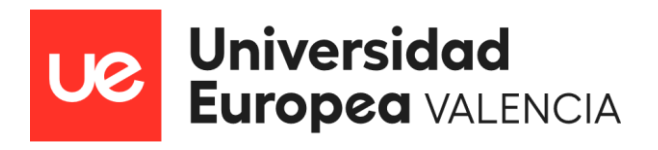

MÁSTER UNIVERSITARIO EN FORMACIÓN DEL PROFESORADO DE SECUNDARIA, BACHILLERATO, CICLOS, ESCUELAS DE IDIOMAS Y ENSEÑANZAS DEPORTIVAS

# **GUÍA DIDÁCTICA DE**

# **SISTEMAS MICROINFORMÁTICOS Y REDES**

# **2º CFGM**

# **UNIDAD DIDÁCTICA: SERVICIOS DE**

# **RESOLUCIÓN DE NOMBRES**

Presentado por:

### **DAVID MEDIANO MONTESINOS**

Dirigido por:

**IGNACIO CANTO SALINAS**

CURSO ACADÉMICO: **2022 -2023**

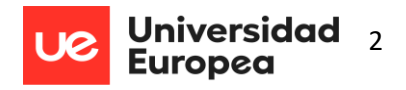

### **Resumen**

La programación didáctica es el instrumento pedagógico-didáctico que articula el conjunto de actuaciones del equipo docente en orden a lograr las [competencias,](https://virgulablog.es/programacion-didactica-home/elementos-programacion-didactica/competencias-programacion-didactica/competencias-clave/) [objetivos](https://virgulablog.es/programacion-didactica-home/elementos-programacion-didactica/objetivos-programacion-didactica/) y contenidos, fijados por la legislación en el currículo, para cada etapa del proceso de enseñanza-aprendizaje. Los objetivos de este trabajo son analizar la programación del módulo Sistemas en Red del segundo curso del grado formativo de Sistemas Microinformáticos y Redes del Instituto Brianda de Mendoza, la elaboración de la unidad didáctica Servicios de Resolución de Nombres (DNS) y la propuesta del proyecto de innovación educativa Scrum en el Aula. Tras la evaluación de la programación facilitada por el centro según la legislación vigente se observó que, entre otros aspectos, no se han definido las metodologías activas, no se han desarrollado los criterios de evaluación y no se especifican las herramientas TIC que se pueden aplicar. La utilización de la metodología activa Flipped Classroom, una evaluación del proceso enseñanza y aprendizaje y del alumnado basada en los resultados de aprendizaje y la inclusión de contenidos compartidos son las propuestas de mejora más destacables que plantea este trabajo cuyas conclusiones más relevantes inciden en la necesidad de motivar al alumnado, incorporar la forma de trabajar en las empresas en los ciclos formativos y la formación continua del profesorado.

**Palabras Clave: Flipped Classroom; Scrum; Educación; Motivación; Ciclo Formativo**

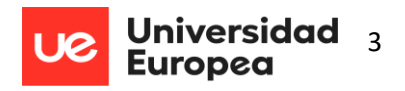

## **Abstract**

The didactic programming is the pedagogical-didactic instrument that articulates the set of actions of the teaching team in order to achieve the competences, objectives and contents, set by the legislation in the curriculum, for each stage of the teaching-learning process. The objectives of this work are to analyse the programming of the Network Systems module of the second year of the médium grade in Microcomputer Systems and Networks at the Brianda de Mendoza Institute, the development of the didactic unit Name Resolution Services (DNS) and the proposal of the educational innovation project Scrum in the Classroom. Following the evaluation of the programming provided by the school in accordance with current legislation, it was observed that, among other aspects, active methodologies have not been defined, assessment criteria have not been developed and the TIC tools that can be applied are not specified. The use of the Flipped Classroom active methodology, an assessment of the teaching and learning process and of the students based on learning outcomes and the inclusion of shared content are the most important proposals for improvement put forward in this study, the most relevant conclusions of which stress the need to motivate students, incorporate the way of working in companies in the training cycles and continuous training for the teaching staff.

**Keywords: Flipped Classroom; Scrum; Education; Motivation; Grade Formative**

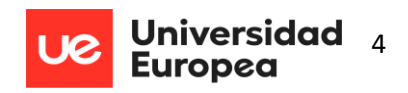

# Índice de contenidos

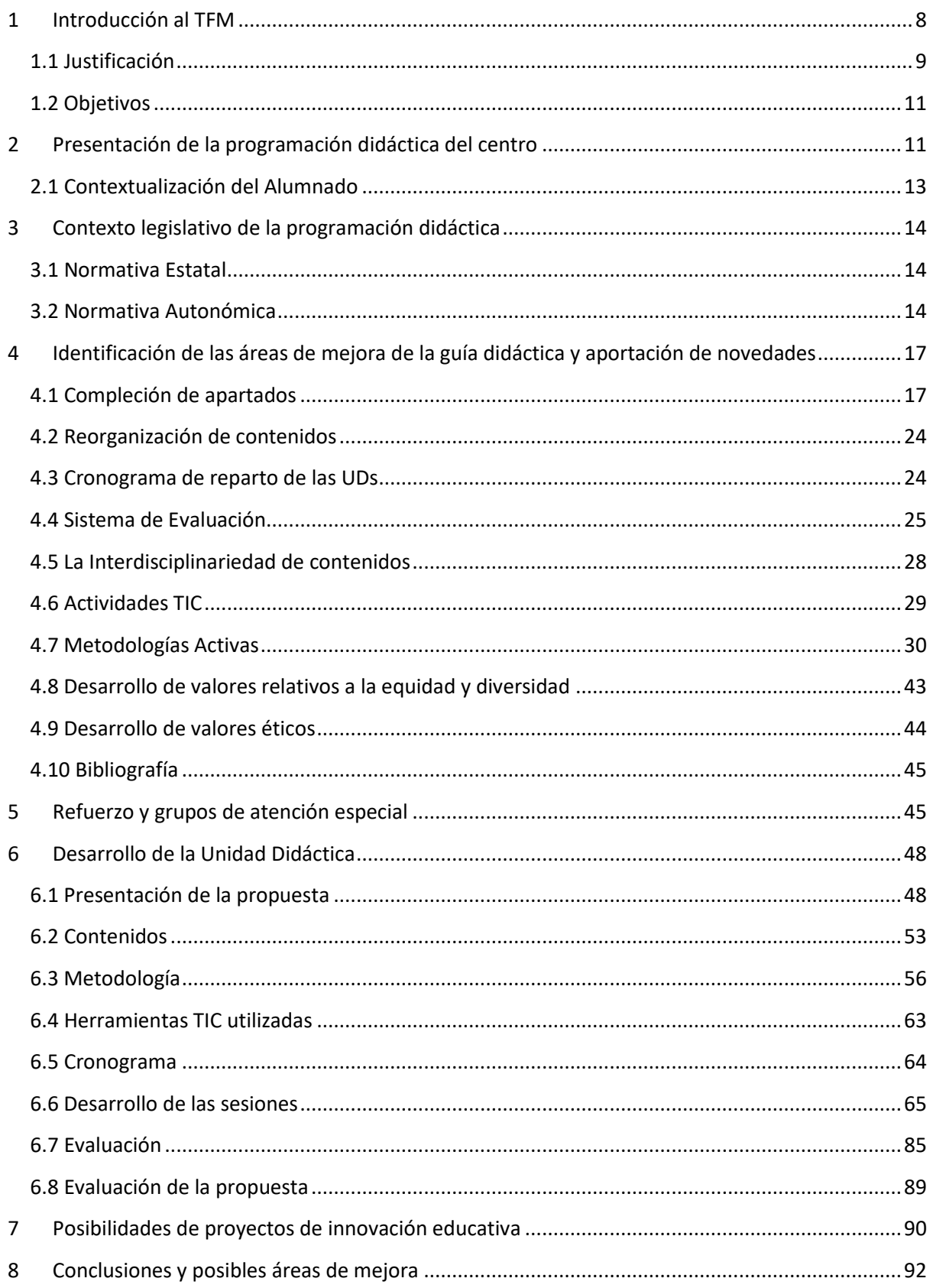

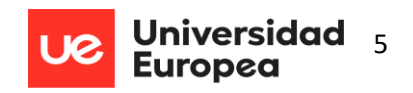

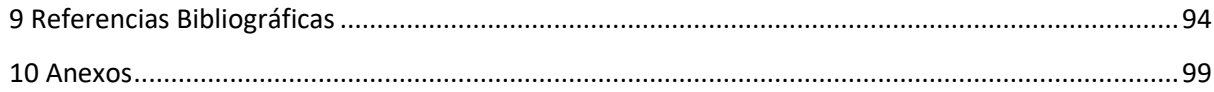

# **Índice de figuras**

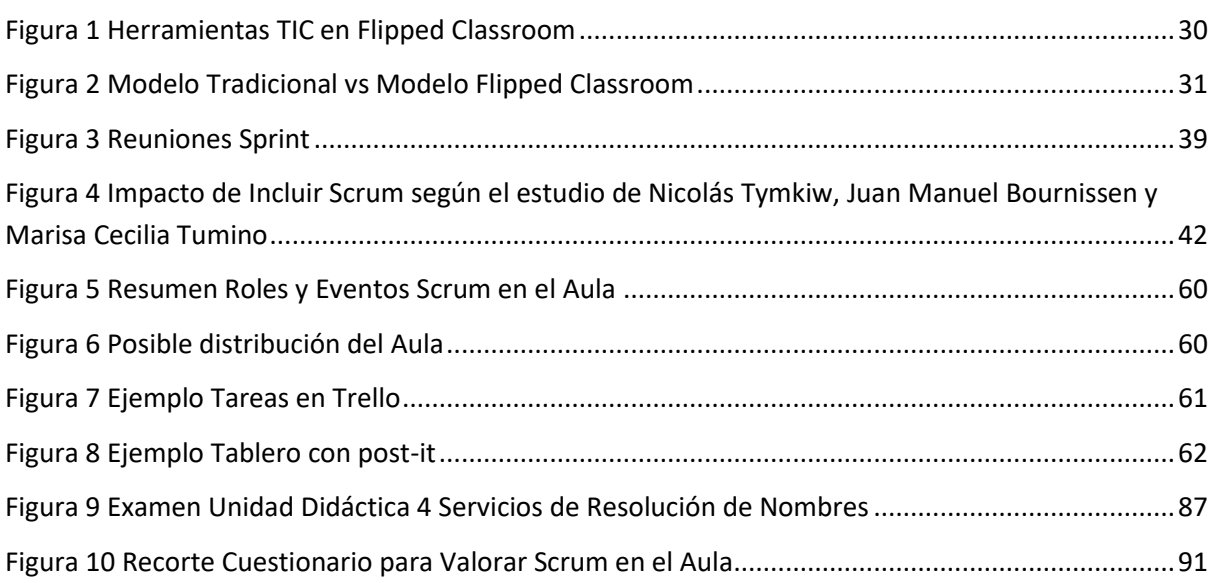

# **Índice de tablas**

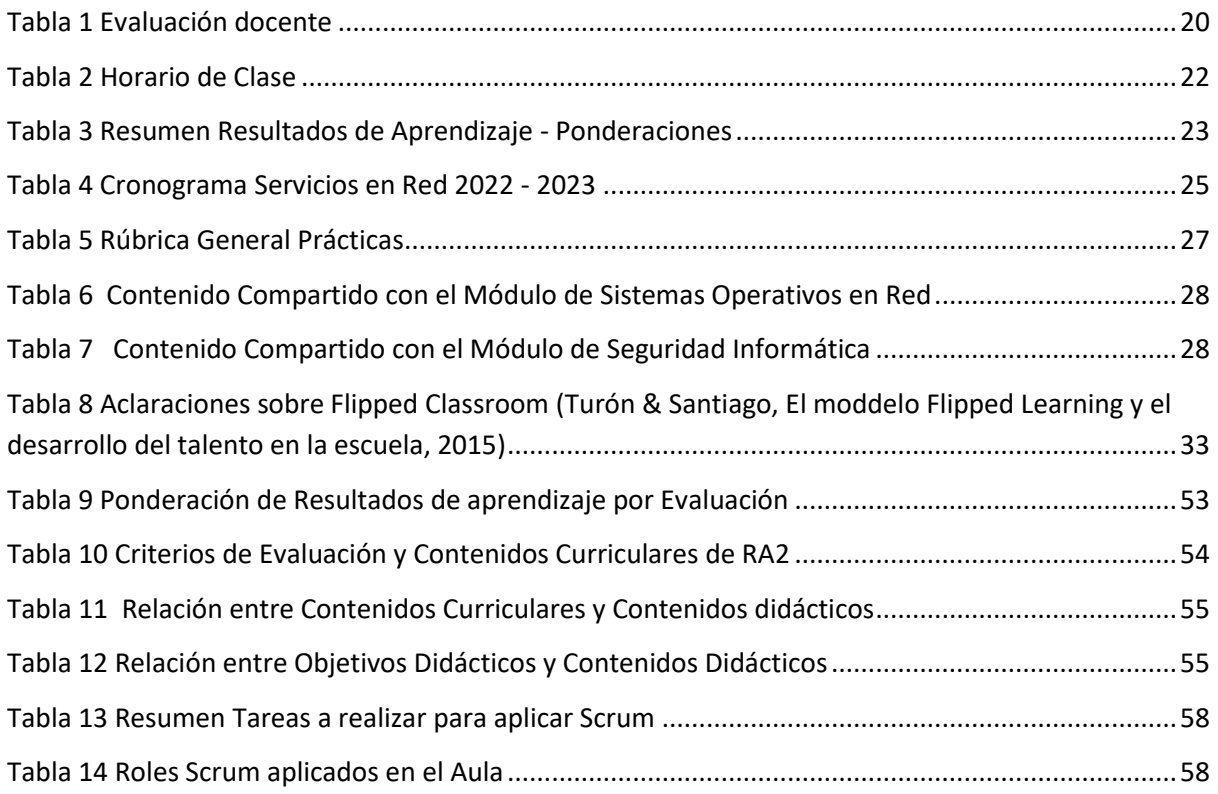

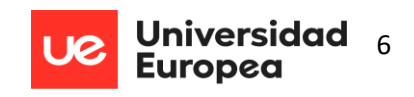

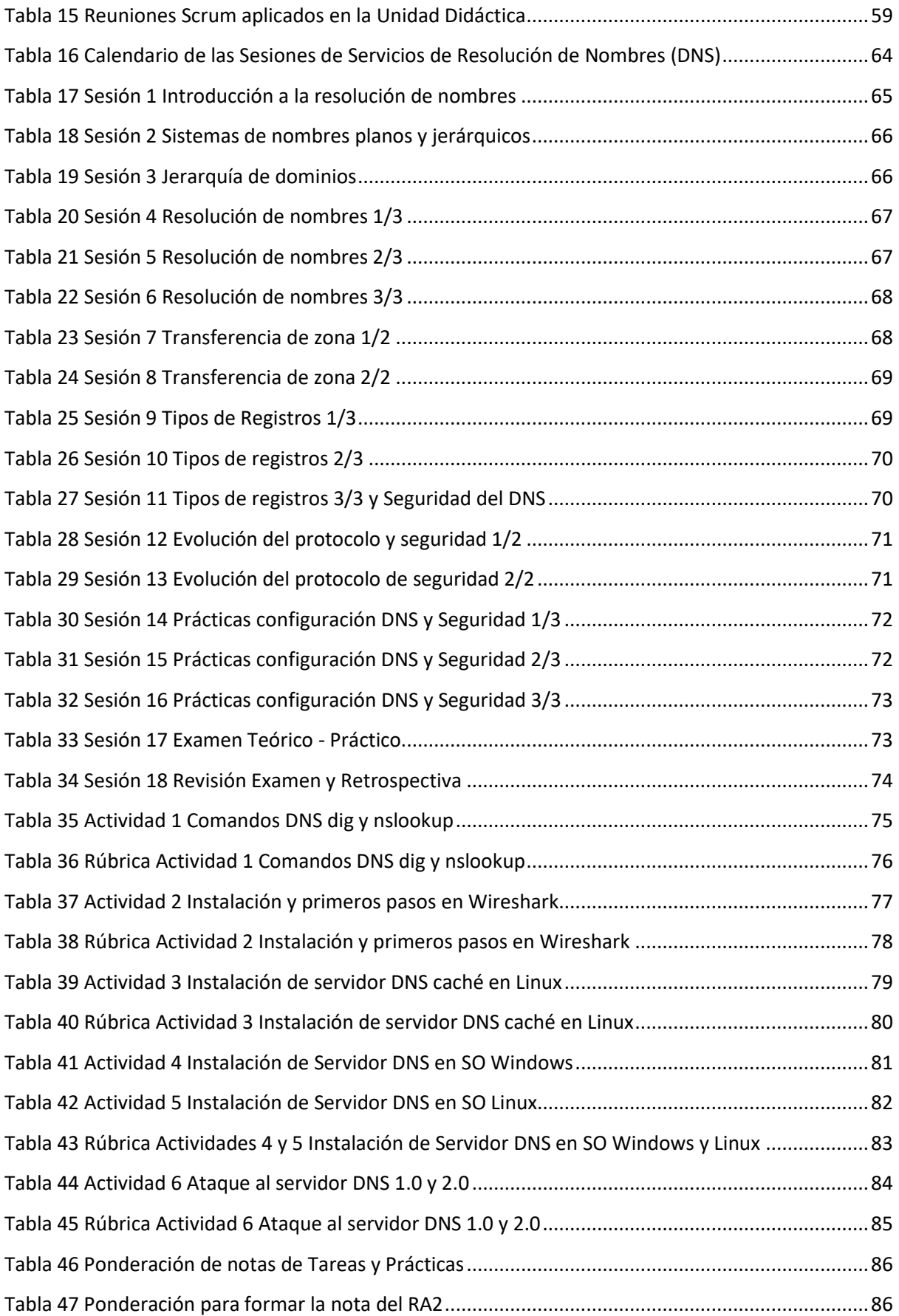

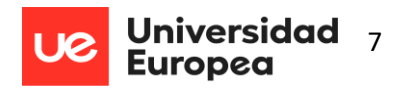

## **Acrónimos**

- CFGM: Ciclo Formativo de Grado Medio
- DNS: Servicios de Nombres de Dominio
- FC: Flipped Classroom
- FCT: Formación en centros de trabajo
- LOMCE: Ley Orgánica para la Mejora de la Calidad Educativa
- PEC: Proyecto Educativo del centro
- PGA: Programación General Anual
- RA: Resultado de Aprendizaje
- TFM: Trabajo Fin de Máster
- TIC: Tecnologías de la Información y las Comunicaciones
- UD: Unidad Didáctica

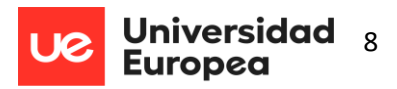

## **1 Introducción al TFM**

<span id="page-7-0"></span>El presente Trabajo Fin de Máster (en adelante aparecerá TFM) forma parte del Máster Universitario en Formación del Profesorado en Educación Secundaria Obligatoria y Bachillerato, Formación Profesional y Enseñanza de Idiomas. Se pretende que mediante este Máster el futuro docente de secundaria pueda adquirir los conocimientos, habilidades, destrezas y competencias necesarias para poder responder a las exigencias que el sistema educativo español plantea en la Ley Orgánica de Educación 2/2006, de 3 de mayo, modificada por Ley Orgánica 8/2013, de 9 de diciembre (en adelante LOE modificada por LOMCE)

El recambio generacional, con jóvenes cuyas habilidades, competencias y conocimientos está cambiando, por lo que la forma de impartir las clases tiene que adaptarse a las nuevas necesidades. Bajo esta premisa, este TFM persigue que el alumnado de ciclos formativos mejore su capacidad de investigación y motivación a través de la metodología Flipped Classroom.

Por otro lado, el alumnado de formación profesional se incorpora al mundo laboral en su última etapa del ciclo. Este proyecto pretende incorporar al aula una de las metodologías de trabajo más utilizadas en las empresas Tecnológicas, Scrum, como herramienta de innovación docente con el objetivo de facilitar la adaptación al puesto de trabajo.

En este contexto, se analizará una programación didáctica del módulo Sistemas de Red de segundo curso del ciclo formativo de grado medio de Sistemas Microinformáticos y Redes. Se detectarán las áreas de mejora y sobre esa base se aportarán novedades.

Tras el análisis, se llevará a cabo el diseño de una propuesta didáctica de intervención en el aula centrada en el módulo Servicios de Resolución de Nombres (DNS).

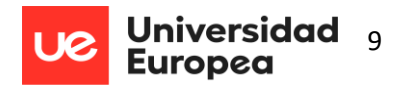

## <span id="page-8-0"></span>**1.1 Justificación**

El rápido avance de la sociedad del conocimiento traslada al sistema educativo nuevas exigencias de calidad. En el siglo XXI el alumno debe ser capaz, de manera autónoma, de trabajar, desarrollar sus conocimientos, competencias y actitudes para poder desenvolverse como ciudadano en la vida social y laboral.

Esto tiene aún más importancia si cabe en los tiempos que nos ha tocado vivir, con una pandemia a nivel mundial que ha hecho tambalearse los pilares fundamentales de la educación. Se ha hecho necesario reinventarse y adaptarse a la educación a distancia, online; cambiar la forma en que los docentes imparten las clases incorporando la digitalización en todo el proceso.

En definitiva, es preciso replantear la función del docente dentro del aula, aprovechando las Tecnologías de la información y la Comunicación (TIC) que tanta repercusión están teniendo en la manera de organizar y relacionarse en nuestra sociedad. El docente debe adaptar su cometido al entorno del alumno actual, a la era digital en que vivimos y aprovechar todas sus ventajas para beneficiarse de su potencial. Tanto la legislación estatal como la autonómica inciden en cómo el empleo de las TIC repercute en una mejora de la calidad educativa. Es necesario, por tanto, implementar las TIC con un modelo o metodología que permita obtener el mayor rendimiento, mejorar así la calidad de la educación y atender así la exigencia del legislador.

Esta necesidad de cambios en la educación no es reciente. Ya en 1998 en un informe de la UNESCO (UNESCO, La Educación Superior en el Siglo XXI. Visión y Acción. París (Artículo 9), 1998) se plantea la necesidad de una visión y modelos nuevos de enseñanza que permitan formar a estudiantes profundamente motivados, provistos de un sentido crítico y capaces de analizar problemas complejos.

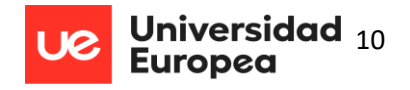

En este sentido, con el modelo de Flipped Classroom se prioriza el tiempo en el aula para trabajar los contenidos y realizar actividades contando con el profesor como guía y acompañante en el proceso de aprendizaje (Bergmann & Sams, 2017). Las explicaciones teóricas se presentan en forma de vídeos u otros recursos interactivos que los alumnos deben trabajar desde casa de manera individual, favoreciendo de este modo una personalización de la enseñanza. Este modelo prioriza el trabajo práctico y estimula la capacidad de resolución de problemas y aumenta su creatividad (Tourón, Santiago, & Díez, 2014). El alumno visualiza, trabaja y analiza el vídeo o recurso en casa, de forma que el próximo día en clase pueda plantear al docente sus posibles dudas y así demostrar que ha asimilado los conceptos. El profesor deja de ser el protagonista del proceso de enseñanza/aprendizaje para enfocar su labor en el trabajo práctico que los alumnos desarrollan.

Los cambios e innovaciones pedagógicas que se proponen en este trabajo pretenden servir, como no podía ser de otro modo en los estudios de que se trata, a la formación de los estudiantes con un objetivo fundamental: su incorporación al mundo laboral (según un informe del Ministerio de Educación el 40% de los alumnos que terminan el ciclo se incorpora al mundo laboral (Educación M. d., Ministerio de Educación, 2020)). Tanto para el momento en que habrán de realizar las prácticas como una vez que han finalizado los estudios, es imprescindible mostrar a los alumnos cómo trabajan las empresas. En este sentido, este TFM se propone incluir Scrum como herramienta de innovación pedagógica para dar a conocer la forma en que operan actualmente las compañías tecnológicas ya que se calcula que esta metodología de trabajo está implantada en más del 80% de las empresas del sector (Scrum.org, 2020).

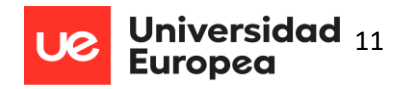

## <span id="page-10-0"></span>**1.2 Objetivos**

Estos son los objetivos específicos que se han marcado al inicio del proyecto:

- Asentar los conocimientos adquiridos en el Máster sobre las programaciones didácticas analizando una de ellas atendiendo a la legislación vigente.
- Diseñar una unidad didáctica del Ciclo Formativo de Grado Medio de Sistemas Microinformáticos y Redes, dentro del módulo Servicios en Red.
- Establecer un proyecto de innovación educativa.

## **2 Presentación de la programación didáctica del centro**

<span id="page-10-1"></span>La programación didáctica que se ha utilizado en este TFM es la obtenida en el Instituto Brianda de Mendoza, donde se han realizado las prácticas del máster. Esta programación, facilitada por el centro, se encuentra en el anexo 1.

El Instituto Brianda de Mendoza es un centro público de Guadalajara, ciudad de unos 85000 habitantes y capital de la provincia del mismo nombre. Se trata de un instituto construido, como el área en que se inserta, en los años 70. Alrededor del centro se encuentran bloques de viviendas y viviendas unifamiliares y en las proximidades también hay varios bloques de viviendas sociales. Se habla, pues, de una zona de nivel socioeconómico medio. Entre los objetivos propios del centro cabe destacar:

- Mejorar los resultados académicos en todos los niveles.
- Evitar, o retrasar lo más posible, el abandono escolar temprano.

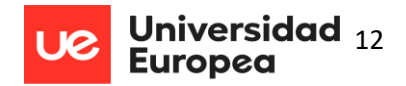

- Potenciar el bachillerato (atención especial al turno nocturno).
- Mejorar el clima en que se desarrollan los procesos de enseñanza-aprendizaje.
- Mejorar los resultados en Formación Profesional para contrarrestar el aumento del absentismo y el abandono escolar sin titulación de los últimos años.

Con respecto a las líneas metodológicas, el instituto persigue los siguientes objetivos:

- Consideración del currículo como un programa de actividades, en el que se integran las correspondientes competencias y que capacita a cada alumno para su propio aprendizaje y en el que se integren las correspondientes competencias.
- Utilización de metodologías que respeten el ritmo, las capacidades, las cualidades y las circunstancias personales de todo el alumnado, adecuando la acción educativa a tal fin.
- Fomento del aprendizaje cooperativo, tanto cognitivo como emocional evitando cualquier tipo de discriminación y facilitando la igualdad de oportunidades a través de actividades que potencien el diálogo y la participación, el respeto a la diferencia, la argumentación racional de las opiniones y la toma de decisiones responsables.
- El aprendizaje cooperativo se promoverá mediante estrategias de aprendizaje tales como el trabajo en equipo, componente básico para desarrollar la competencia interpersonal y social. Se trata de integrar las capacidades diversas de las personas que trabajan sobre algo o realizan un proyecto.

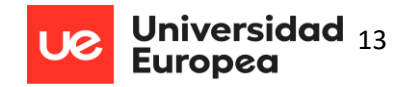

 El trabajo en equipo podrá realizarse mediante proyectos en los que el alumno aborde la investigación como procedimiento fundamental de la actividad intelectual. 1

## <span id="page-12-0"></span>**2.1 Contextualización del Alumnado**

El centro cuenta con alumnos de toda la ciudad y de algunos pueblos de la provincia para cursar Bachillerato y Ciclos Formativos. Así mismo, al instituto acuden alumnos de familias de otras nacionalidades.

Con respecto a la propuesta de este TFM, la unidad didáctica (también denominada UD) va dirigida a un grupo de 18 alumnos, en su mayoría de nacionalidad española que tienen dispositivos informáticos en casa (ordenador portátil, PC, tablet o móvil para realizar la unidad didáctica).

Las principales aficiones de los alumnos, de entre 18 y 25 años, son practicar deportes, ver televisión, escuchar música, los videojuegos y salir con los amigos.

Dos de los alumnos presentan necesidades educativas especiales, un alumno diagnosticado de TDAH y que presenta cierta dificultad lectora y otro alumno con altas capacidades. En el apartado 6.5 Atención a la diversidad se detallan las adaptaciones que se proponen.

**.** 

<sup>1</sup> Toda esta información se ha recogido del documento PEC del centro (Mendoza, 2022)

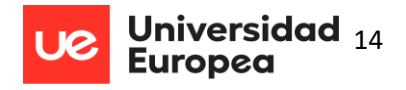

## **3 Contexto legislativo de la programación didáctica**

<span id="page-13-0"></span>A continuación, se presenta la normativa estatal y autonómica vigente en materia de

educación con especial referencia al área de ciclos formativos de formación profesional<sup>2</sup>.

### <span id="page-13-1"></span>**3.1 Normativa Estatal**

### *Ley Orgánica de Educación*

Ley Orgánica de Educación 2/2006, de 3 de mayo, modificada por Ley Orgánica 8/2013, de 9 de diciembre (en adelante LOE modificada por LOMCE) (BOE)

### *Currículum*

Real Decreto 1147/2011, de 29 de julio, por el que se establece la ordenación general de la formación profesional dentro del sistema educativo (Educación M. d., boe.es, 2011)

## <span id="page-13-2"></span>**3.2 Normativa Autonómica**

### *Currículum*

1

Decreto 107/2009, de 04/08/2009, por el que se establece el currículo del ciclo formativo de grado medio correspondiente al Título de Técnico o Técnica en Sistemas Microinformáticos y Redes, en la comunidad autónoma de Castilla-La Mancha [2009/11413] (Educación M. d., 2009)

<sup>2</sup> Existe una nueva Ley de Formación Profesional, aprobada en el Senado el 23 de marzo de 2022. En este TFM no se hará referencia ya que no ha entrado en vigor.

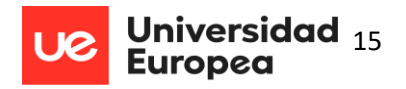

### *Programaciones Didácticas*

Resolución de 22/06/2022, de la Consejería de Educación, Cultura y Deportes, por la que se dictan instrucciones para el curso 2022/2023 en la comunidad autónoma de Castilla-La Mancha. [2022/6044] (Educación C. d.)

Resolución de 02/06/2022, de la Viceconsejería de Educación de la comunidad autónoma de Castilla-La Mancha, por la que se autoriza la implantación a partir del curso 2022/2023 de programas específicos de Formación Profesional en centros públicos de Educación Secundaria de la comunidad autónoma de Castilla-La Mancha. [2022/5377] (educación, 2022)

Resolución de 11/05/2021, de la Viceconsejería de Educación de Castilla-La Mancha, por la que se autoriza la modificación de la oferta de enseñanzas de Formación Profesional en centros públicos de Educación Secundaria de esta comunidad autónoma a partir del curso 2021/2022 [2021/6009] (Educación M. d., jccm.es, 2021)

### *Evaluación y promoción*

Decreto 8/2022, de 8 de febrero, por el que se regulan la evaluación y la promoción en la Educación Primaria, así como la evaluación, la promoción y la titulación en la Educación Secundaria Obligatoria, el Bachillerato y la Formación Profesional en la comunidad autónoma de Castilla-La Mancha. [2022/1149] (Educación C. d., 2022)

Resolución de 20/06/2022, de la Dirección General de Formación Profesional, por la que se convoca el procedimiento de admisión de alumnado para el curso 2022/2023 en centros de educación de personas adultas de Castilla-La Mancha que imparten ciclos formativos de Formación Profesional de tres cursos académicos y ciclos formativos de Grado Básico. [2022/6008] (Educación C. d., 2022)

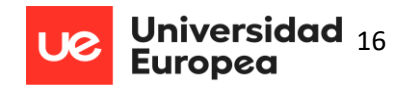

Resolución de 28/03/2022, de la Viceconsejería de Educación de Castilla-La Mancha, por la que se convoca la realización de pruebas de acceso a ciclos formativos de Formación Profesional en esa comunidad en el año 2022 [2022/3066] (Educación M. d., jccm.es, 2022).

Orden de 29/07/2010, de la Consejería de Educación, Ciencia y Cultura, por la que se regula la evaluación, promoción y acreditación académica del alumnado de formación profesional inicial del sistema educativo de la Comunidad Autónoma de Castilla-La Mancha. [2010/14361]

### *Orientación académica y alumnado con necesidades educativas especiales*

Resolución de 26/01/2019, de la Dirección General de Programas, Atención a la Diversidad y Formación Profesional de Castilla La Mancha por la que se regula la escolarización del alumnado que requiere medidas individualizadas y extraordinarias de inclusión educativa [2019/1036] (educación, educa.jccm.es, 2019).

Decreto 85/2018 de Castilla La Mancha, de 20 de noviembre por el que se regula la inclusión educativa del alumnado en la comunidad autónoma de Castilla-La Mancha [2018/13852] (Educación M. d., 2018).

Decreto 66/2013, de 03/09/2013 de Castilla la Mancha por el que se regula la atención especializada y la orientación educativa y profesional del alumnado en la Comunidad Autónoma de Castilla-La Mancha [2013/10828] (educación, jccm.es, 2013).

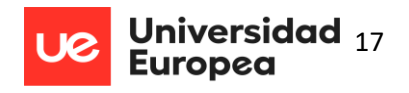

## **4 Identificación de las áreas de mejora de la guía didáctica y aportación de novedades**

<span id="page-16-0"></span>Como se ha comentado anteriormente, en el Anexo 1 se encuentra la programación

didáctica del módulo de Sistemas en Red que a continuación se va a analizar.

## <span id="page-16-1"></span>**4.1 Compleción de apartados**

La programación didáctica del Instituto Brianda de Mendoza está dividida en diferentes apartados donde se detallan todos los aspectos necesarios en una programación atendiendo a la legislación vigente, la Resolución de 22/06/2022 por la que se dictan instrucciones para el curso 2022/2023 y el Decreto 8/2022, de 8 de febrero, por el que se regulan la evaluación y la promoción de ciclos formativos. Este apartado identifica los puntos de mejora de la programación obtenida en el instituto.

### *4.1.1 Métodos de trabajo*

La forma de trabajar del docente durante el curso debe estar siempre identificada en la programación. En el documento proporcionado por el instituto no se incluye los siguientes puntos:

- Modalidad que se imparte en este centro (presencial o a distancia).
- Metodológica utilizada en el módulo y tampoco se detalla cómo se trabajará en el aula.

Atendiendo a los métodos de trabajo se propone añadir el siguiente punto:

El profesor presentará todos los contenidos de cada tema ayudándose para ello de diapositivas y diversos materiales elaborados u obtenidos de distintas fuentes, como libros de texto, cursos realizados, Internet, apuntes de clase, programas realizados en clase, etc.

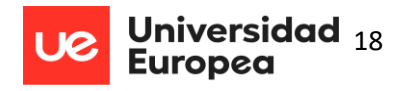

Se aplica la metodología Flipped Classroom en el aula de forma que el alumnado lleva a cabo parte del trabajo en casa y ello permite dedicar el tiempo de clase a actividades y tareas prácticas. Los estudiantes, individualmente o en grupo, realizarán las prácticas propuestas por el profesor. Para ello recibirán un guion y unas pautas para conseguir determinados objetivos fijados por el docente. Al final de cada actividad, presentarán una memoria justificativa del trabajo desarrollado en una tarea creada al efecto en la clase del Aula Virtual Classroom (plataforma proporcionada por Educación Castilla La Mancha para la gestión de las actividades)

Se propondrán pruebas teórico-prácticas que permitan evaluar los conocimientos adquiridos.

### *4.1.2 Materiales y recursos*

El trabajo del docente en el aula va a estar condicionado a los medios con los que cuenta el instituto, especialmente en ciclos formativos relacionados con la Informática donde el ordenador es uno de los elementos importantes. En la programación obtenida, no se incluye ningún punto relacionado con los recursos necesarios. Se deberá incluir el siguiente texto:

Para el módulo propuesto son necesarios los siguientes recursos:

- Aula de informática que disponga de al menos un equipo informático para cada alumno, con los sistemas operativos y aplicaciones necesarias para desarrollar los contenidos.
- Los ordenadores deberán contar con conexión a internet.
- Proyector para realizar las explicaciones de los temas.

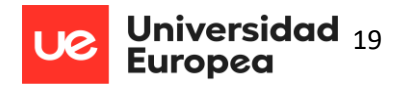

### *4.1.3 Medidas de atención a la diversidad*

Según el Real Decreto 1147/2011, de 29 de julio, por el que se establece la ordenación general de la formación profesional del sistema educativo establece que: Los procesos de evaluación se adecuarán a las adaptaciones metodológicas de las que haya podido ser objeto el alumnado con discapacidad y se garantizará su accesibilidad a las pruebas de evaluación. Por tanto, en la formación profesional no se puede modificar aspectos relevantes del currículo, pero sí se pueden concretar medidas metodológicas para alumnos con necesidades específicas.

En la programación analizada en este TFM no existe ninguna alusión a la cuestión de la diversidad en el aula y cómo afrontar el desafío. Sería conveniente expresar la exigencia de proporcionarles todos los recursos de apoyo necesarios, así como de diseñar para ellos actividades que les permitan alcanzar los resultados de aprendizaje junto al resto de compañeros.

Así mismo, se planteará una serie de ejercicios y contenidos de repaso en el Aula Virtual Classroom de forma que sea accesible para el alumnado que necesite este material para afianzar aprendizajes.

### *4.1.4 Evaluación proceso de enseñanza y aprendizaje*

La programación revisada no detalla la forma en que el docente evalúa su propio trabajo. Sólo una reflexión profunda sobre la propia práctica permite al docente detectar las deficiencias y mejorar el proceso de enseñanza y aprendizaje en el aula.

Los aspectos de su tarea que deberá someter a consideración son fundamentalmente:

 Si las actividades han estado secuenciadas, si han tenido en cuenta los conocimientos previos y han sido atractivas para los estudiantes.

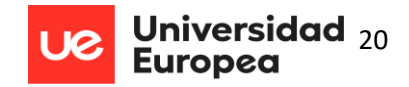

- Si se ha dispuesto de los recursos necesarios (materiales, organización, etc).
- Si la organización del grupo y la participación en clase ha sido acertada.

El profesor puede servirse de distintas herramientas para comprobar si la práctica es

mejorable y hasta qué punto se cumplen los objetivos:

- El diario de clase a través del cual el profesorado puede anotar cómo se desarrolla la clase, las dificultades encontradas tanto por el docente como por los estudiantes y las percepciones del profesor sobre las actividades planteadas.
- La autoevaluación: el profesor observa y registra los resultados del proceso de análisis y una reflexión personal sobre su actuación.

Con el fin de obtener resultados más objetivos se podría realizar una evaluación al finalizar cada trimestre incluyendo los apartados de la Tabla 1, donde el docente puede analizar el trabajo realizado.

#### <span id="page-19-0"></span>**Tabla 1 Evaluación docente**

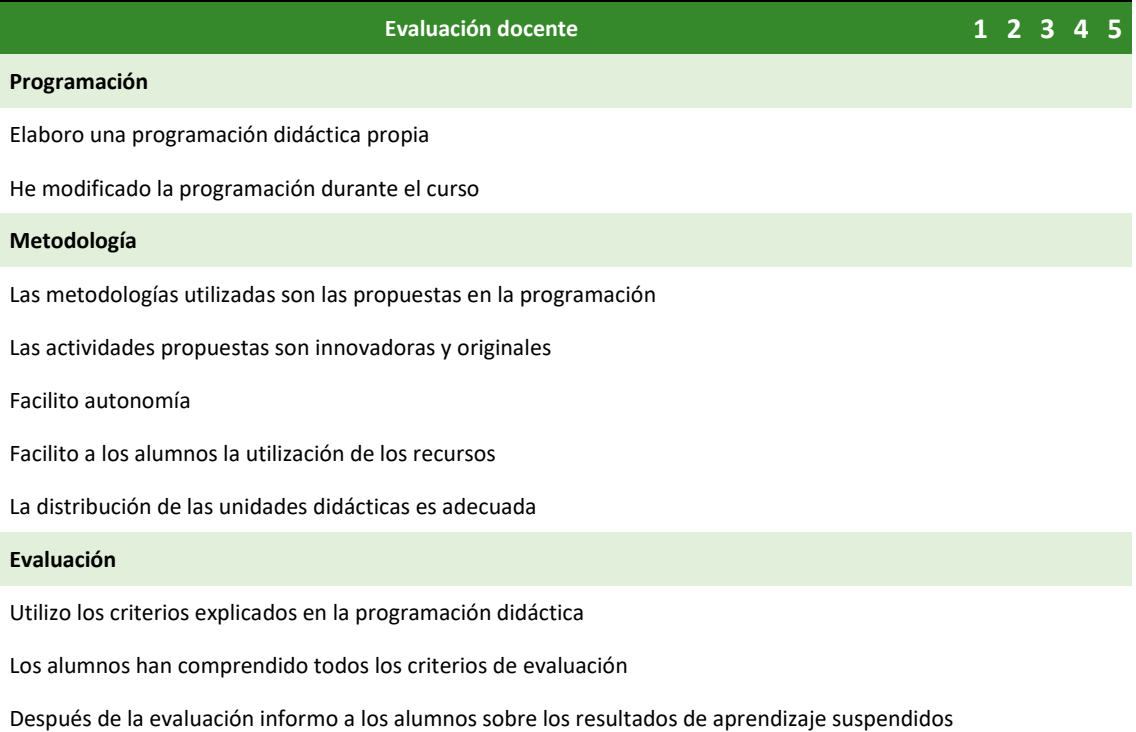

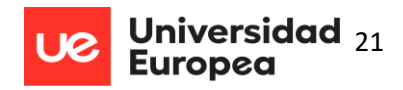

#### **Formación y evaluación**

He participado en alguno de los proyectos del centro

Anoto los aspectos mejorables de cada sesión

Soy puntual en mis clases

#### **Tutorías**

Preparo todas las sesiones de tutoría adaptándome a los alumnos

La distribución de las sesiones de tutoría han sido correctas

#### **Atención a la diversidad**

Creo las prácticas teniendo en cuenta las capacidades de todos alumnos

Durante las sesiones, tengo en cuenta a los alumnos con capacidades especiales

#### **Clima del aula**

Los alumnos tienen claras todas las normas del aula

Trabajo durante las tutorías para mejorar el compañerismo

Creo un ambiente propicio en mis clases

### *4.1.5 Organización de tiempo, horario de clase*

En el punto 1.1.1.4 de la programación analizada se contempla la temporalización de las

unidades didácticas, aunque se han detectado algunos puntos que deberían añadirse:

- No se ha incluido la organización de las horas de clase ni cuál es el horario del curso.
- No se han incluido el número de sesiones que exige cada unidad didáctica.

Se propone añadir el siguiente texto:

Los contenidos del módulo se dividen en dos evaluaciones. Como muestra la tabla 2, cada

semana se imparten 6 horas distribuidas en 2 bloques de 1 hora y 2 bloques de 2 horas.

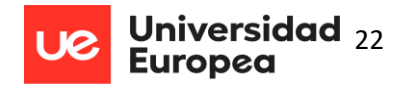

Las horas de clase, a su vez, se distribuyen en:

- 2 Bloques de dos sesiones: lunes y miércoles (16:00 17:50)
- 2 Bloques de una sesión: martes y jueves (19:05- 19:55)

<span id="page-21-0"></span>**Tabla 2 Horario de Clase**

| <b>Horario</b>  |               |  | Lunes Martes Miércoles Jueves Viernes |  |  |
|-----------------|---------------|--|---------------------------------------|--|--|
| $16:00 - 16:55$ |               |  |                                       |  |  |
| $16:55 - 17:50$ |               |  |                                       |  |  |
| $17:50 - 18:45$ |               |  |                                       |  |  |
|                 | <b>RECREO</b> |  |                                       |  |  |
| $19:05 - 19:55$ |               |  |                                       |  |  |
| 19:55 - 20:50   |               |  |                                       |  |  |
| $20:50 - 21:45$ |               |  |                                       |  |  |

*Nota.* Esta tabla refleja el horario semanal del módulo de Sistemas en Red

### *4.1.6 Ponderación de los resultados de aprendizaje*

En el punto 1.1.1.5 de la programación del instituto se explica cómo se realiza la evaluación del alumnado, de forma muy general pero no indica nada sobre la importancia de cada unidad didáctica y de cada resultado de aprendizaje. A modo de resumen, debería añadirse la tabla 3 en la que se incluyen la ponderación de los resultados de aprendizaje:

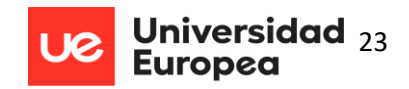

#### **Tabla 3**

#### **Resumen Resultados de Aprendizaje - Ponderaciones**

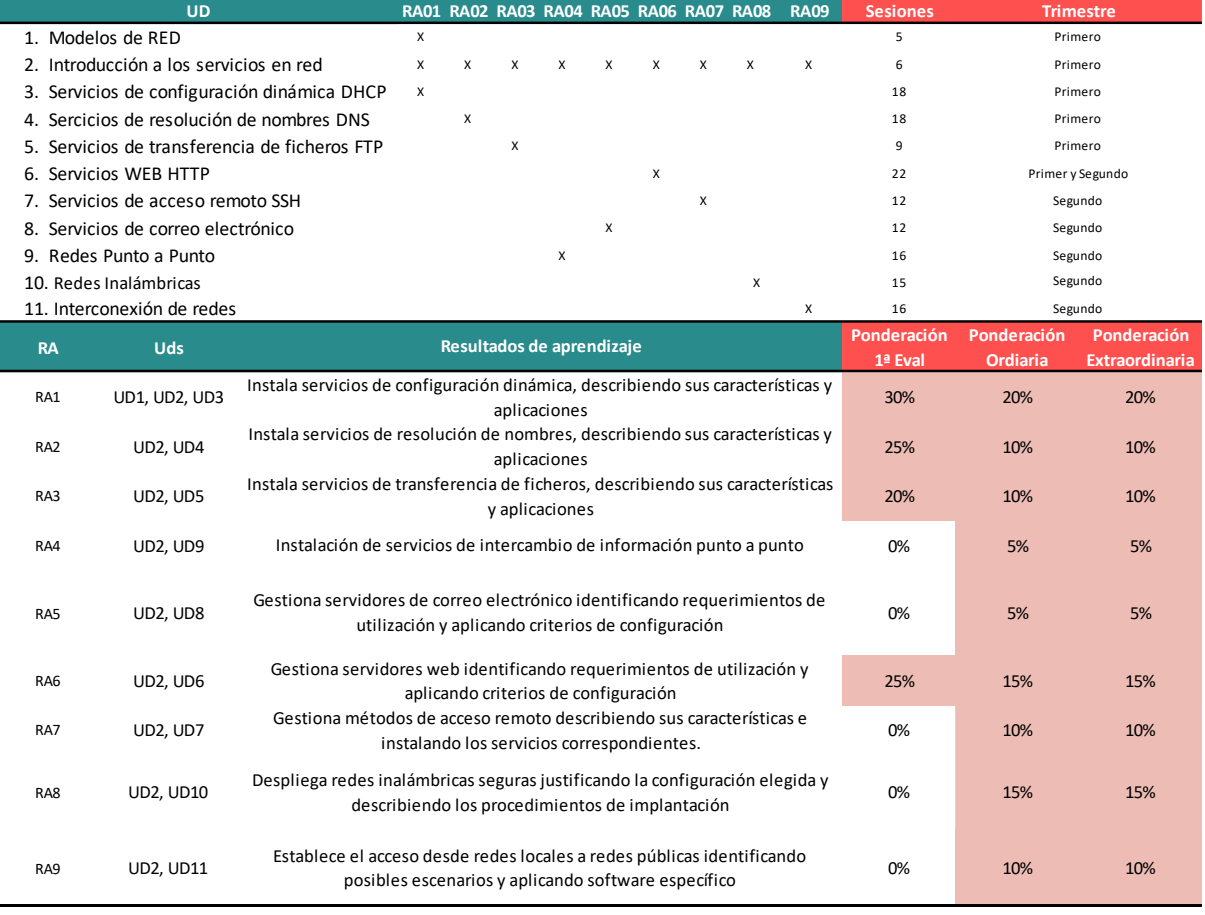

En la tabla 3 aparecen diferentes aspectos sobre la organización de las unidades didácticas y su importancia dentro del módulo:

- Resultados de aprendizaje tratados por cada unidad didáctica (en la parte de abajo se puede ver el nombre de cada resultado de aprendizaje)
- Número de sesiones necesarias en cada unidad didáctica. Además, se indica si se realizará en el primer o segundo trimestre.
- Se incluye, en porcentaje, la importancia que tiene cada resultado de

aprendizaje en cada evaluación.

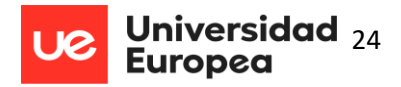

## <span id="page-23-0"></span>**4.2 Reorganización de contenidos**

Los contenidos presentados en la programación del centro de prácticas presentan un orden bastante lógico, aunque podría realizarse el siguiente cambio:

> Incluir una unidad didáctica al inicio del curso denominada "Modelos de Red" para repasar todos los conceptos sobre redes adquiridos en el primer curso. Es importante tener afianzados los conceptos básicos en la creación y administración de redes para afrontar las unidades posteriores.

## <span id="page-23-1"></span>**4.3 Cronograma de reparto de las UDs**

La organización de trimestres del segundo curso de este ciclo está pensada de manera diferente al primer curso (tres trimestres), debido a la realización de prácticas a partir del 27 de marzo. Por este motivo, se establecen solo dos trimestres. Al inicio del curso se planteó la idea de hacer tres trimestres, pero parece acertada hacerlo en dos. Si se organizan en tres trimestres, quedarían espacios muy cortos de tiempo.

En la programación utilizada en el análisis se indica una tabla con las fechas de inicio y fin de cada unidad. Para tener un control completo del cronograma, se propone la tabla 4 que incluye, separados por trimestres, todos los días lectivos con las sesiones de cada día.

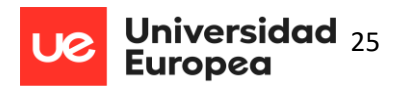

#### **Tabla 4 Cronograma Servicios en Red 2022 - 2023**

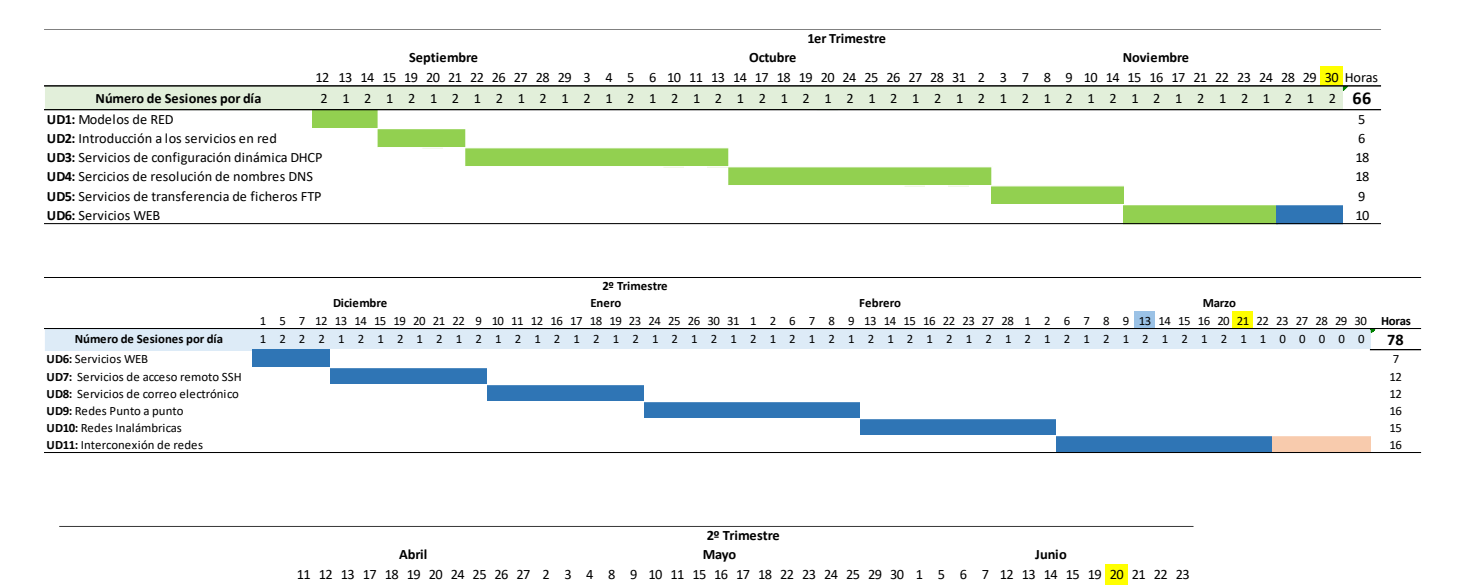

**FCTs y Dudas** 

*Nota.* Verde identifica el primer trimestre, azul segundo trimestre y rosa periodo de FCTs. Los días marcados en amarillos son las fechas de la evaluación.

Las primeras unidades didácticas se ocupan de la instalación de servicios en servidores y las últimas tratan de los asuntos relacionados con las redes. En este trabajo se plantea la conveniencia de introducir la unidad *Redes punto a punto* al finalizar la instalación de servicios. En la programación del anexo se trata como unidad didáctica número 5 y debería aparecer como unidad didáctica 9 (tabla 3).

## <span id="page-24-0"></span>**4.4 Sistema de Evaluación**

El punto 1.1.1.5 del anexo 1 explica muy bien la forma de evaluar al alumnado de forma general y los requisitos necesarios para poder las realizar las prácticas en los centros de trabajo (FCT).

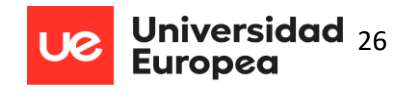

Con respecto a los criterios de evaluación, la programación didáctica del instituto Brianda de Mendoza explica la forma de hacerlo, pero de una manera algo ambigua. Es necesario dar más detalle para formar la nota del alumno. Podría añadirse:

#### **CRITERIOS DE EVALUACIÓN**

La nota de cada resultado de aprendizaje se compondrá:

- Hasta 40% Actividades teóricas y prácticas.
- Hasta 60% Cuestionarios/exámenes teórico-prácticos.

Al final de cada unidad didáctica, se realizará una prueba de conocimientos teórico/prácticos para todos los alumnos. La nota de la evaluación corresponderá con las ponderaciones indicadas en la tabla 2.

Igualmente, en cada unidad se propondrán actividades y prácticas que los alumnos deben resolver y presentar en formato electrónico al profesor a través del Aula Virtual, en tiempo y forma. El retraso en la entrega de la actividad práctica conllevará una penalización del 20% de la nota que hubiera obtenido si lo hubiera entregado en plazo. En las actividades prácticas se valorará tanto lo acertado de la resolución como la presentación y la documentación reunida. No se considera superado el bloque si no se obtienen, como mínimo, 5 puntos en cada una de las actividades propuestas.

Para asignar una calificación a las tareas se seguirá, a modo de guía, la siguiente rúbrica:

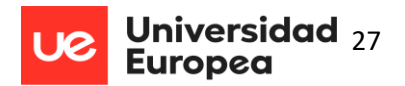

#### <span id="page-26-0"></span>**Tabla 5 Rúbrica General Prácticas**

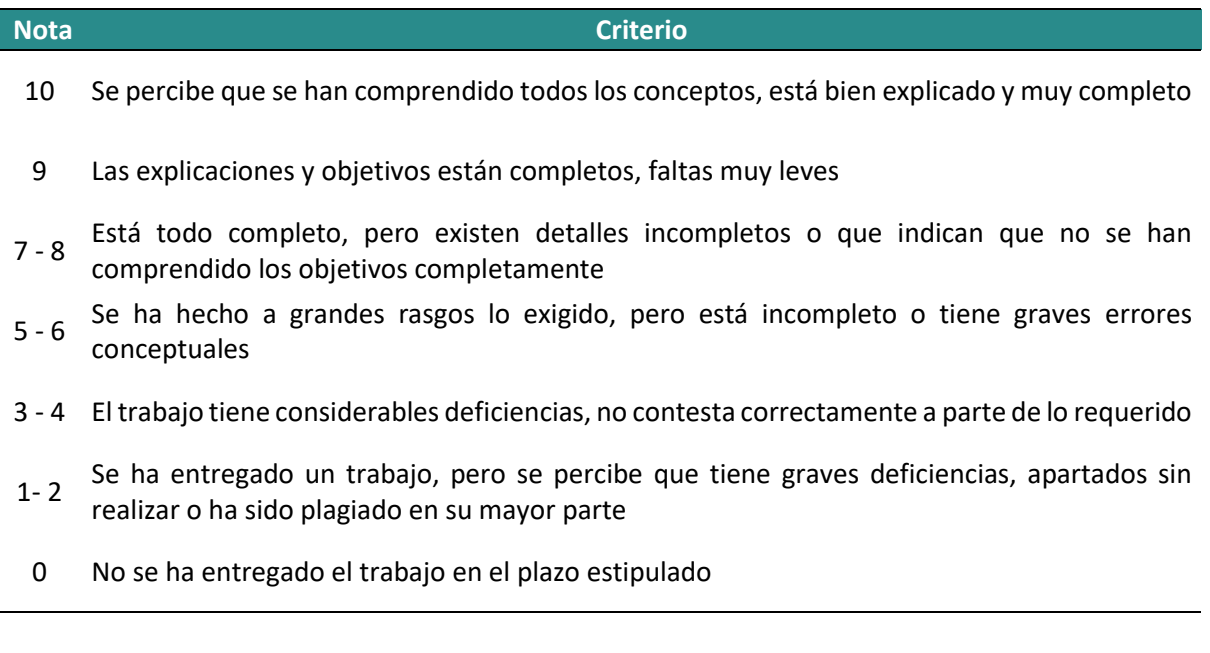

La evaluación de cada resultado de aprendizaje se realizará mediante la continua evaluación de los conocimientos demostrados en las actividades, prácticas y cuestionarios planteados tras cada unidad didáctica. La calificación se conformará sobre la base de la tabla 3 que puede verse en el apartado 4.1.6.

La copia en exámenes y/o plagio de trabajos u otras actividades propuestas supondrá la no superación de dicho examen, trabajo o actividad con una calificación de un "1".

En el apartado "Pérdida de la evaluación continua" de la programación revisada indica el porcentaje de horas necesarias a cumplimentar para no perder el derecho a la evaluación continua, pero el dato es erróneo. La programación didáctica muestra el siguiente texto: "En concreto aquellos alumnos/as que tengan un 30% de faltas de asistencia injustificadas POR MÓDULO perderán el derecho a la evaluación continua". Estos datos son correctos para FP Básica pero no así para Ciclos Formativos según la Orden de 29/07/2010 de la Consejería de Educación que regula le evaluación en FP, establece que la asistencia será obligatoria. Una asistencia inferior al ochenta por ciento de las horas de duración de cada módulo profesional supondrá la pérdida del derecho a la evaluación continua.

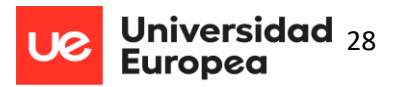

## <span id="page-27-0"></span>**4.5 La Interdisciplinariedad de contenidos**

A la hora de establecer el cronograma, deberá tenerse en cuenta algunos contenidos

compartidos ya que hay módulos del mismo ciclo que están muy relacionados. Al inicio del curso, los

profesores se pondrán de acuerdo para no repetir contenido. No hay nada al respecto en la

programación didáctica del anexo 1. Este TFM propone tareas a tener en cuenta por el profesorado

para los módulos Sistemas Operativos en Red, Seguridad Informática y Servicios en Red.

<span id="page-27-1"></span>**Tabla 6**

**Contenido Compartido con el Módulo de Sistemas Operativos en Red**

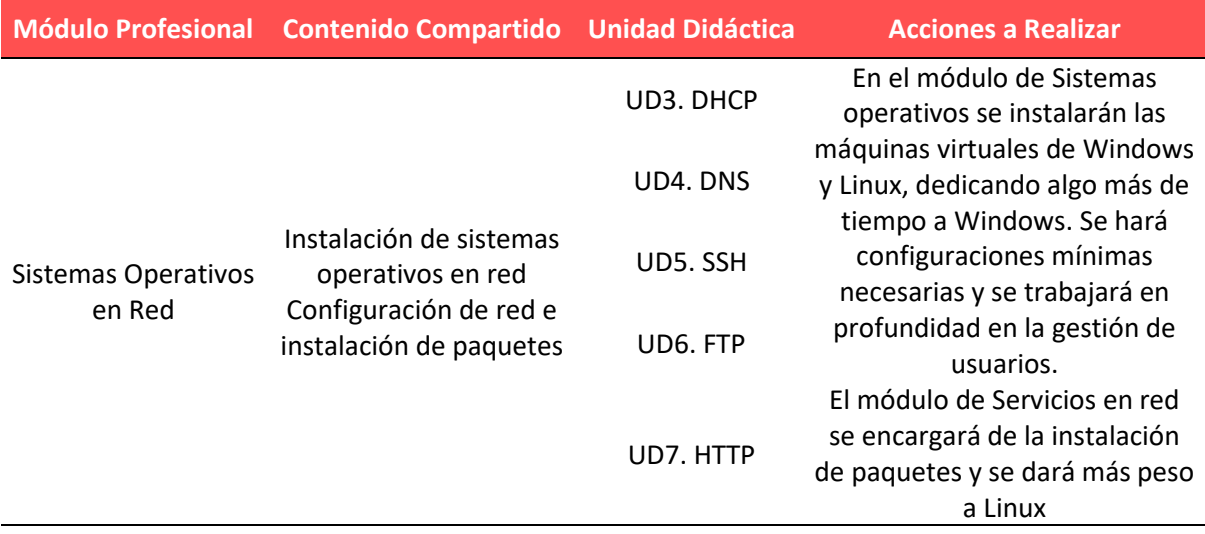

#### <span id="page-27-2"></span>**Tabla 7**

**Contenido Compartido con el Módulo de Seguridad Informática**

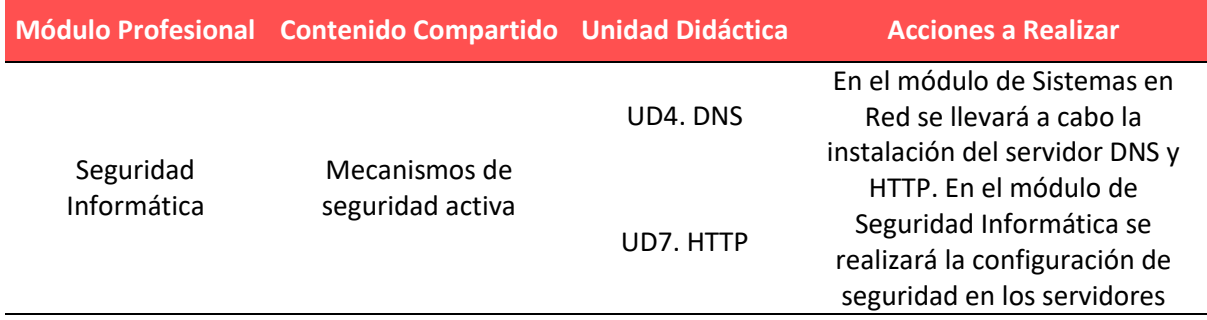

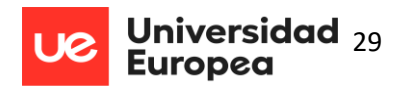

## <span id="page-28-0"></span>**4.6 Actividades TIC**

La programación didáctica examinada solo define como actividades TIC las desarrolladas mediante la utilización del entorno para el aprendizaje de ciclos formativos proporcionado por la Consejería de Educación de la junta de Castilla la Mancha. Esta plataforma resulta muy útil tanto para alumnos como profesores. Puede almacenar toda la documentación y actividades del módulo, el estudiante puede subir las actividades en cualquier momento y el docente puede utilizarlo para publicar notas y hacer el seguimiento del alumnado. Podrían incluirse otras herramientas TIC como Trello, Kahoot, Quizz, Socrative, Youtube o Discord (explicadas en el apartado 6.4)

Actualmente la tecnología está presente en todos los aspectos de la vida social y personal. Los alumnos de hoy en día son nativos digitales y, por ello, aprenden y asimilan con mucha facilidad las herramientas TIC. La incorporación de tales recursos al aula es inevitable. La pandemia y el consiguiente confinamiento total de la población en 2020 ha forzado, tanto a los alumnos como a los profesores, a cambios drásticos en el modo de enfrentarse a la rutina docente y al proceso mismo de enseñanza-aprendizaje: se impuso el aprendizaje continuo de forma virtual, ya que las aulas estaban cerradas; se pasó del uso intensivo de papel a compartir documentos virtuales en red; de las dudas presenciales en clase, al manejo natural de las consultas por chat o correo electrónico, etc.

Trabajar en el modelo de FC lleva al docente a desarrollar determinadas competencias digitales (Isequilla, Alcalá del Olmo, Parody, & Leiva, 2018):

- Análisis crítico del uso de las TIC.
- Interpretación de la información que proporcionan los materiales audiovisuales.
- Reflexión y comunicación con otros profesores de cara a intercambiar opiniones y formas de actuación.

Guía Didáctica de Sistemas Microinformáticos y Redes 2º CFGM David Mediano

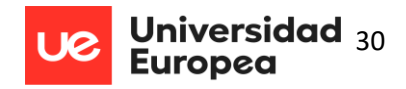

- Creación y difusión de contenidos de carácter digital.
- Estrategias didácticas para emplear de forma eficiente las TIC.

En la siguiente figura aparecen las diferentes herramientas TIC que se pueden emplear en el aula:

#### **Figura 1 Herramientas TIC en Flipped Classroom (formacion.intef, 2020)**

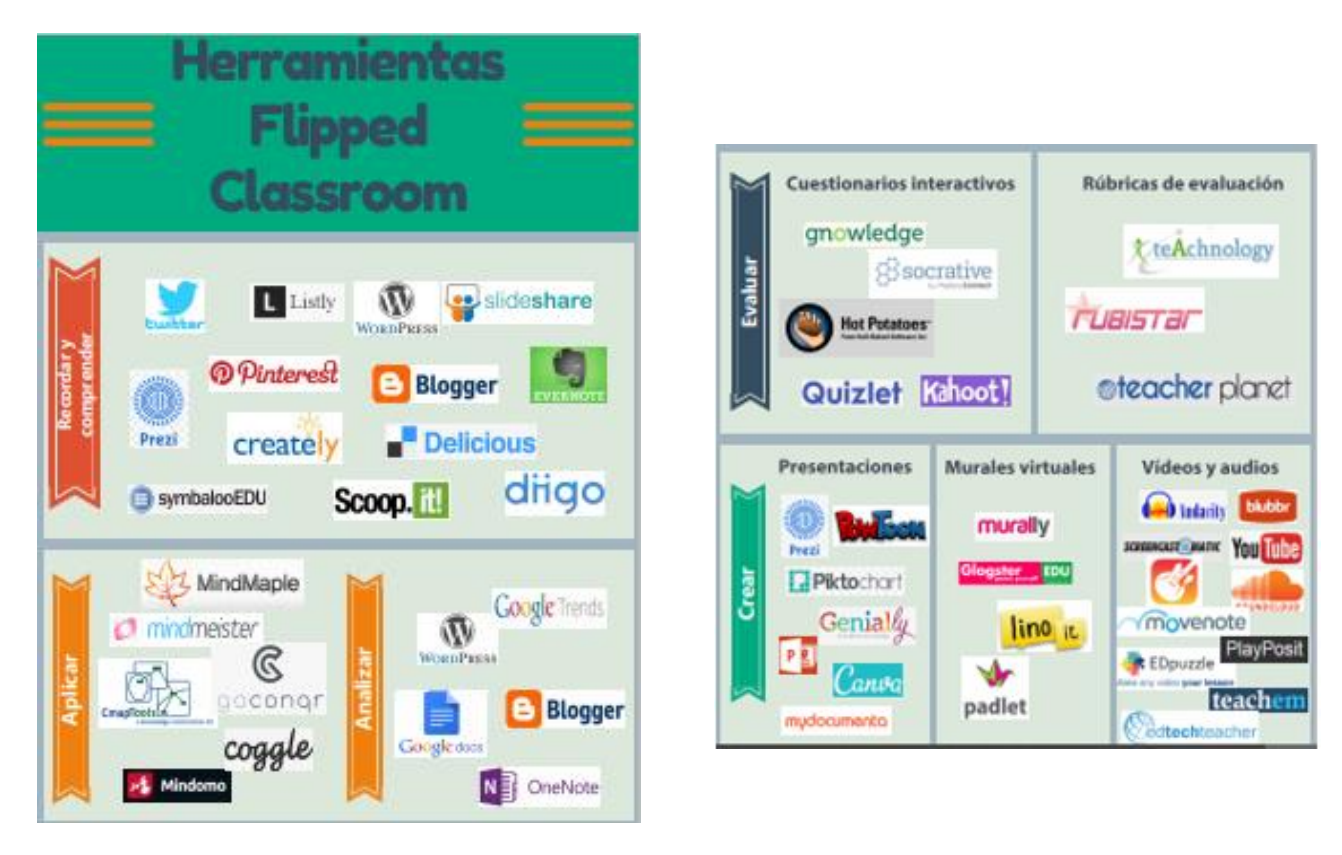

## <span id="page-29-0"></span>**4.7 Metodologías Activas**

En la propuesta didáctica revisada en este TFM (anexo 1) no se detalla ninguna metodología concreta de trabajo en el aula. En este sentido se propone utilizar Flipped Classroom, basado en aprendizaje colaborativo, junto con la herramienta de innovación docente Scrum.

Este capítulo describe, de forma teórica, Flipped Classroom, aprendizaje colaborativo y

Scrum. En el apartado 6.3 se detalla cómo se ha aplicado estas metodologías en el aula.

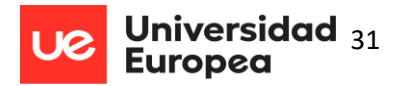

### *4.7.1 Flipped Classroom o Aprendizaje Invertido*

La clase invertida es un modelo pedagógico en el que el trabajo y el tiempo dedicado a determinados procesos de aprendizaje se realizan fuera del aula lo que permite emplear el tiempo de clase de manera más productiva y potenciar otros procesos de adquisición y práctica de conocimientos dentro del aula.

En la figura 3, se muestra una comparación entre el modelo educativo más tradicional y el modelo del aula invertida (Touron J, 2014). El método tradicional sitúa al profesor como centro del conocimiento (elemento activo) y al alumno como la contraparte pasiva del aprendizaje. En el modelo Flipped Classroom el estudiante no adquiere los conocimientos por transmisión jerárquica, sino que aprende a acceder a la información por sí mismo. Así, el alumno puede desarrollar con la ayuda de las nuevas tecnologías un trabajo previo en casa que libera el tiempo de clase para actividades donde el profesor juega el importante papel de resolver dudas, asimilar conceptos, plantear el trabajo práctico con el apoyo de la tecnología y de las habilidades digitales de los alumnos.

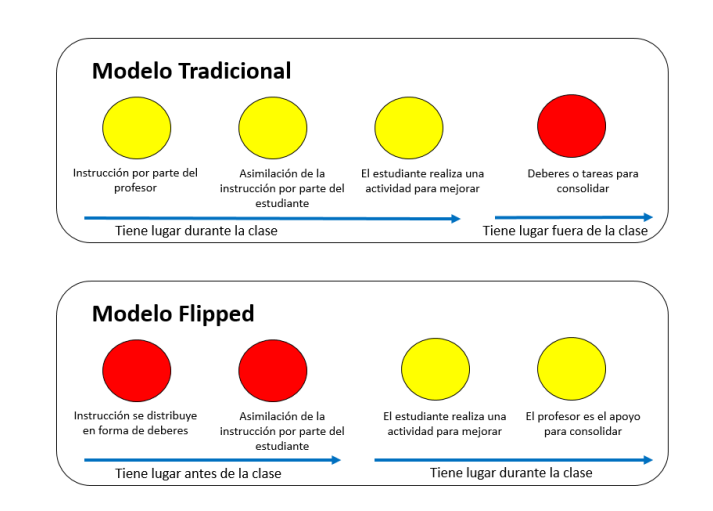

### <span id="page-30-0"></span>**Figura 2 Modelo Tradicional vs Modelo Flipped Classroom**

*Nota*. La figura representa la comparación entre el modelo educativo tradicional y el modelo Flipped Classroom *(Santiago,* 

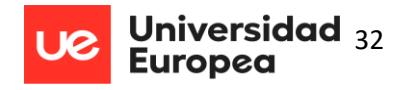

El profesor es el responsable de diseñar, planificar y crear los recursos digitales que exijan en cada caso los contenidos de la asignatura para que el alumno, fuera de clase, pueda aplicarlos de manera autónoma convirtiéndose así en el responsable y protagonista de su propio aprendizaje. El contenido ha de estar siempre disponible para que el estudiante pueda acceder a él en cualquier momento y tantas veces como necesite hasta que consiga comprenderlo y se sienta seguro. Se logra así una plena personalización del estudio que ayuda a la atención a la diversidad imprescindible en las aulas.

Más allá de una mera inversión en la distribución del tiempo dedicado al aprendizaje se impone desarrollar componentes y actividades que resulten motivadores e interesantes para los alumnos tal y como recogen algunos estudios (Lawson, A.; David, C.; Son, Ji., 2019).

Como señalan Tourón y Santiago (Turón & Santiago, El modelo Flipped Learning y el desarrollo del talento en la escuela, 2015), es de gran importancia que el docente haga un seguimiento y evaluación para comprobar qué alumnos han visto el vídeo y cuáles no, establecer un feedback satisfactorio y entender las dificultades que se hayan manifestado y resolverlas para conseguir una mejora continua en el proceso de enseñanza-aprendizaje.

Dado que en algunas ocasiones existe cierta confusión en cuanto a la estrategia a seguir al aplicar esta metodología, en el cuadro siguiente se elabora un esquema aclaratorio (Turón & Santiago, El modelo Flipped Learning y el desarrollo del talento en la escuela, 2015):

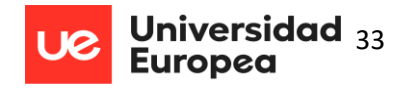

#### <span id="page-32-0"></span>**Tabla 8**

**Aclaraciones sobre Flipped Classroom (Turón & Santiago, El moddelo Flipped Learning y el desarrollo del talento en la escuela, 2015)**

#### **NO ES FLIPPED CLASSROOM**

No es sinónimo de video online ya que la relación profesor alumno es la que propicia un

aprendizaje significativo.

No es un curso online, FC se clasifica como modelo Blended (aprendizaje semipresencial).

No pretende sustituir a los profesores por las TIC.

No persigue que los alumnos trabajen solos y de forma individual y pasen horas frente a la pantalla

del ordenador o tablet.

No es un modelo de trabajo para que los alumnos trabajen a su criterio, sin una dirección ni

estructura clara.

#### **ES FLIPPED CLASSROOM**

Un método en el que mejoren las relaciones entre profesores y alumnos.

Los alumnos son conscientes de que son responsables de su propio aprendizaje.

Un medio para aumentar y favorecer la interacción y el contacto personalizado entre los estudiantes y el docente.

El docente es un guía en el proceso de aprendizaje.

Un modelo en el cual siempre está disponible el contenido en cualquier momento y lugar.

Da lugar a una educación personalizada, real, adaptada a cada alumno.

Un medio que permite que el alumno pueda seguir el ritmo de desarrollo, aunque no haya podido

ir a clase por enfermedad u otras causas.

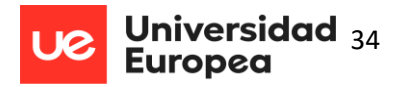

### *4.7.2 La importancia del aprendizaje colaborativo*

Una breve referencia al constructivismo servirá para incardinar y caracterizar teóricamente la metodología del aprendizaje colaborativo. Se trata de una teoría cognitiva que sostiene que el aprendizaje es el resultado de una constante construcción de nuevos conocimientos con la consiguiente reestructuración de los previos, tarea que se produce siempre fruto de la interacción social y que en el aula se puede caracterizar así:

- El acto de enseñanza se entiende como la entrega al alumno de las herramientas necesarias para que él mismo construya los procedimientos mentales para resolver los problemas planteados, es decir, para aprender.
- Entiende la enseñanza como un proceso de acompañamiento y facilitación, en que el docente brinda al alumno las herramientas y el soporte para llevar a cabo el aprendizaje.
- El profesor es un facilitador del aprendizaje autónomo de los estudiantes.

En el contexto de este marco conceptual, el aprendizaje colaborativo es un método de aprendizaje activo basado en la comunicación, que trata de construir en el aula una experiencia de aprendizaje significativa mediante la realización de actividades en equipo en un proceso colectivo donde cada estudiante asume la responsabilidad de su aprendizaje.

Así, los alumnos trabajan de forma efectiva, autónoma, en equipos que acogen toda diversidad y debate y que se retroalimentan, mediante actividades variadas y significativas y espoleados por un profesor activo y consciente que facilita a los alumnos las herramientas y recursos necesarios para lograr el propósito fijado.

Se pueden resumir las ventajas del aprendizaje colaborativo para el alumno siguiendo la línea argumental de Johnson (Johnson, 1993):

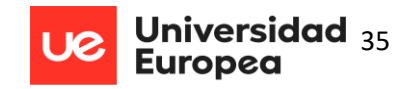

- Estimula la autoafirmación del alumno y aumenta la seguridad en sí mismo.
- Fomenta el desarrollo del pensamiento crítico.
- Fortalece el sentimiento de respeto mutuo y solidaridad entre iguales y respecto al profesor.
- Elimina o mitiga los sentimientos de aislamiento.
- Estimula la reflexión en torno a la experiencia, la negociación social y que se tome en consideración las características propias del alumno.

En el apartado 6.3 se detalla cómo se aplica Flipped Classroom y aprendizaje colaborativo a la unidad didáctica.

# *4.7.3 Claves para la implementación efectiva del aprendizaje colaborativo con el modelo Flipped Classroom*

Han sido necesarios más de 20 años de investigación acerca del aprendizaje colaborativo mediante TICs para tener evidencias sobre los efectos positivos que tiene en el aprendizaje. Se han desarrollado herramientas de la web 2.0 y de dispositivos móviles, (Martínez & Duart, 2016) que han provocado cambios en las actividades grupales, creando nuevas interacciones y oportunidades para compartir el conocimiento de una forma colaborativa (Järvelä & Hadwin, 2013). Los aspectos básicos y comunes que se ha demostrado efectivos para llevar a cabo actividades colaborativas con modelos FC son:

> Fijar objetivos y propósitos claros, explícitos y flexibles para la actividad: cuanta más información conozcan en detalle los alumnos sobre el contenido, los resultados esperados, etc., más se involucrarán y se comprometerán con la tarea.

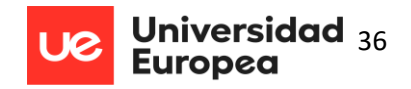

- Respecto a la formación de los grupos: es importante en ocasiones permitir a los alumnos seleccionar a los miembros del grupo y distribuir los roles entre ellos para dotar de más flexibilidad a la actividad.
- Selección de la actividad grupal: no todas las actividades son válidas para realizarlas en grupo. Por ejemplo, hay estudios que evidencian que las tareas más complejas en las que se requiere mayor esfuerzo cognitivo se realizan mejor en grupo (Janssen, Erkens, & Kirschner, 2009). Sin embargo, para tareas simples se invierte demasiado tiempo en organizar y comunicar dentro del grupo y sería más conveniente trabajar de forma individual.
- La actividad ha de ser significativa, esto es, acorde al contexto del centro y de los alumnos de manera que el grupo encuentre la utilidad al proceso, lo relacione con su realidad inmediata y lo proyecte hacia su propio futuro. Así se estimula la motivación y el empeño de profesores y estudiantes y se logra un mejor aprendizaje.
- Evaluación, mejora continua y feedback: el docente ha de estar disponible durante la tarea para proporcionar a los alumnos información, respuestas a sus dudas, generar debate entre ellos, estimular las preguntas, etc.

Lowell y Verleger (2013), proveen en su estudio más de 150 referencias científicas sobre el enfoque de FC, estudiaron diferentes tipos de actividades tanto dentro de clase como fuera de las aulas, distintas evaluaciones y características metodológicas en cada uno de los estudios. Los resultados que obtuvieron son generalmente positivos hacia el modelo de FC.
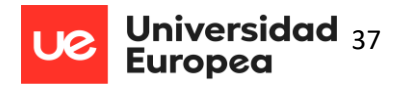

## *4.7.4 Scrum como herramienta de innovación docente*

Hasta ahora las empresas utilizaban metodología de trabajo muy personalizadas y la manera de trabajar era muy diferente de unas a otras. Scrum se ha implantado en el entorno tecnológico empresarial muy rápidamente y la mayoría de compañías ya las están utilizando. Por este motivo, resulta muy interesante adaptar las metodologías ágiles al ámbito educativo, sobre todo en ciclos formativos, donde el alumnado realizará prácticas en empresas y se incorporará al mundo laboral en un espacio corto de tiempo. Para entender la importancia que está teniendo Scrum en la actualidad, en este apartado se detalla por qué las empresas lo están utilizando y más adelante (apartados 6.3 y 7) se explicará que adaptaciones se han realizado para implementarla en el segundo curso de grado medio del ciclo.

## *Metodologías ágiles*

La metodología Agile surge con el objetivo de que empresas y clientes obtengan mejores resultados en la ejecución de proyectos en respuesta al desafío de crear productos de software. Frente a la demanda que suponen los continuos cambios del mercado de las aplicaciones informáticas, esta nueva forma de entender el proceso de ingeniería del software permite implementar, de forma flexible y rápida, programas que responden eficazmente a las expectativas del cliente.

Entre las ventajas que presenta esta metodología frente a las demás, cabe destacar: feedback continuo con el cliente, estimula el compromiso y la motivación del personal involucrado en los proyectos y optimiza el trabajo de todos los participantes, incrementa la eficacia y permite obtener beneficios más rápidamente.

El embrión de la metodología Agile, surge de la investigación realizada por Takeuchi & Nonaka, publicada en el *Harvard Business Review*, dentro del artículo *The new product development game* (Nonaka, 1986).

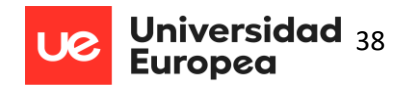

Esta investigación ponía de manifiesto que el desempeño excelente se consigue con equipos auto-organizados y pequeños, enfocados en la consecución de objetivos específicos y no en simples tareas ejecutables. En el año 1995 se creó *La Guía de Scrum* (Schwaber & Jeff , 2020) que ha servido como base metodológica para este trabajo.

## *Elementos de Scrum*

Los artefactos que forman Scrum son aquellos elementos que garantizan la transparencia y el registro de la información fundamental de todo el proceso:

**Product Backlog/Backlog de Producto**: gestionada exclusivamente por el Product Owner, es la lista de necesidades del cliente.

**Sprint Backlog/Backlog del Sprint**: herramienta gestionada por el equipo de desarrollo que selecciona qué hacer durante el siguiente Sprint o período del proceso.

**Incremento**: parte añadida o desarrollada en un Sprint, terminada y totalmente operativa.

## *Equipo Scrum*

El equipo Scrum está formado por un pequeño grupo de personas, a saber, un Scrum Master, un Product Owner y los desarrolladores. Dentro de este equipo de trabajo no existen jerarquías ni subgrupos, sino que se trata de una única unidad perfectamente cohesionada y enfocada al objetivo final.

Las personas que van a tener participación en el proyecto son:

Product Owner: su tarea consiste en relacionarse con el cliente y con el Scrum Master. Es la persona que mejor va a entender el producto final, así como los hitos intermedios. Creará un backlog en donde se priorizan los requisitos del software y se lo entregará al Scrum Master.

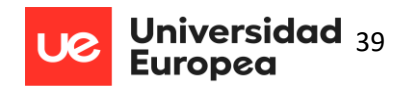

Scrum Master: gestiona el proceso de Scrum, facilita su ejecución y desarrollo. De esta manera, se asegura de que el entorno de trabajo es el adecuado, se responsabiliza de la comunicación constante entre los desarrolladores. Por último, es el encargado de eliminar los impedimentos que vayan surgiendo y que puedan afectar al producto final.

Desarrolladores: el número varía en función del volumen del proyecto (entre 3 y 9 como norma general). Ayudados por el Scrum Master serán responsables de su gestión interna y crearán sus propias dinámicas.

Cliente (Skateholder): el interesado en el producto final. Se involucra en los proyectos con pleno conocimiento del estado del trabajo en todo momento.

### *Sprints*

Los equipos multifuncionales y auto-organizados que implementan Scrum toman decisiones y dividen sus tareas en periodos cortos y constantes (duración de entre 7 y 21 días) llamados Sprints (Goncalves, 2020) . Como puede verse en la figura 7 los sprints tienen diferentes eventos o reuniones:

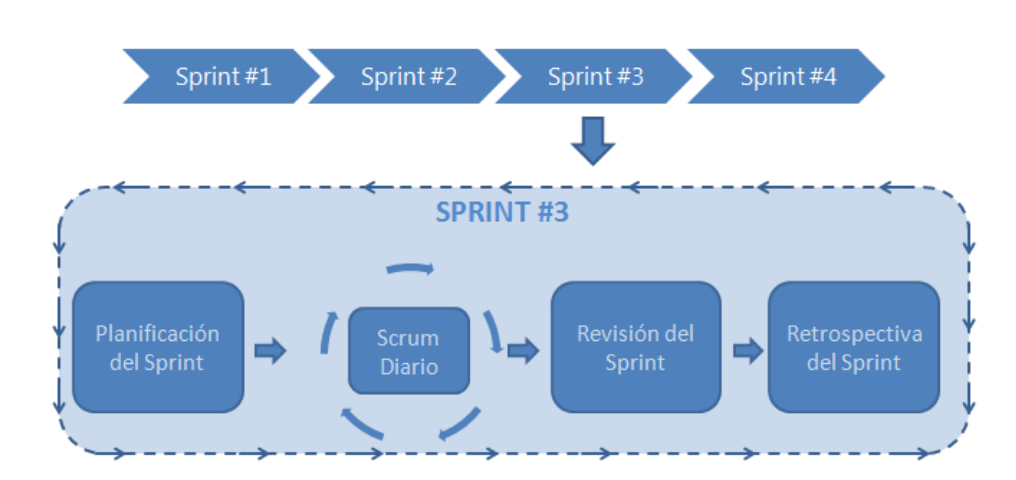

**Figura 3 Reuniones Sprint (JLVG, Managementplaza, 2020)**

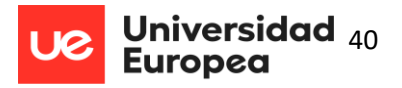

**Reunión de planificación – Planning.** Define el trabajo a realizar en el Sprint. Todo el equipo Scrum participa de manera colaborativa en esta reunión.

**Scrum Diario – Daily**. Reunión diaria que se realiza siempre en el mismo lugar y a la misma hora con una duración de 15 minutos en el que el Equipo de Desarrollo sincroniza sus actividades y desarrolla un plan para las próximas 24 horas.

**Revisión del Sprint – Review**. Se celebra una vez que el Sprint ha finalizado, generalmente el último día. El Equipo Scrum y las partes interesadas evalúan el trabajo realizado durante el Sprint.

**Restrospectiva – Retrospective**. Tiene lugar cuando finaliza la Revisión del Sprint y antes de que se retome la planificación del sprint. Es una oportunidad para el Equipo Scrum pueda aportar opiniones e ideas y desarrollar un plan para conseguir mejoras en el siguiente Sprint.

### *4.7.5 Scrum en el ámbito educativo*

El éxito de esta metodología de trabajo en el mundo empresarial ha generado diversos intentos de aplicarla en el ámbito educativo. Un ejemplo real de implantación es el desarrollado en el instituto Alphen ann den Rijn de Ámsterdam de Países Bajos donde se utiliza Scrum en todas las materias que se imparten.

En el plano teórico, y a semejanza del *Manifiesto por el Desarrollo Ágil de Software* (Schwaber, 2017), se han publicado dos propuestas de implementar estas novedosas metodologías en el ámbito educativo: *Agile Manifiesto in Education* de Kamat (Kamat, 2012) y el *Agile Schools Manifesto* de Peha (Peha, 2011).

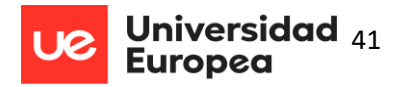

Los principios que presiden el manifiesto de Kamat son:

- Los docentes y estudiantes se anteponen a la administración e infraestructura escolar.
- La competencia y la colaboración se anteponen a la obediencia y la competición.
- La empleabilidad y comerciabilidad prevalecen sobre el programa de estudios y las calificaciones.
- Se prioriza la actitud y las habilidades de aprendizaje sobre la aptitud y la graduación.

El profesor Willy Wijnands, fue uno de los primeros en llevar Scrum a la práctica real en sus clases. Durante algunos años fue adaptando Scrum en el aula hasta formar lo que se conoce como *Las 9 llamadas de eduScrum o Las reglas del juego* (Delhij, van Solingen, & Wijands, 2015)

## *4.7.6 Investigación educativa sobre Scrum*

Como se ha comentado anteriormente, existen diferentes investigaciones educativas que utilizan Scrum como enfoque metodológico. En este TFM se van a comentar dos de ellas:

> *Impacto de Scrum en la alfabetización científica de estudiantes de secundaria* (Vogelzang, 2020). Johanes Vogelzang, responsable del estudio, realizó en 2020 un experimento con 198 alumnos de en Holanda (correspondiente a 4º de la ESO en España). Se impartió el módulo de química sostenible a ocho clases. En la mitad de ellas se utilizó Scrum y en la otra mitad la materia se impartió de manera tradicional. Se realizaron diferentes tests sobre conocimientos, incluida una redacción evaluada mediante el estándar *Standard Observed Learning Outcomes*.

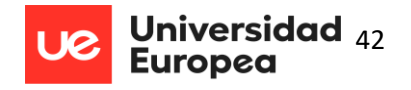

Los estudiantes que utilizaron Scrum obtuvieron mejores resultados que los que emplearon una metodología tradicional. En el estudio no se analizaron otros aspectos como, por ejemplo, competencias relacionales, trabajo en equipo, etc.

 *Scrum como herramienta metodológica para el aprendizaje de la programación.* En este estudio participaron Nicolás Tymkiw, Juan Manuel Bournissen y Marisa Cecilia Tumino (Nicolás Tymkiw, 2020). Se pretendía investigar sobre el impacto de incluir Scrum en uno de los módulos de educación superior en Argentina (Programación II). En este caso no se utilizó un grupo de control si no que se aplicó un análisis estadístico de los resultados académicos después de aplicar la metodología Scrum en algunas clases. En la figura 5 se reflejan los beneficios de utilizar Scrum en módulos de programación si se comparan las cifras referidas a los nueve primeros años, en que se utiliza una metodología docente tradicional, y el año en que se implementó Scrum.

**Figura 4**

**Impacto de Incluir Scrum según el estudio de Nicolás Tymkiw, Juan Manuel Bournissen y Marisa Cecilia Tumino**

| Año  | Promoción Directa | Promoción Indirecta | Pierde la Materia | Abandona |
|------|-------------------|---------------------|-------------------|----------|
| 2009 | 30,0%             | 30,0%               | 30,0%             | 10,0%    |
| 2010 | 11,8%             | 41,2%               | 35,3%             | 11,8%    |
| 2011 | 33,3%             | 40,0%               | 26,7%             | $0\%$    |
| 2012 | 20,8%             | 37,5%               | 33,3%             | 8,3%     |
| 2013 | 10,0%             | 50,0%               | 40,0%             | $0\%$    |
| 2014 | 29,4%             | 23,5%               | 41,2%             | 5,9%     |
| 2015 | 28,6%             | 28,6%               | 42,9%             | $0.0\%$  |
| 2016 | 9%                | 18.2%               | 54,6%             | 18.2%    |
| 2017 | 28.5%             | 52,4%               | 19,1%             | $0\%$    |
| 2018 | 66,7%             | 33,3%               | $0\%$             | 0%       |

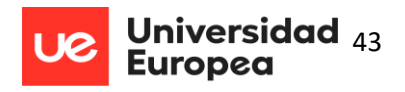

# **4.8 Desarrollo de valores relativos a la equidad y diversidad**

Atendiendo a la legislación vigente (Resolución de 26/01/2019, Decreto 85/2018 y Decreto 66/2013 ya mencionados en el apartado 3.2) todos los centros promueven un principio de equidad que garantiza la igualdad de oportunidades para el pleno desarrollo de la personalidad a través de la educación, la inclusión educativa, la igualdad de derechos y oportunidades incluso entre mujeres y hombres, para ayudar a superar cualquier discriminación, una accesibilidad universal a la educación, actuando siempre como elemento compensador de las desigualdades personales, culturales, económicas y sociales.

Estos valores relacionados con la equidad y la diversidad juegan un papel fundamental en la actualidad, ya que la equidad educativa sigue siendo uno de los temas que más debate genera en la educación. Su estado y evolución dependen, en gran medida, del trabajo realizado en las aulas. Los niños deben recibir una educación que fomente su cultura general y les permita tener acceso a la oportunidad de desarrollar sus aptitudes, su juicio individual sentido de la responsabilidad moral y social, y convertirse en un miembro útil y participativo de la sociedad.

La programación didáctica estudiada no hace referencia a este punto. En el apartado 5 se explica cómo Flipped Classroom, entorno colaborativo y Scrum (como herramienta de innovación docente) pueden ayudar a que todo el alumnado consiga alcanzar los resultados, así como las medidas de adaptación propuestas para la unidad didáctica. Sería conveniente añadir a la programación ciertos aspectos no previstos:

> En el caso de existir alumnos con capacidades diversas, se incluirán todos los recursos de apoyo necesarios y se diseñarán actividades para que el alumno pueda alcanzar los resultados de aprendizaje como el resto de compañeros.

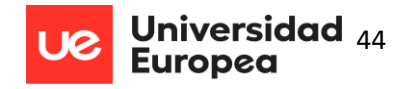

 Se plantearán una serie de ejercicios y contenidos de repaso en Classroom de forma que sea accesible para el alumnado que necesite este material para afianzar aprendizajes.

Se propone añadir en la programación didáctica la siguiente actividad relacionada con la equidad. Aprovechando el día de la mujer (8 de marzo), los alumnos del ciclo formativo harán un estudio en internet para obtener los salarios de hombres y mujeres en las empresas Tecnológicas y demostrar que todavía se aprecian brechas salariales. El objetivo de esta práctica será, por tanto, concienciar al alumnado de la importancia de valorar a las personas de la misma manera, sin importar su género, raza o cualquier otra diferencia.

# **4.9 Desarrollo de valores éticos**

La Ley Orgánica 3/2020, de 29 de diciembre, establece que los centros deben proponer medidas e iniciativas que favorezcan los estilos de vida saludable, la convivencia en el centro, la igualdad efectiva de mujeres y hombres, la no discriminación, la prevención del acoso escolar y de la violencia de género y la resolución pacífica de conflictos en todos los ámbitos de la vida personal, familiar y social. La programación didáctica deberá incluir, en todo caso, la prevención de la violencia de género, la violencia contra las personas con discapacidad, la violencia terrorista y cualquier forma de violencia, racismo o xenofobia.

En la programación analizada no se incluye ninguna actividad o iniciativa que ayude mejorar estilos de vida saludable, convivencia del centro o resolución de conflictos.

Como punto de mejora para esta programación se podrían añadir, desde el departamento de informática el desarrollo de charlas a alumnos y familias sobre el impacto negativo de las redes sociales, los problemas de las noticias falsas en internet (fake news) o talleres sobre seguridad informática para ayudar a las familias con los peligros de internet.

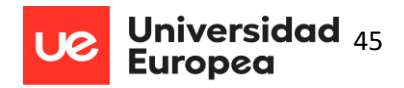

# **4.10 Bibliografía**

No se muestra ninguna bibliografía en la programación didáctica. Como punto de mejora se podrían añadir algunos libros de referencia del módulo de Servicios en Red.

• *Servicios en Red*. Mario Dorrego Martín. Editorial Síntesis.

• *Servicios en Red*. Julio Barbancho Concejero, Jaime Benjumea Mondéjar, Octavio Rivera Romero, M Del Carmen Romero Ternero, Jorge Ropero Rodríguez, Gemma Sánchez Antón, Francisco Sivianes Castillo. Editorial Paraninfo.

• *Servicios en Red*. Román Carceller Checa, Carlos Campos Saborido, Cristian Jorge García Marcos, Jesús González Lorenzo. Editorial Mc Graw Hill.

# **5 Refuerzo y grupos de atención especial**

Flipped Classroom permite a los alumnos seguir sus propios y diversos ritmos de aprendizaje. Gracias a la disponibilidad de los contenidos en formato digital (vídeos, presentaciones, etc.) subidos al Aula Virtual, el alumnado puede decidir dónde y cuándo trabajarlos. Esta característica favorece el desempeño independiente y autónomo del estudiante y de los equipos en que se integra, aunque también exige de ellos cierta disciplina y compromiso que el profesor deberá supervisar atentamente.

El aprendizaje colaborativo entre grupos de alumnos, esto es, entre iguales permite que los alumnos que han avanzado más puedan ayudar a los que tienen más dificultades, estimula el debate, la negociación y la retroalimentación. Así, todos se reconocen en la función que cumplen en el grupo según sus capacidades y tal reconocimiento mutuo redunda en la autoestima de los estudiantes y proporciona un ambiente más tranquilo y adecuado a un aprendizaje eficaz.

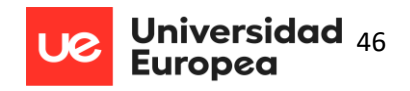

Trabajar con Scrum (proyecto de invocación docente) implica trabajar con equipos de composición heterogénea, pero que no se constituyen de manera aleatoria sino de modo que sirva al objetivo de sacar el mejor partido de la diversidad misma y de cada integrante.

Al final de cada sprint (final de la unidad didáctica) en la reunión de retrospectiva cada miembro del grupo expresa todas sus sensaciones sobre el sprint y ello permite al docente conocer las necesidades del equipo y de cada alumno en particular. Este trato individualizado refleja también positivamente la atención a la diversidad implícita en las metodologías que estamos considerando.

Dentro del contexto de la clase de segundo de grado medio en la que se está aplicando la unidad didáctica hay dos alumnos con necesidades especiales de apoyo educativo (NEAE): alumno diagnosticado de TDAH y cierta dificultad lectora y alumno de altas capacidades.

**TDAH**. El trastorno por déficit de atención e hiperactividad es uno de los trastornos del neurodesarrollo más frecuentes en la etapa infantil. Habitualmente su diagnóstico se realiza en la niñez y dura hasta la adultez. Los alumnos con TDAH pueden tener problemas para prestar atención, controlar conductas impulsivas (CDC, 2022).

La adaptación que se plantea es curricular, no significativa:

- Se le dará más tiempo para responder en las pruebas escritas y en las actividades.
- El docente estará atento a las dudas que planteen los enunciados.
- Las actividades se dividirán en tareas más sencillas si fuera necesario.
- Se buscarán alternativas más visuales en los contenidos.
- Las conversaciones con el alumno/a serán breves, tanto para motivar como para corregir actitudes.

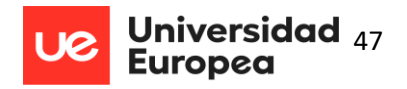

**Altas Capacidades**. El alumnado con altas capacidades constituye un grupo muy heterogéneo que se caracterizaría porque en test psicométricos de inteligencia general obtienen puntuaciones significativamente superiores a la media (al menos dos desviaciones típicas) y en pruebas de aptitudes obtienen, además, puntuaciones percentiles superiores a la media (desde 75 a 95 o más), dependiendo de su perfil (complejo, múltiple o simple). Dentro del grupo de alta capacidad intelectual, se pueden encontrar alumnos con una capacidad moderada, muy alta o extrema. Ahora bien, una alta capacidad puede no manifestarse en todas las materias (Profesional, 2023).

La adaptación que se plantea es curricular, no significativa. Según el Real Decreto 943/2003, de 18 de julio, por el que se regulan las condiciones para flexibilizar la duración de los diversos niveles y etapas del sistema educativo para los alumnos superdotados intelectualmente:

- Fomentar las actividades individuales para que pueda desarrollar los ejercicios o trabajos con su plena capacidad.
- Fomentar como retos las actividades o apartados extras adicionales en los ejercicios.
- Incluir en el aula curiosidades sobre las materias en las que el alumno sobresale para mantener y potenciar su capacidad.
- Incidir en la relación tutor-familia para estimular sus capacidades. Por ejemplo, invitarles a que realicen actividades extra relacionadas con su potencial y gustos.
- Reforzar las materias en las que no poseen una alta capacidad e incluso deben ser reforzados o ayudados en cierto grado.
- Impartir charlar/conferencias con los alumnos para normalizar la relación con el alumno de altas capacidades.

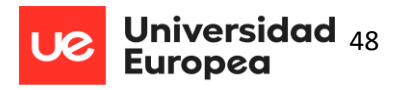

# **6 Desarrollo de la Unidad Didáctica**

La unidad elegida para desarrollar el tema que constituye el núcleo de este trabajo es *Servicios de Resolución de Nombres (DNS)*, que se imparte en el módulo de Servicios en Red del segundo curso de grado medio de Sistemas Microinformáticos y Redes.

# **6.1 Presentación de la propuesta**

La intervención propuesta se desarrollará dentro del título de Formación Profesional LOMCE, en el Ciclo Formativo de Grado Medio de Sistemas Microinformáticos y Redes y dentro del módulo *Servicios en Red que* se imparte en segundo curso y tiene asignadas 128 horas distribuidas en seis horas semanales, siguiendo la norma del Decreto 107/2009 (Consejería de Educación, 2009).

En este contexto se presenta la unidad didáctica *Servicios de Resolución de Nombres (DNS)*, en la que se han aplicado, a lo largo de 18 sesiones, el enfoque Flipped Classroom, basado en el aprendizaje colaborativo y la metodología de trabajo Scrum, como herramienta de innovación docente.

## *6.1.1 Objetivos y competencias*

### **Objetivos del módulo**

Según el Real decreto 1691/2007 (Ciencia, 2008) la formación impartida en el módulo contribuye a alcanzar los objetivos generales d), f), h), i), k), l) y m) del ciclo formativo y las competencias a), d), e), f), g), j), m), ñ) y r) del título:

### **Objetivos generales:**

d) Representar la posición de los equipos, líneas de transmisión y demás elementos de una red local, analizando la morfología, condiciones y características del despliegue, para replantear el cableado y la electrónica de la red.

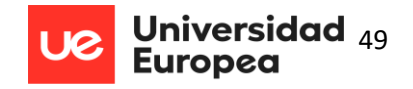

f) Interconectar equipos informáticos, dispositivos de red local y de conexión con redes de

área extensa, ejecutando los procedimientos para instalar y configurar redes locales.

h) Sustituir y ajustar componentes físicos y lógicos para mantener sistemas

microinformáticos y redes locales.

i) Interpretar y seleccionar información para elaborar documentación técnica y administrativa.

k) Reconocer características y posibilidades de los componentes físicos y lógicos para asesorar y asistir a clientes.

l) Detectar y analizar cambios tecnológicos para elegir nuevas alternativas y mantenerse actualizado dentro del sector.

m) Reconocer y valorar incidencias, determinando sus causas y describiendo las acciones correctoras para resolverlas.

### **Competencias Profesionales, personales y sociales**

Competencia general: instalar, configurar y mantener sistemas microinformáticos, aislados o en red, así como redes locales en pequeños entornos, asegurando su funcionalidad y aplicando los protocolos de calidad, seguridad y respeto al medio ambiente establecidos.

Competencias profesionales, personales y sociales:

a) Determinar la logística asociada a las operaciones de instalación, configuración y mantenimiento de sistemas microinformáticos, interpretando la documentación técnica asociada y organizando los recursos necesarios.

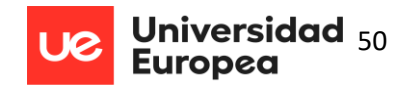

d) Replantear el cableado y la electrónica de redes locales en pequeños entornos y su conexión con redes de área extensa canalizando a un nivel superior los supuestos que así lo requieran.

e) Instalar y configurar redes locales cableadas, inalámbricas o mixtas y su conexión a redes públicas, asegurando su funcionamiento en condiciones de calidad y seguridad.

f) Instalar, configurar y mantener servicios multiusuario, aplicaciones y dispositivos compartidos en un entorno de red local, atendiendo a las necesidades y requerimientos especificados.

g) Realizar las pruebas funcionales en sistemas microinformáticos y redes locales, localizando y diagnosticando disfunciones, para comprobar y ajustar su funcionamiento.

j) Elaborar documentación técnica y administrativa del sistema, cumpliendo las normas y reglamentación del sector para su mantenimiento y la asistencia al cliente.

m) Organizar y desarrollar el trabajo asignado manteniendo unas relaciones profesionales adecuadas en el entorno de trabajo.

ñ) Utilizar los medios de consulta disponibles, seleccionando el más adecuado en cada caso, para resolver en tiempo razonable supuestos no conocidos y dudas profesionales.

r) Resolver problemas y tomar decisiones individuales siguiendo las normas y procedimientos establecidos definidos dentro del ámbito de su competencia.

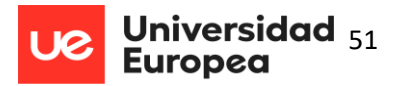

## *6.1.2 Objetivos específicos de la propuesta educativa*

El diseño de la unidad y su implementación en el aula trata de cumplir con ciertos objetivos específicos que también servirán de guía para la evaluación de los resultados obtenidos:

- Motivar al alumnado: el uso de herramientas de innovación como Scrum y metodologías activas como Flipped Classroom pretende incentivar la motivación de los alumnos cediéndoles la iniciativa del proceso educativo.
- Fomentar la capacidad de investigación: los alumnos de este curso se incorporarán en un espacio corto de tiempo al mundo laboral y es importante trabajar su capacidad para investigar y obtener resultados de manera eficaz.
- Fomentar el pensamiento lógico y crítico: Flipped Classroom estimula el pensamiento crítico ya que los alumnos deben extraer sus propias conclusiones. De igual modo, Scrum articula equipos con capacidad de decisión autónoma sobre cuándo realizar las tareas, presentar los trabajos, etc., lo que hace potenciar la capacidad del alumno para analizar toda la información que recibe.
- Fomentar la curiosidad y creatividad: Con la implementación de FC y Scrum se pretende despertar en el alumnado la curiosidad por el tema tratado y la creatividad para generar sus propios criterios y patrones.
- Fomentar la autogestión y trabajo en equipo. Dado que, como ya se ha mencionado, los alumnos pronto realizarán prácticas en entornos empresariales, el trabajo en equipo será una parte fundamental de su desenvolvimiento. Gracias a Scrum los equipos aprenden a organizarse y autogestionar su desempeño a lo largo de toda la unidad y con la aplicación de FC el alumno administra su tiempo ya que el método le permite visualizar y revisar las presentaciones, vídeo o cualquier material desde cualquier lugar.

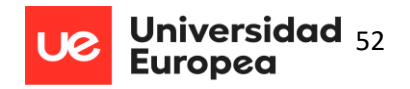

 Adaptar al alumno al mundo laboral. Los alumnos presentan muchas dudas con respecto a cómo trabajarán en el futuro. Mediante la herramienta de innovación Scrum podemos introducir y familiarizar al alumnado.

## *6.1.3 Contextualización de la unidad didáctica*

La UD diseñada en la propuesta de intervención es el número 4, que se corresponde con el bloque Instalación de Servicios de Resolución de Nombres (DNS) que se imparte en la primera evaluación y pertenece al resultado de aprendizaje número 2 donde el alumno debe Instalar servicios de resolución de nombres, describiendo sus características y aplicaciones.

Antes de esta unidad didáctica los alumnos han repasado los modelos de red vistos en el curso anterior, se ha hecho una introducción a todos los servicios que se verán en el módulo y, en la unidad inmediatamente anterior, han trabajado en la instalación de los servicios de DHCP (protocolo de configuración dinámica de host).

En este contexto cabe destacar, además, que durante las semanas anteriores, en el módulo de Sistemas Operativos, los alumnos han instalado las máquinas virtuales donde desarrollarán las prácticas de esta unidad.

Con respecto a la forma de trabajar, se propone utilizar como herramienta de innovación Scrum para todas las unidades didácticas del módulo. No se dedica ninguna sesión para explicar este método ya que se han utilizado las primeras sesiones del curso para detallarlo.

El peso de esta unidad es del 25% sobre la primera evaluación y del 10% sobre todo el módulo. En la siguiente tabla pueden verse los pesos de todos los resultados de aprendizaje.

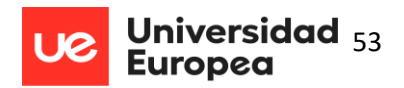

#### **Tabla 9**

**Ponderación de Resultados de aprendizaje por Evaluación**

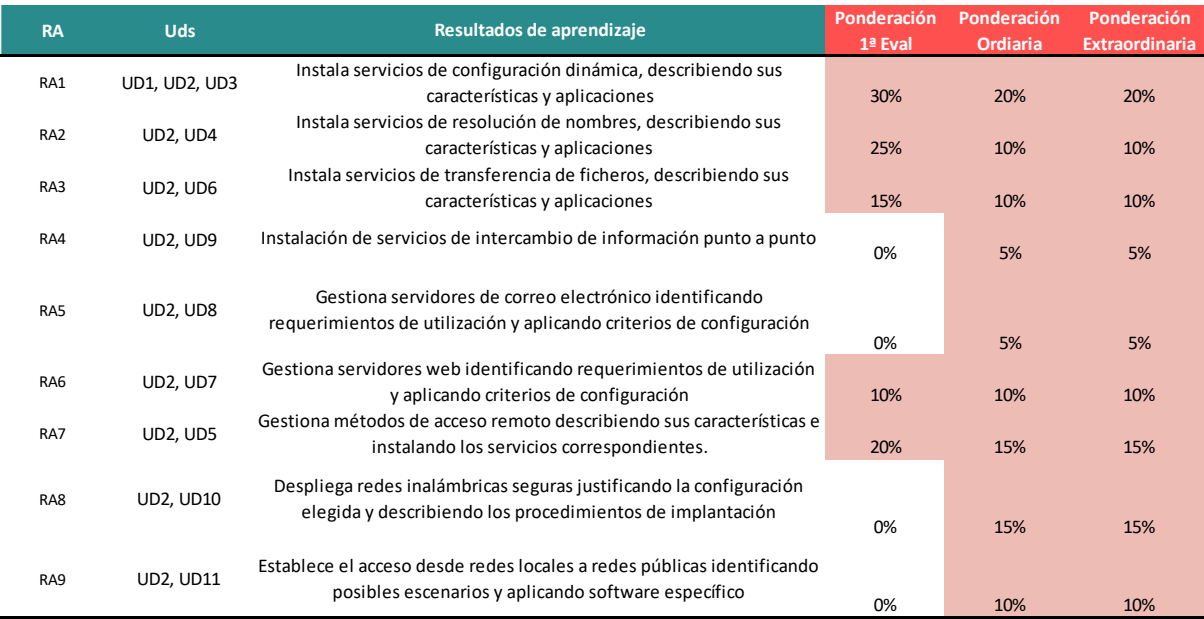

# **6.2 Contenidos**

El decreto 107/2009, de 04/08/2009, por el que se establece el currículo del ciclo formativo de grado medio correspondiente al Título de Técnico o Técnica en Sistemas Microinformáticos y Redes, en la comunidad autónoma de Castilla-La Mancha incluye la relación de contenidos que los estudiantes deben aprender para completar el segundo curso del grado. A partir de esa relación, se presenta una tabla resumen de los contenidos curriculares junto con los criterios de evaluación y los resultados de aprendizaje:

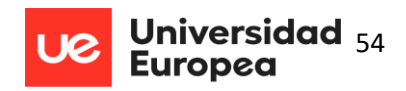

# **UD.4. Servicios de Resolución de Nombres(DNS)**

## **RESULTADOS DE APRENDIZAJE**

## **RA2. Instala servicios de resolución de nombres, describiendo sus características y aplicaciones.**

**CRITERIOS DE EVALUACIÓN**

a) Se han identificado y descrito escenarios en los que surge la necesidad de un servicio de resolución de nombres.

b) Se han clasificado los principales mecanismos de resolución de nombres.

c) Se ha descrito la estructura, nomenclatura y funcionalidad de los sistemas de nombres jerárquicos.

d) Se ha instalado un servicio jerárquico de resolución de nombres.

e) Se ha preparado el servicio para almacenar las respuestas procedentes de servidores de redes públicas y servirlas a los equipos de la red local.

f) Se han añadido registros de nombres correspondientes a una zona nueva, con opciones relativas a servidores de correo y alias.

g) Se ha trabajado en grupo para realizar transferencias de zona entre dos o más servidores.

h) Se ha comprobado el funcionamiento correcto del servidor.

i) Se han utilizado sistemas operativos de libre distribución y propietarios en para la instalación de los servicios.

## **CONTENIDOS CURRICULARES**

- 1. Sistemas de nombres planos y jerárquicos.
- 2. Resolutores de nombres. Proceso de resolución de un nombre de dominio.
- 3. Servidores raíz y dominios de primer nivel y sucesivos.
- 4. Zonas primarias y secundarias. Transferencias de zona.
- 5. Tipos de registros.
- 6. Instalación en sistemas operativos de libre distribución y propietarios.

De los contenidos curriculares que figuran en el decreto antes mencionado (columna

izquierda) se extraen los siguientes contenidos didácticos (columna derecha):

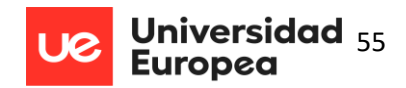

#### **Tabla 11**

#### **Relación entre Contenidos Curriculares y Contenidos didácticos**

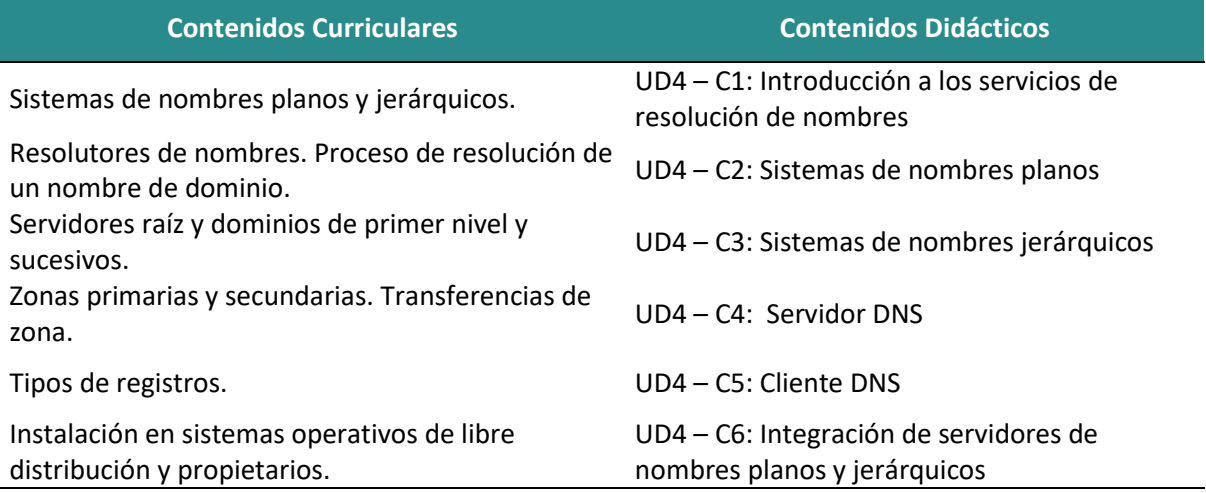

Así mismo, y relacionado con tales contenidos, se fijan los siguientes objetivos didácticos:

#### **Tabla 12**

#### **Relación entre Objetivos Didácticos y Contenidos Didácticos**

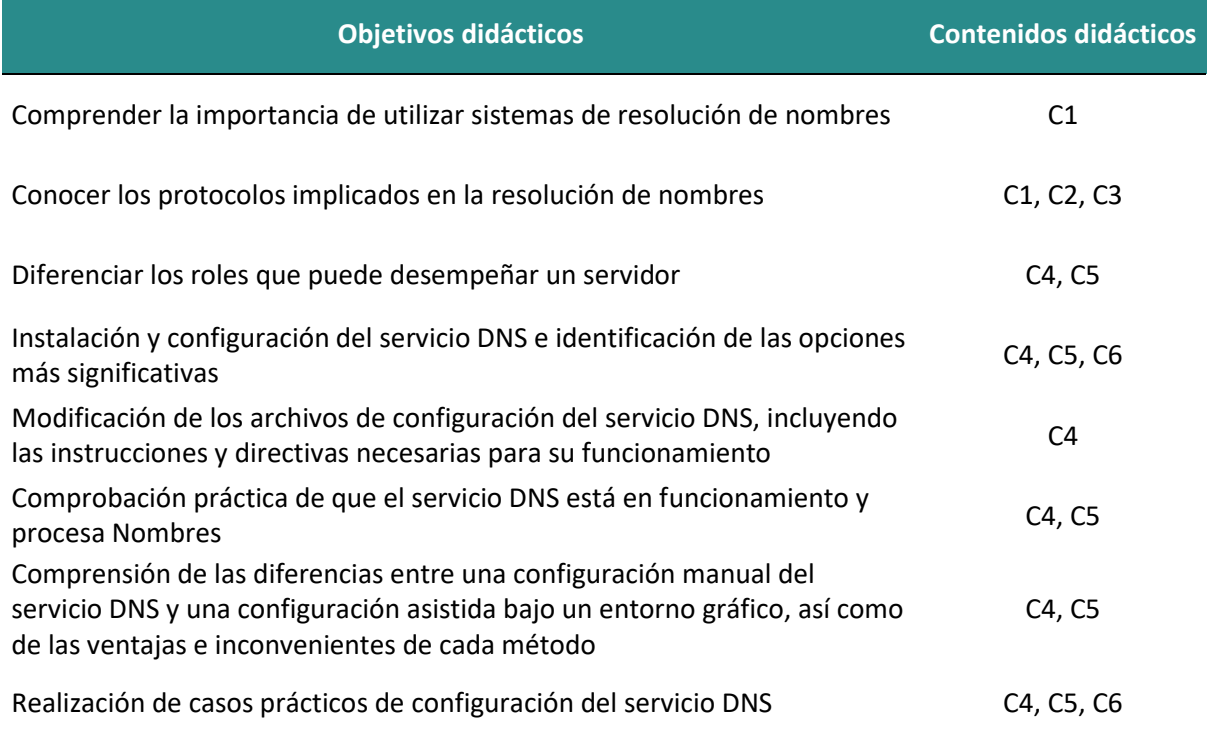

Guía Didáctica de Sistemas Microinformáticos y Redes 2º CFGM David Mediano

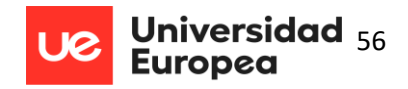

# **6.3 Metodología**

El tipo de estudio de ciclos formativos presenta ciertas particularidades (orientación al mundo laboral, dedicación de más horas prácticas, preparación para realizar prácticas en centros de trabajo, etc) que exigen una metodología docente especialmente motivadora, estimulante y atractiva que permita al alumno espacios de autonomía en los que se sienta protagonista activo de su propio desempeño y que dé sentido al aprendizaje como introducción al mundo laboral.

Ya se analizó en páginas anteriores el significado teórico de Scrum y las diferentes investigaciones que se han llevado a cabo en este sentido. Es el momento de considerar esta metodología en su aspecto aplicado al módulo de Servicios en Red del segundo curso de grado medio de Sistemas Microinformáticos.

## *6.3.1 Aplicación de Flipped Classroom a la unidad didáctica*

Se aplicará la metodología Flipped Classroom tras un análisis detallado de las condiciones del centro que garantice que el alumnado tiene a su disposición los recursos necesarios para implementarla de forma eficaz.

Los contenidos teóricos se presentarán a través de breves vídeos (de entre 5 y 12 minutos) elaborados previamente por el profesor o cualquier otro material interactivo (infografías, presentaciones, cuestionarios, artículos). El material así preparado se compartirá en alguna plataforma como Moodle o Aula Virtual a la que el alumno pueda acceder en todo momento.

Sea cual sea la forma en que se presenten los contenidos los recursos deberán ser motivadores, que despierten en los alumnos el deseo de profundizar sobre los temas y buscar información complementaria.

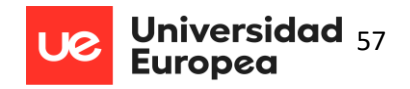

Puede resultar muy útil adjuntar al vídeo un cuestionario que permita evaluar si los contenidos explicados se han entendido correctamente y se han entendido los conceptos que se trabajarán en el aula.

El modelo de FC exige del alumno un trabajo individual intenso en tiempo y dedicación. Por ello, el profesor debe intentar que las sesiones en clase sean participativas y activas: plantear la realización de tareas y actividades mediante trabajo colaborativo (grupos de entre 4 y 6 personas) en el aula, preguntar directa o indirectamente sobre los conocimientos adquiridos para asegurarse de que el trabajo en casa se ha hecho y dedicar tiempo a resolver dudas.

## *6.3.2 Aplicación de Scrum a la unidad didáctica*

Como ya se señaló al presentar el enfoque Scrum, se trata de una metodología orientada al mundo laboral. Para un mejor entendimiento de Scrum, puede consultarse el apartado 4.7.3 donde se explica esta metodología. En este apartado se expone la manera de implementarla en el aula.

Durante las primeras sesiones del curso se explicarán los principios de Scrum, los motivos para utilizar este método y el papel que el alumno juega en el proceso. A partir de ese momento las tareas a realizar se describen en el siguiente cuadro:

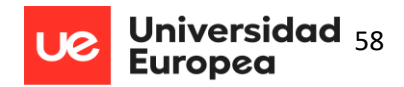

### **Tabla 13**

**Resumen Tareas a realizar para aplicar Scrum**

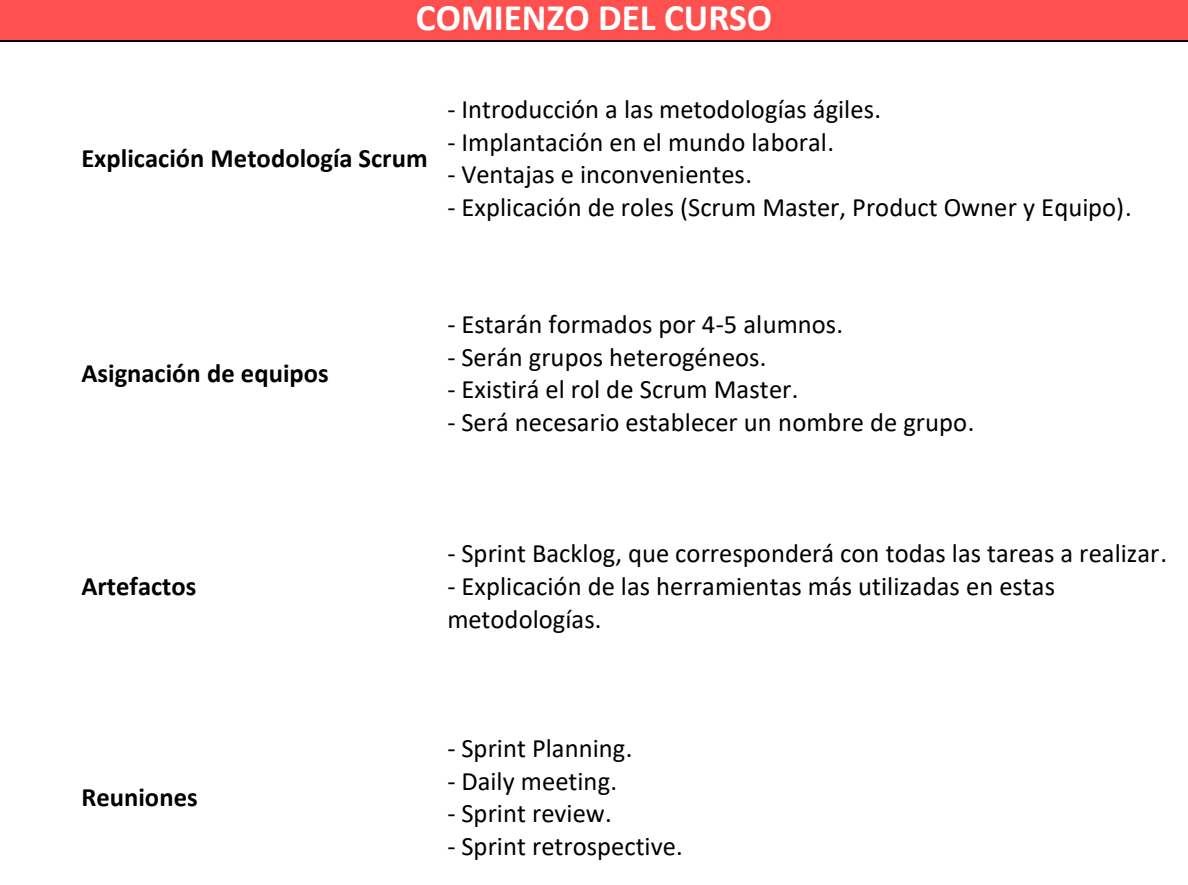

El profesor jugará el papel de Product Owner y los equipos (de entre 4 y 5 estudiantes) se

distribuirán los siguientes roles:

#### **Tabla 14 Roles Scrum aplicados en el Aula**

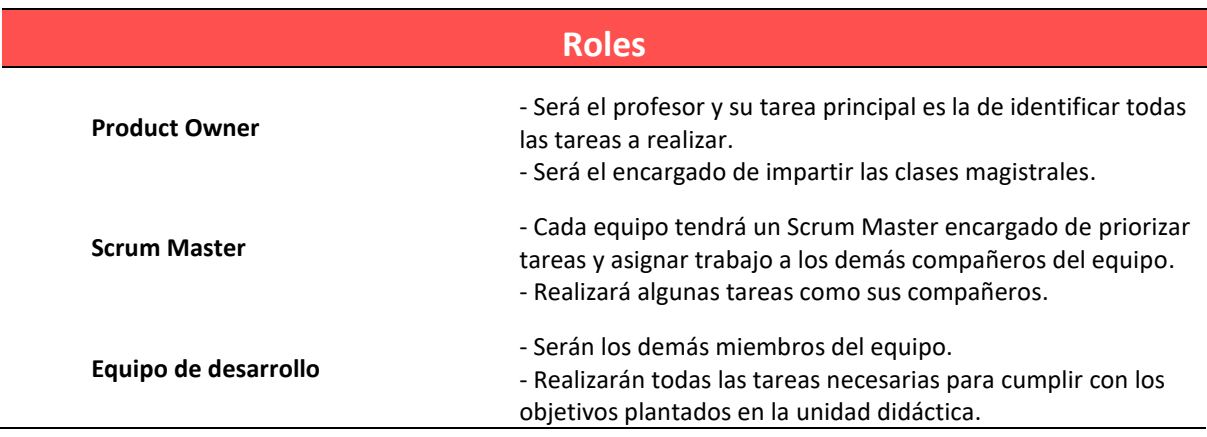

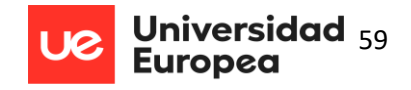

Para cumplir con sus fines y objetivos Scrum plantea la necesidad de diferentes reuniones

para garantizar que el trabajo se realiza correctamente en los tiempos establecidos. En esta

propuesta se han adaptado las reuniones de la siguiente manera:

#### **Tabla 15**

**Reuniones Scrum aplicados en la Unidad Didáctica**

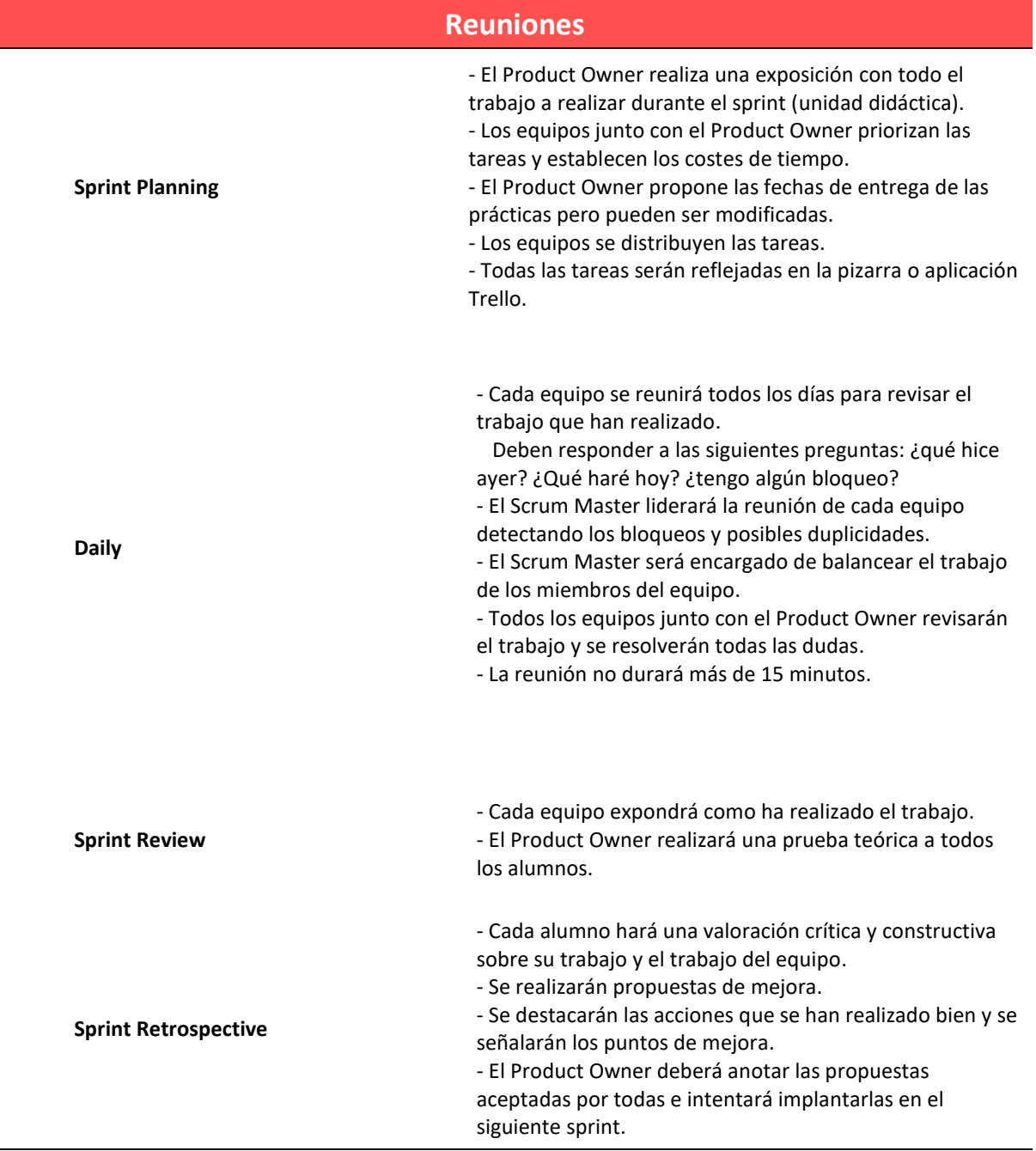

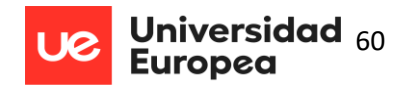

A modo de resumen se puede ver la figura 6 donde se detalla el proceso completo de Scrum,

identificando los roles comentados anteriormente, así como las reuniones que se llevarán a cabo

durante la unidad didáctica.

#### **SCRUM** Reunión Diaria Scrun Reunión diaria **Profesor** Alumnos **Cliente/Product Owner Development Team** Reunión de Revisión del Sprint y Retrospectiva Se repite el proceso .<br>Cada UD **Alumno Scrum Master** Finalización de la  $\blacksquare$ Trello **Unidad Didáctica** Prácticas y tareas Reunión de Planificicación **Product Backlog Flipped Classroom Trabajo Colaborativo**

### **Figura 5**

**Resumen Roles y Eventos Scrum en el Aula**

## **6.3.3 Disposición del Aula**

Los alumnos de cada equipo se sentarán juntos ya que gran parte del tiempo de clase se

empleará en trabajo práctico.

### **Figura 6 Posible distribución del Aula**

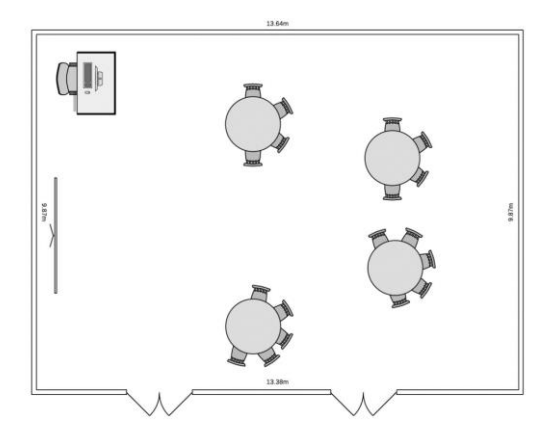

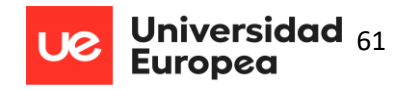

En las paredes del aula se colocarán unos paneles donde se visualizarán las tareas pendientes, en progreso y finalizadas, aunque también se utilizará la herramienta Trello como seguimiento de todas las actividades. Cada día, durante la reunión "Daily" los paneles serán actualizados.

### **Figura 7 Ejemplo Tareas en Trello**

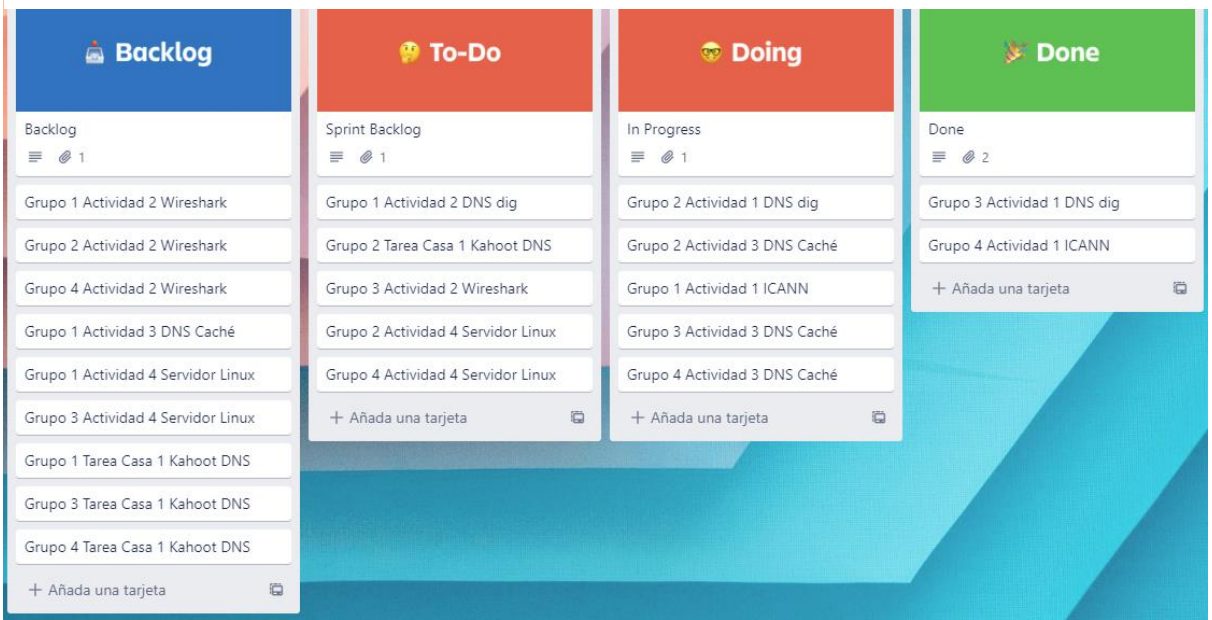

Cada tarea estará escrita en un post-it o en una tarjeta y se colocará en el panel con el

adhesivo del post-it como se ve en la figura 9 (también se puede utilizar una chincheta o imán).

Guía Didáctica de Sistemas Microinformáticos y Redes 2º CFGM David Mediano

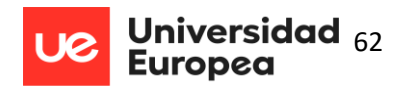

#### **Figura 8 Ejemplo Tablero con post-it**

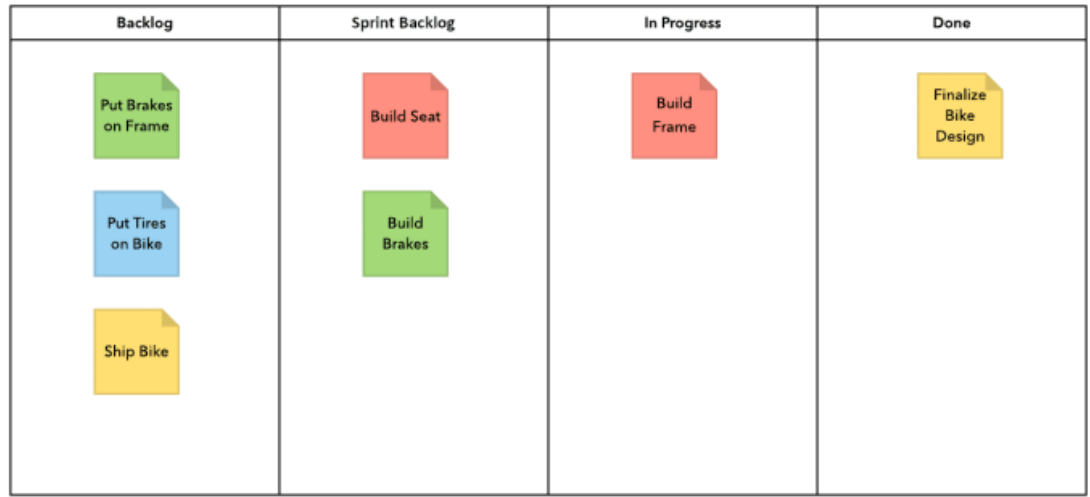

En un panel de Scrum hay, pues, cuatro fases:

- Product Backlog. Se muestra la información completa del proyecto elaborada con la que proporcionan todas las unidades didácticas. El Product Owner (profesor) será el responsable de esta tarea.
- Sprint Backlog. Son las tareas asignadas al Sprint (unidad didáctica). Durante la planificación las tareas de backlog relacionadas con la unidad didáctica se convertirán en sprint backlog. Se pueden completar añadiendo el tiempo estimado y la persona que realizará la tarea.
- In Progress. Cada miembro del equipo se encarga de asignarse algunas de las tareas del sprint backlog y se actualizarán en la reunión Daily.
- Done. Las tareas finalizadas pasarán a la columna de Hecho.

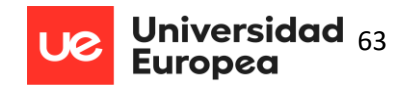

De este modo, las columnas recogen toda la información y de un solo vistazo el equipo puede constatar el estado del sprint y el profesor puede revisar el trabajo de cada equipo de manera inmediata.

# **6.4 Herramientas TIC utilizadas**

 Se utilizarán diferentes herramientas durante la unidad didáctica con la intención de hacer las sesiones más atractivas y conseguir que los alumnos aprendan de una forma más entretenida e innovadora. En concreto:

- Castilla-La Mancha cuenta con una plataforma web dedicada a ciclos formativos denominada *Entorno de aprendizaje Ciclos Formativos* (Aula Virtual) que permite al docente subir todo el contenido teórico de la asignatura, presentar las prácticas, crear formularios y cuestionarios y evaluar todas las tareas que se hayan planteado en el aula. Se ha utilizado este recurso en el presente trabajo para que el alumno pueda consultar por sí mismo todas las presentaciones utilizadas por el docente y entregar todas las prácticas. Los alumnos podrán consultar todas las evaluaciones realizadas por el docente.
- Trello. Software gratuito que se va a utilizar para realizar el seguimiento de todas las tareas de los equipos (Scrum). Tiene una visualización muy sencilla (figura 8), basada en tableros y tarjetas que pueden ir avanzando (pendiente, en proceso, completada). Esta herramienta imita el uso de post-its.
- Kahoot. Es la herramienta más utilizada por alumnos y profesor para la realización de cuestionarios.
- AhaSlides, Quizizz y Socrative. Opciones que los alumnos pueden conocer para que aprendan a utilizar cuestionarios distintos a los de Kahoot.

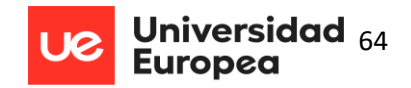

- Youtube. Ya se ha comentado que el visionado de vídeos es una herramienta fundamental en el proceso de aprendizaje con Scrum.
- Discord. Alumnos y docentes se instalarán esta herramienta para facilitar la comunicación a través de chats. Los grupos de chat trabajan con independencia del lugar donde se encuentren sus miembros y, a la vez, comparten con el docente información relevante, noticias destacadas, cambios de horario, imágenes, etc.

# **6.5 Cronograma**

La unidad didáctica se impartirá entre el 14 de octubre y el 2 de noviembre a lo largo de 18

sesiones. Este sería el horario establecido al inicio del curso para el módulo de Servicios en Red:

- Lunes y miércoles: 2 horas lectivas, de 16:00 a 17:50.
- Martes y jueves: 1 hora lectiva, de 19:05 a 19:55.

# 10 11 13 14 17 18 19 20 24 25 26 27 28 31 2 3 7 8 **Número de Sesiones por día** 2 1 2 1 2 1 2 1 2 1 2 1 2 1 2 1 2 1 **UD1:** Modelos de RED **Octubre Noviembre**

### **Tabla 16 Calendario de las Sesiones de Servicios de Resolución de Nombres (DNS)**

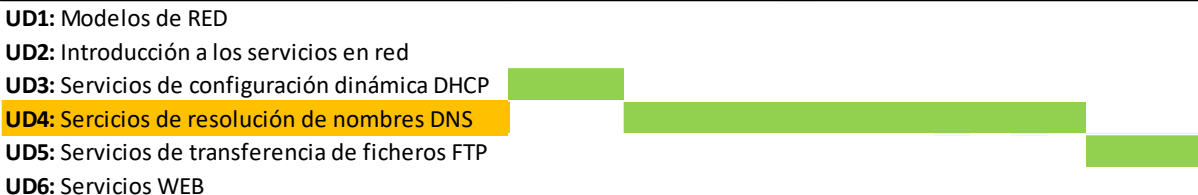

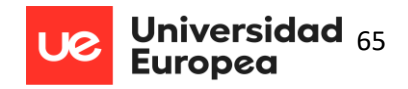

# **6.6 Desarrollo de las sesiones**

A continuación, se desarrollarán las 18 sesiones en las que se divide la Unidad Didáctica 4,

Servicios de Resolución de Nombres(DNS), (ver tablas 17-34).

La utilización de la metodología Flipped Classroom basado en trabajo colaborativo conlleva dedicar un gran número de horas a la parte práctica por lo que las adaptaciones se realizarán en el apartado 6.6.1 (diseño de las prácticas). Las adaptaciones que se realizarán en las sesiones son las contempladas en el apartado 5 de este TFM.

### **Tabla 17**

**Sesión 1 Introducción a la resolución de nombres** 

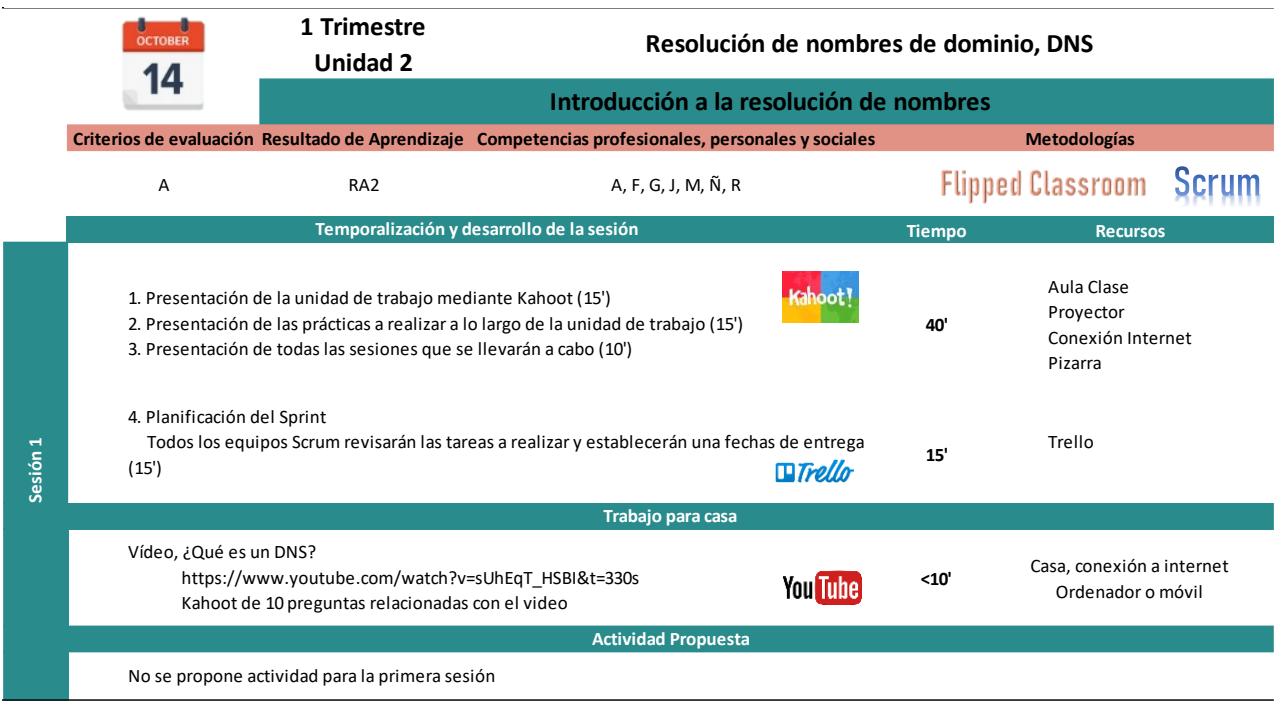

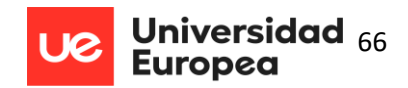

### **Tabla 18**

**Sesión 2 Sistemas de nombres planos y jerárquicos**

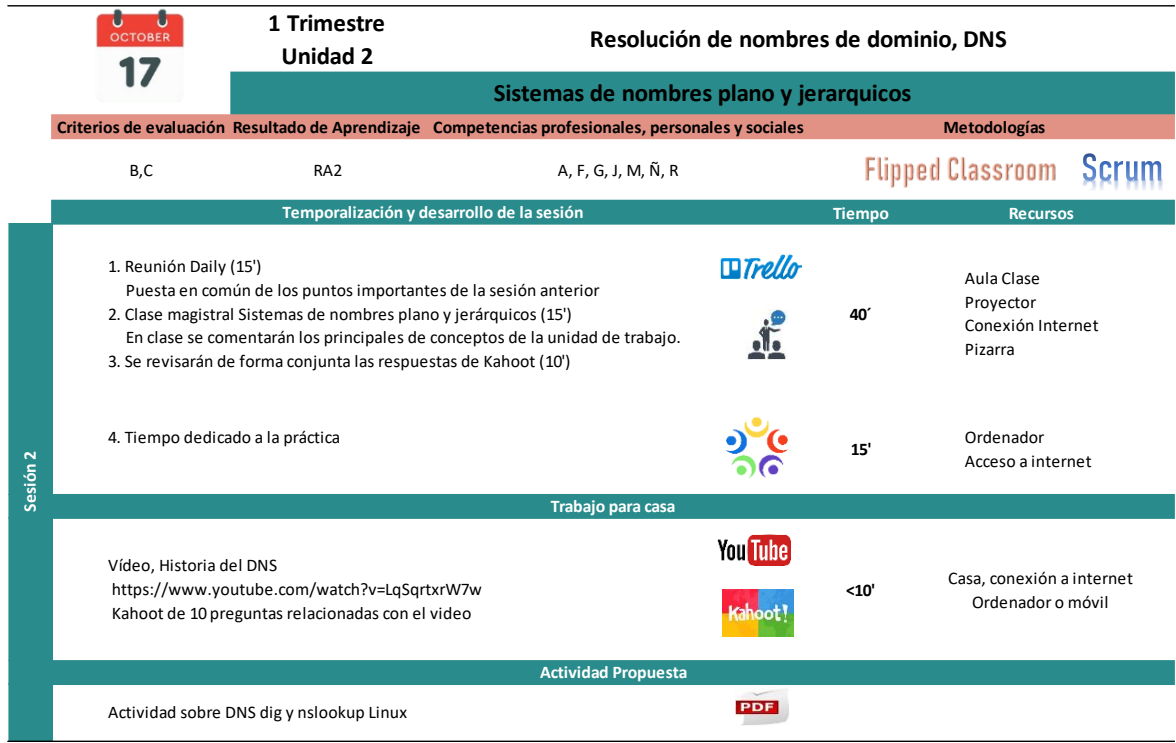

#### **Tabla 19 Sesión 3 Jerarquía de dominios**

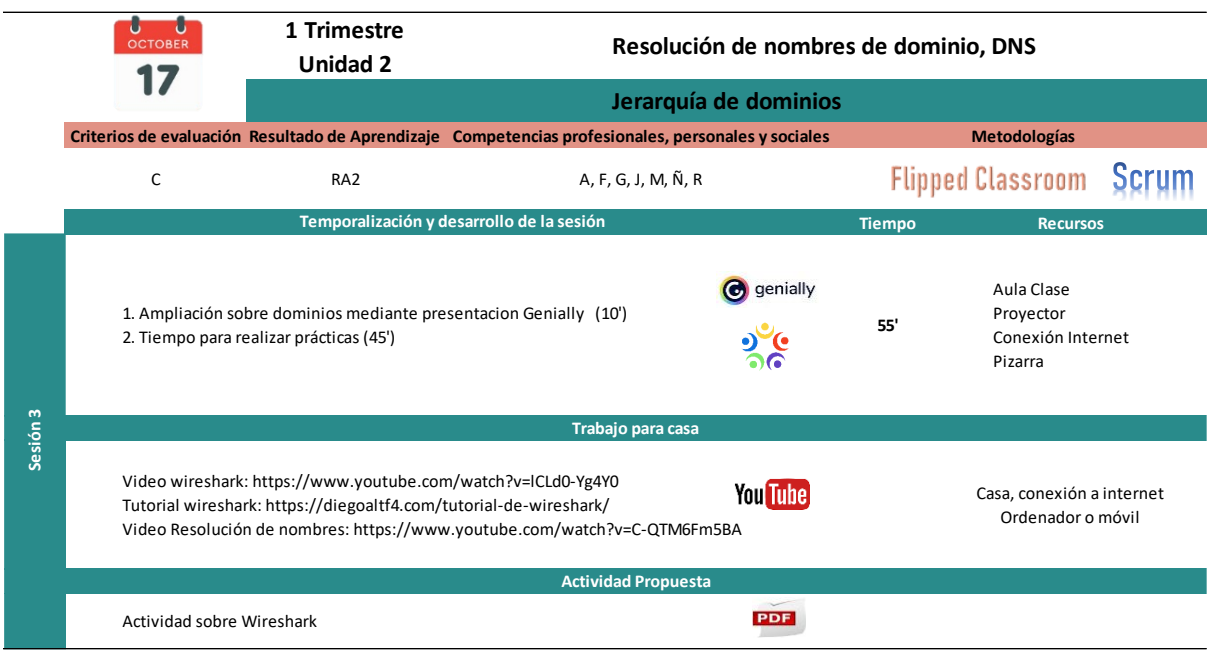

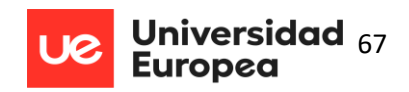

#### **Tabla 20 Sesión 4 Resolución de nombres 1/3**

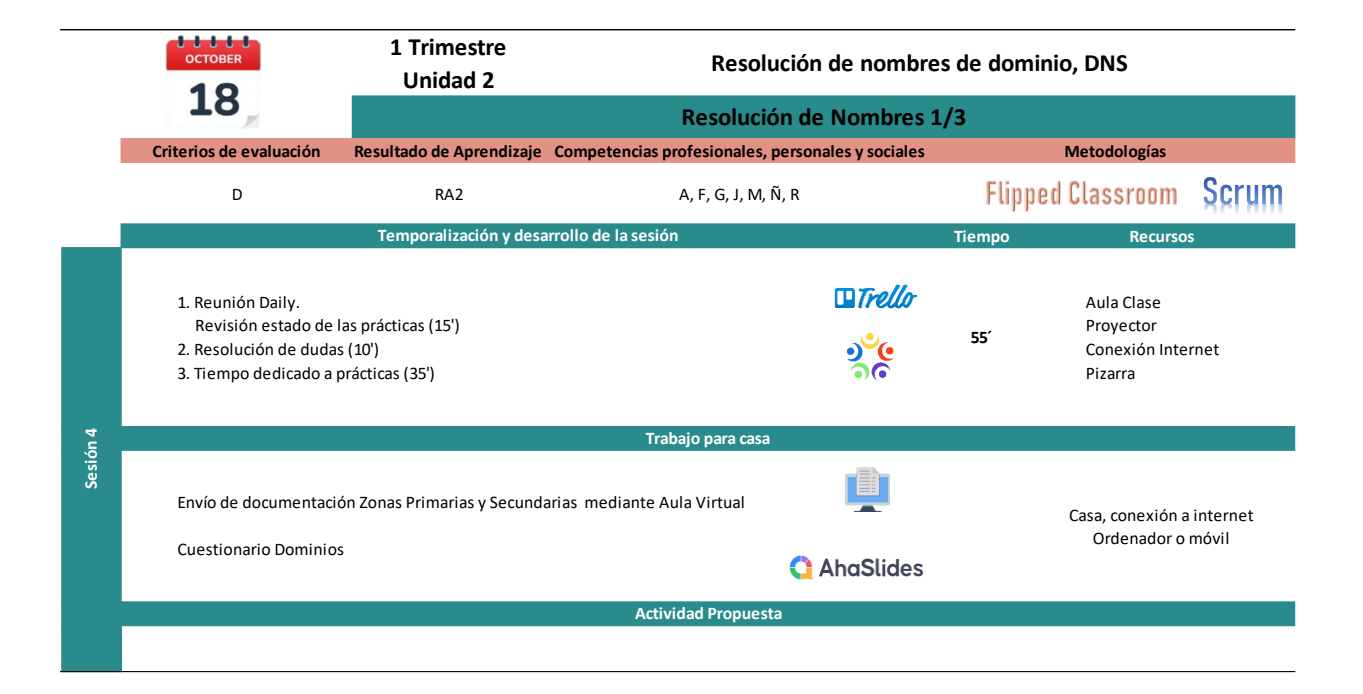

#### **Tabla 21 Sesión 5 Resolución de nombres 2/3**

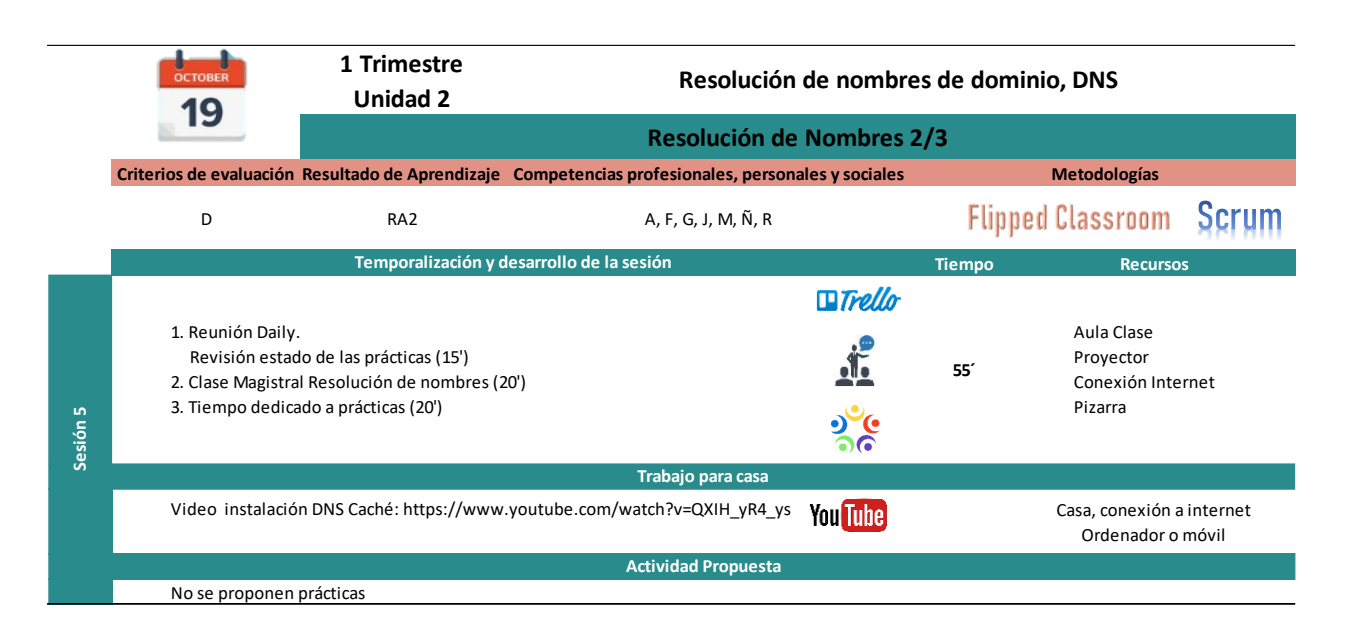

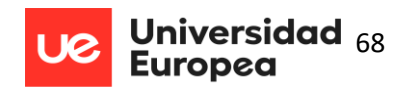

**Tabla 22**

**Sesión 6 Resolución de nombres 3/3**

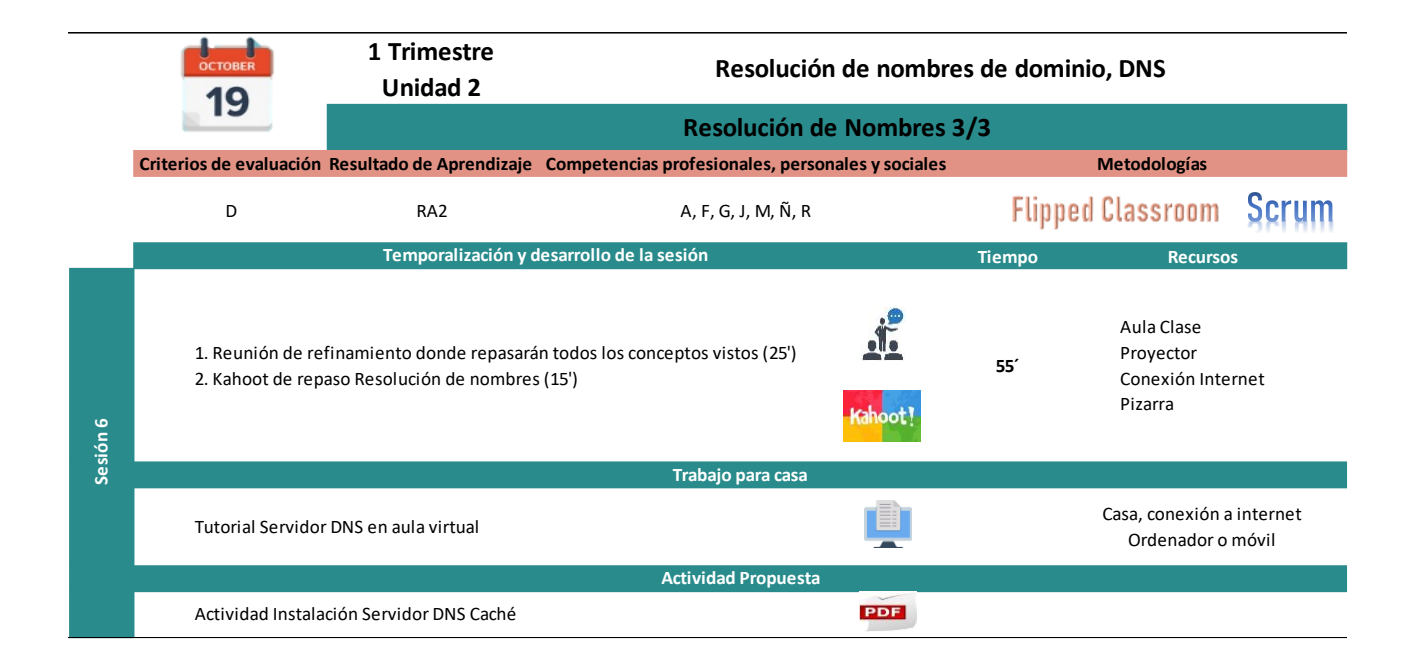

#### **Tabla 23 Sesión 7 Transferencia de zona 1/2**

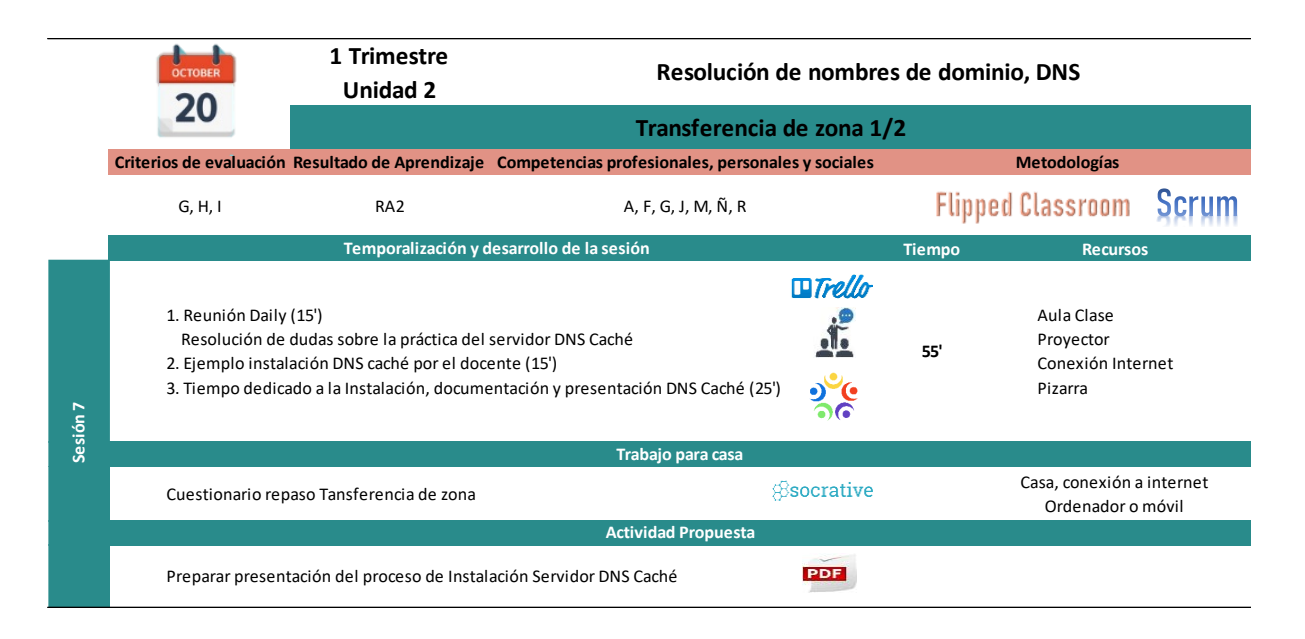

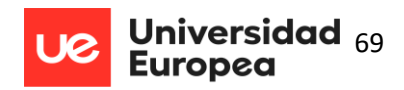

#### **Tabla 24 Sesión 8 Transferencia de zona 2/2**

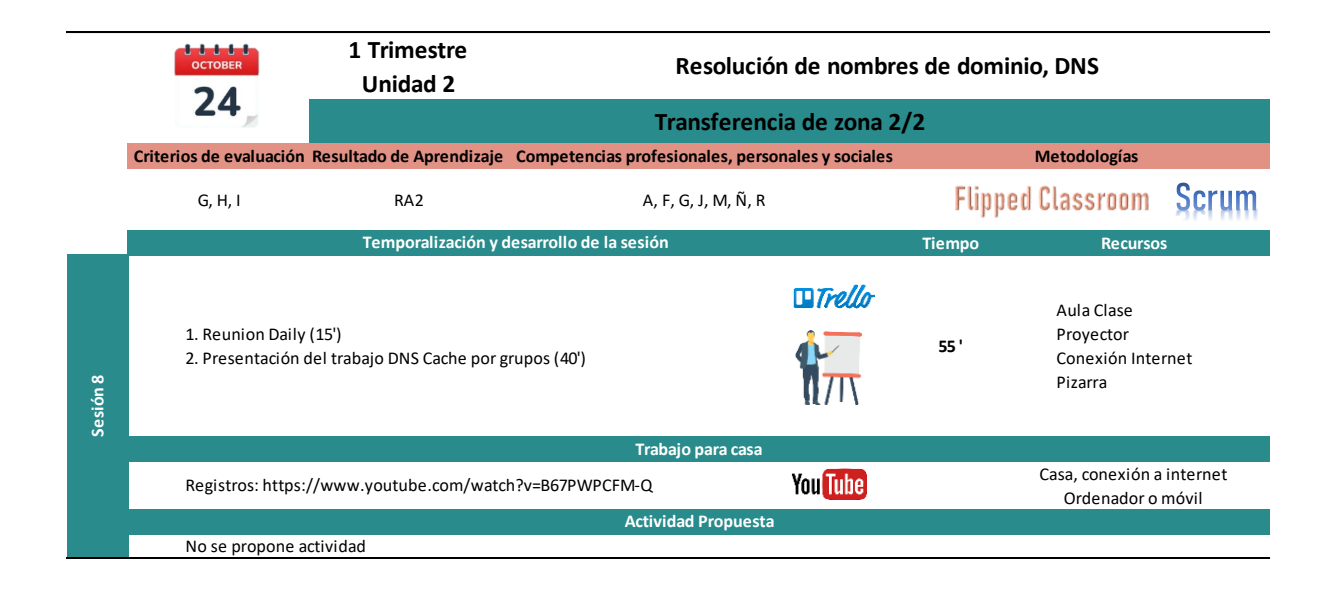

#### **Tabla 25 Sesión 9 Tipos de Registros 1/3**

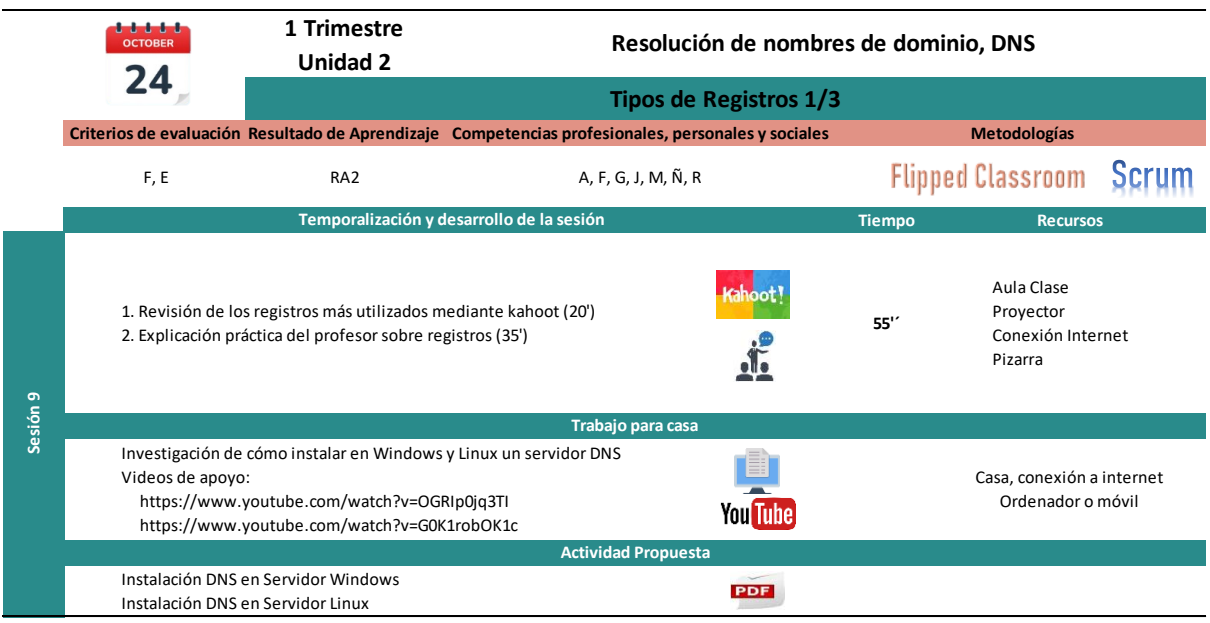

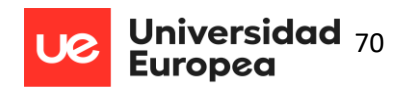

#### **Tabla 26 Sesión 10 Tipos de registros 2/3**

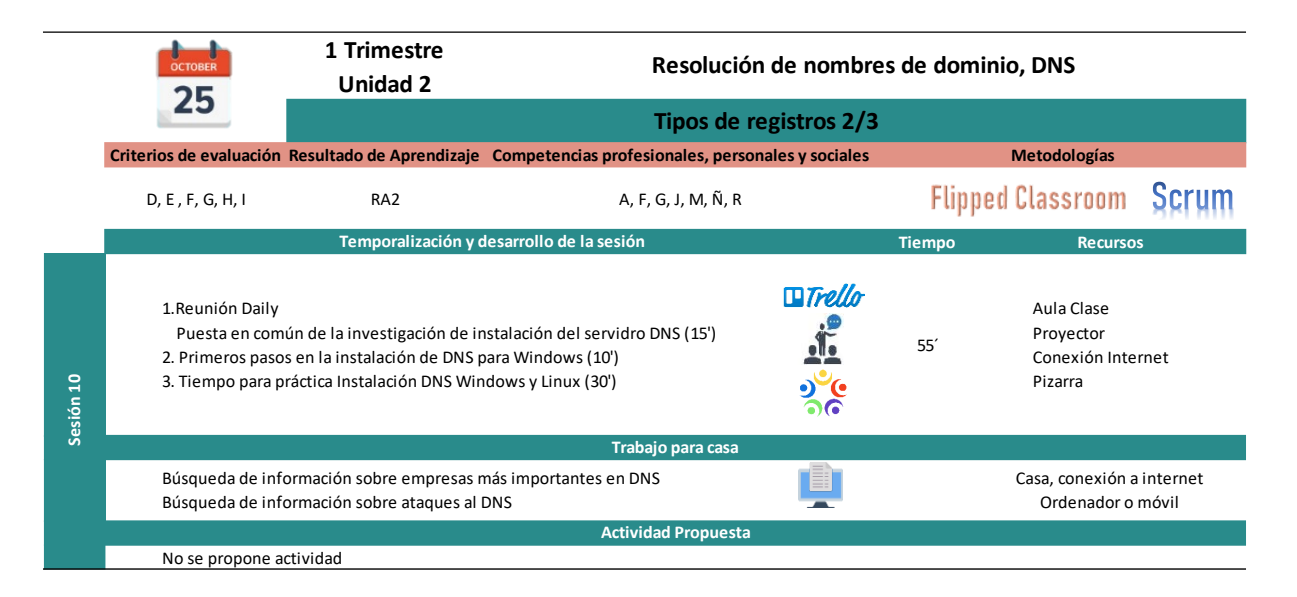

#### **Tabla 27 Sesión 11 Tipos de registros 3/3 y Seguridad del DNS**

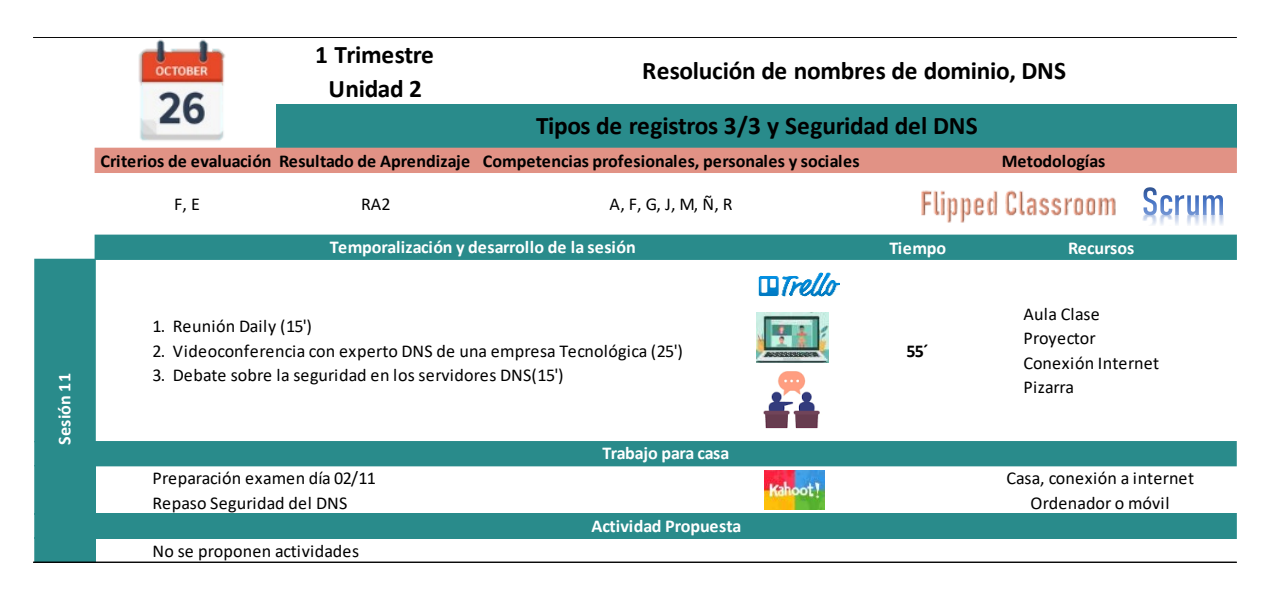

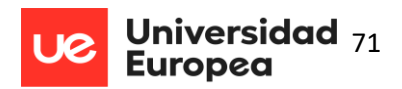

### **Tabla 28**

**Sesión 12 Evolución del protocolo y seguridad 1/2**

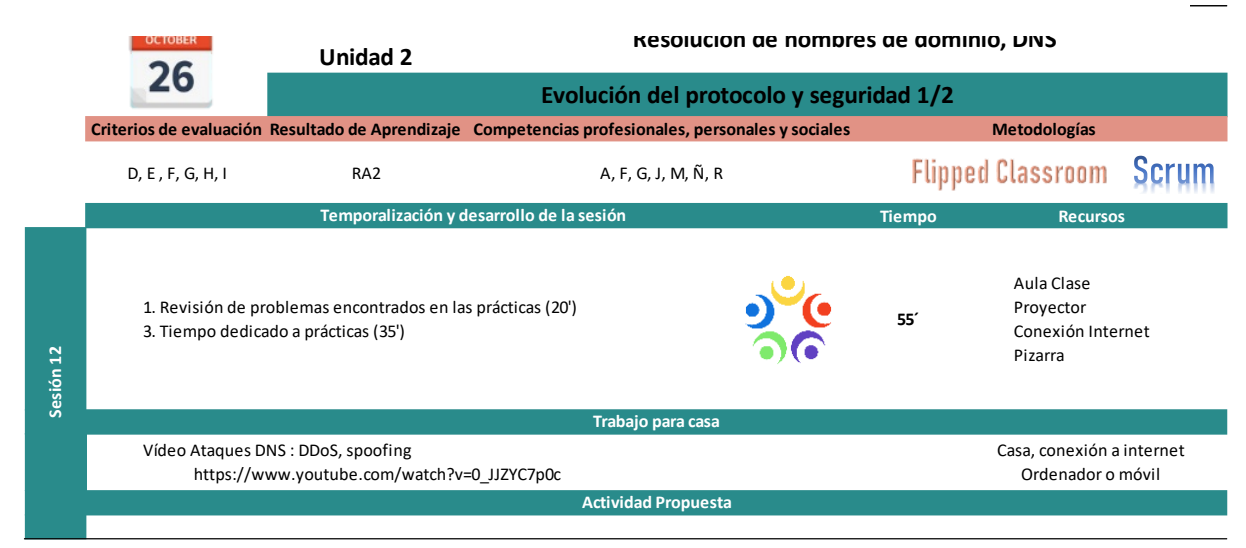

#### **Tabla 29**

**Sesión 13 Evolución del protocolo de seguridad 2/2**

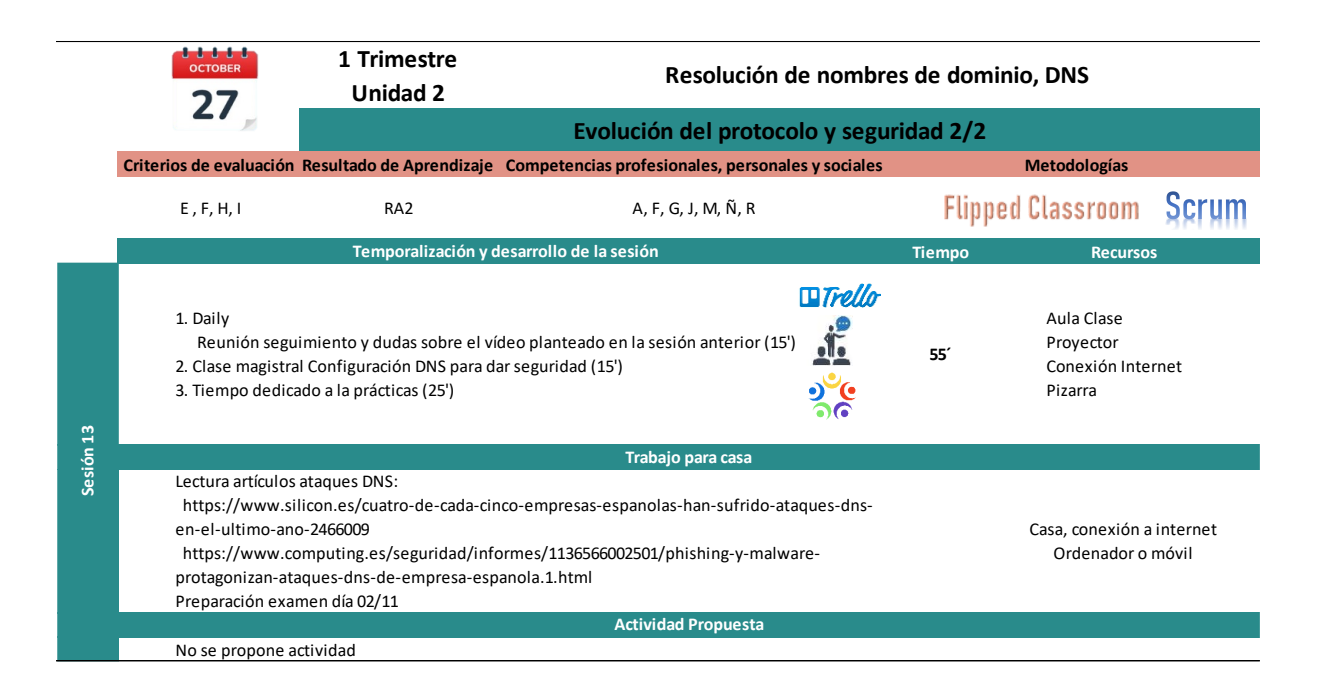

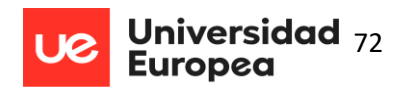

#### **Tabla 30**

**Sesión 14 Prácticas configuración DNS y Seguridad 1/3**

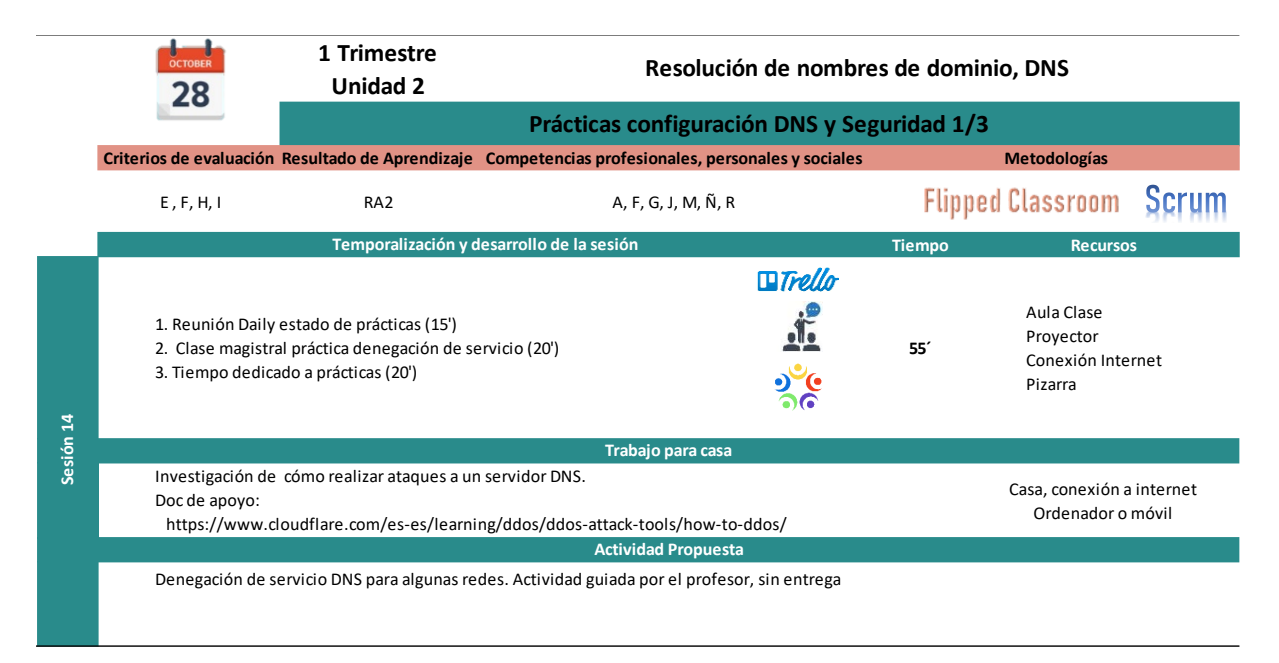

#### **Tabla 31**

#### **Sesión 15 Prácticas configuración DNS y Seguridad 2/3**

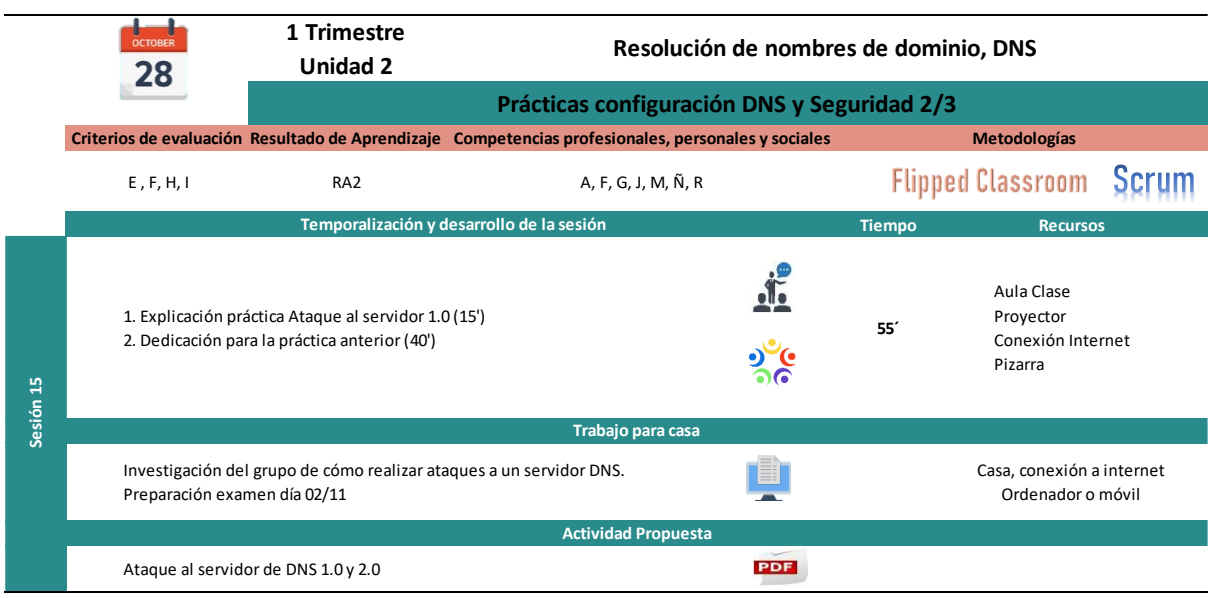
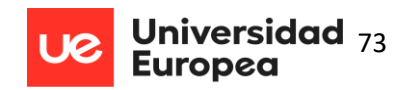

**Sesión 16 Prácticas configuración DNS y Seguridad 3/3**

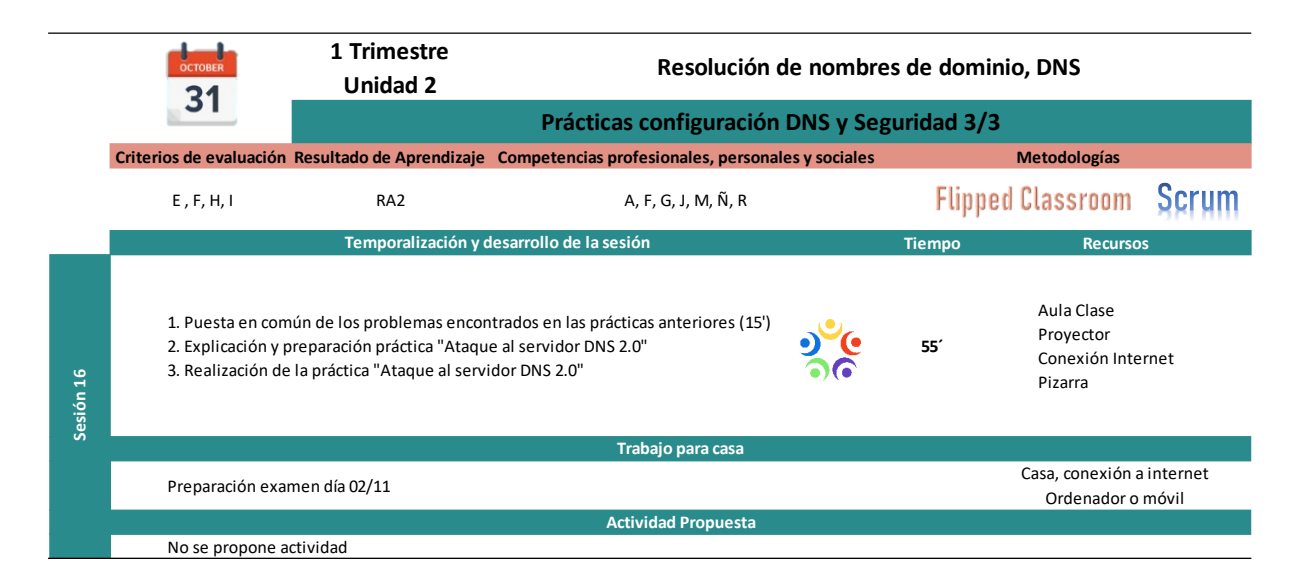

#### **Tabla 33 Sesión 17 Examen Teórico - Práctico**

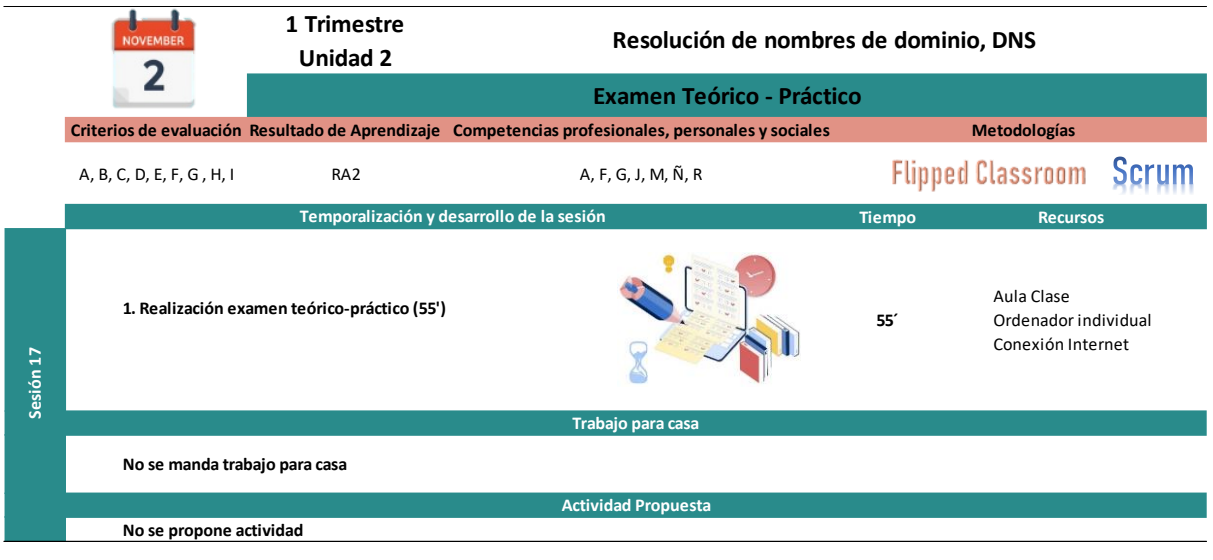

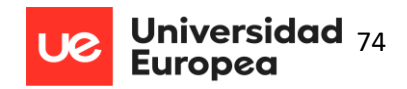

**Sesión 18 Revisión Examen y Retrospectiva**

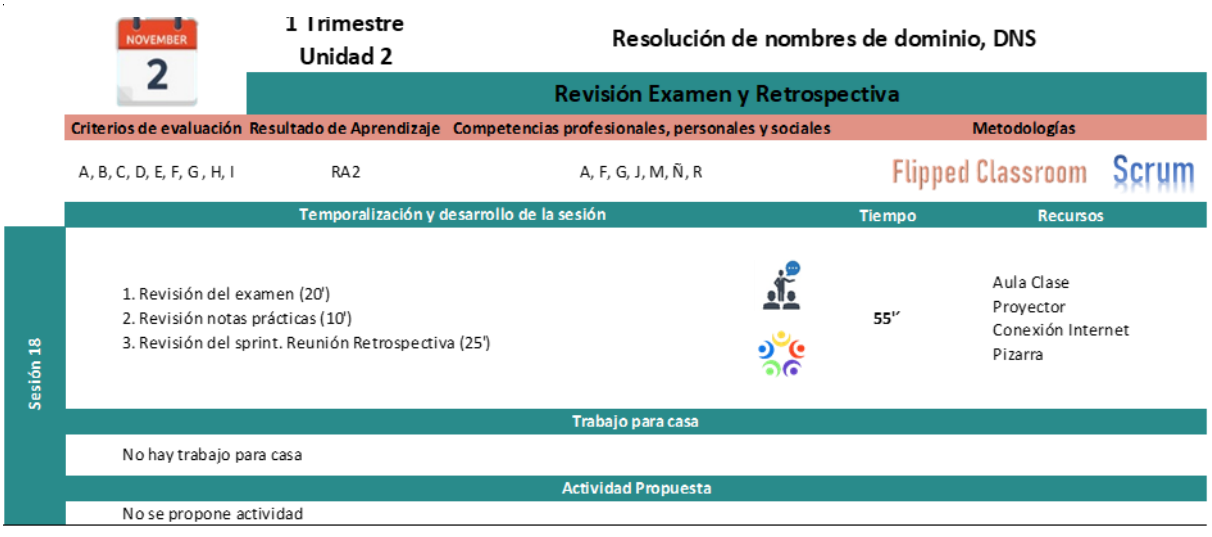

# *6.6.1 Prácticas a realizar y rúbricas*

A continuación, se desarrollan las prácticas que se proponen a los alumnos en la unidad didáctica Servicios de Resolución de Nombres(DNS). Por cada actividad, se añade rúbrica para su correcta corrección y evaluación (ver tablas 35-41).

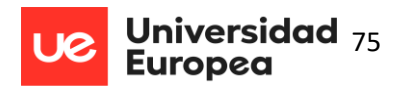

**Actividad 1 Comandos DNS dig y nslookup**

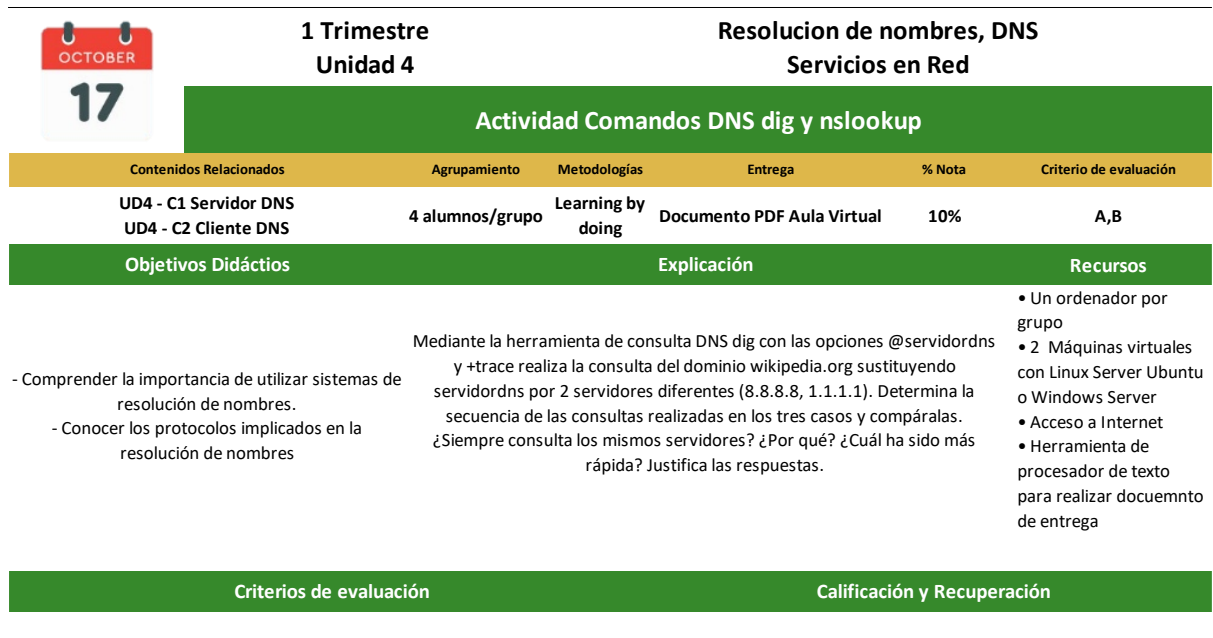

#### **UD4 - CE1**

 • Se han identificado y descrito escenarios en los que surge la necesidad de un servicio de resolución de nombres.

**UD4 - CE2**

• Se han clasificado los principales mecanismos de resolución de nombres.

**Calificación e instrumentos de evaluación:** 

 Corrección del dosier: Mediante Rúbrica – 100% Entrega posterior a la fecha: -30%

#### **Recuperación**

 Los grupos/alumnos que no aprueben la práctica deberán entregarla de nuevo antes de convocatoria ordinaria.

#### **Cualificación e instrumenstos de evaluación Contenidos transversales**

#### **Método de Evaluación**

Instalación correcta de los paquetes necesarios DNS -- 30% -- Correción Rúbrica Ejecución correcta de los comandos -- 30% -- Corrección Rúbrica Explicación ordenada de todo el proceso -- 20% -- Correción Rúbrica Presentación del documento y bibliografía -- 20% -- Correcion Rúbrica

 • **Participación**: Si el alumno es participativo durante la realización de la práctica en clase sumará un 5% a la nota.

 • **Asistencia**: Si el alumno no asiste a clase pero entrega la práctica a tiempo, se le restará un 10% a la nota final de la práctica.

#### **Atención a la diversidad**

• Alumnos insuficientes habilidades prácticas en Linux: Se encargarán de la investigación sobre el formato de los comando a ejecutar

- Alumnos con dificultades de aprendizaje o necesidades de apoyo: Se encargan a ejecutar los comandos que les pidan los compañeros
- Alumnos altas capacidades: Se propone investigar sobre las empresas más importantes dedicadas a ofrecer servicios DNS

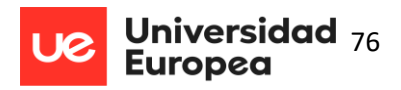

## *Rúbrica actividad 1*

#### **Tabla 36**

**Rúbrica Actividad 1 Comandos DNS dig y nslookup**

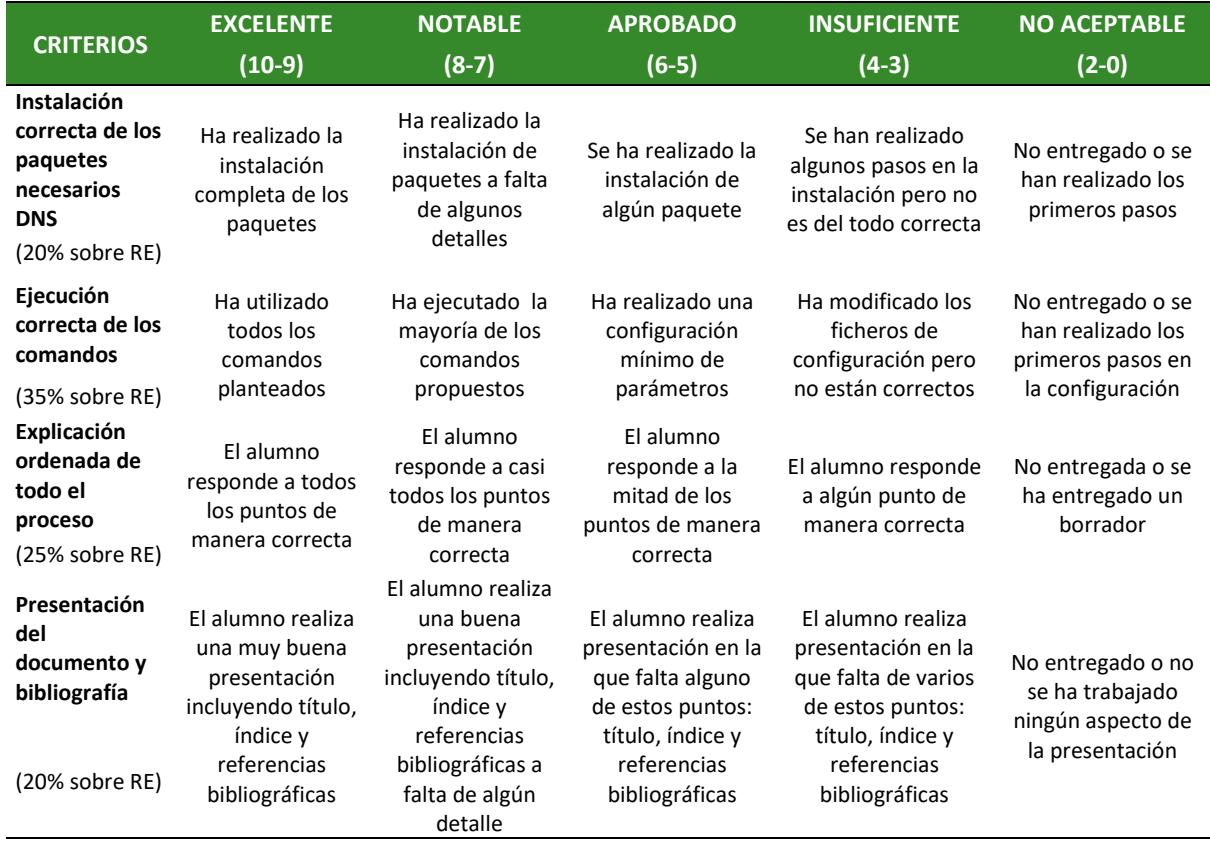

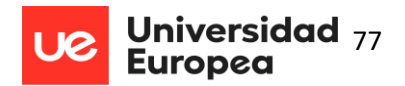

#### **Actividad 2 Instalación y primeros pasos en Wireshark**

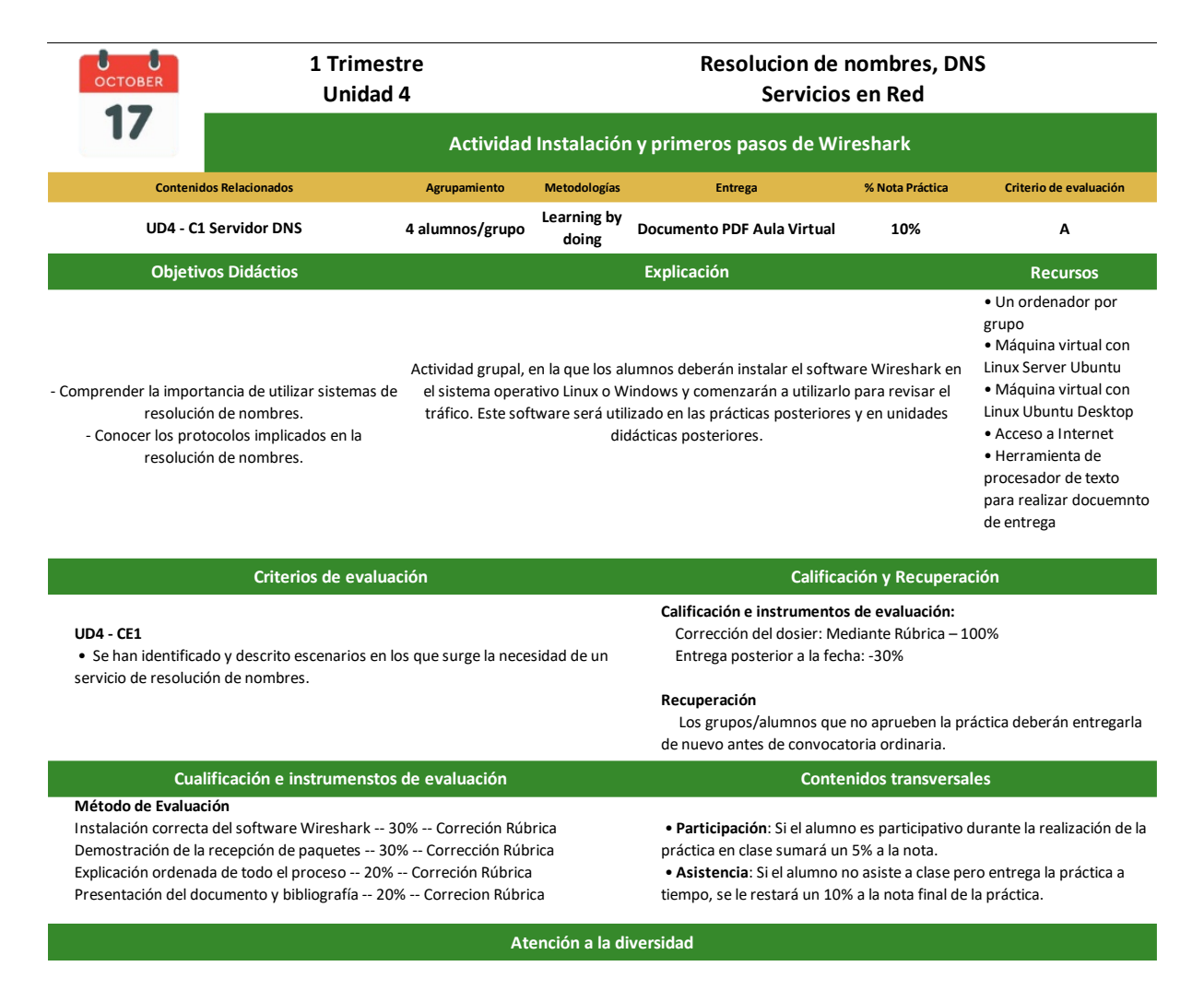

• Alumnos insuficientes habilidades prácticas en Linux: Podrán realizar la práctica en Windows

• Alumnos con dificultades de aprendizaje o necesidades de apoyo: Se encargaran de la instalación de Wireshark mediante el asistente

• Alumnos altas capacidades: Se propone profundizar en wireshark y hacer presentación a los compañeros en algun espacio de prácticas

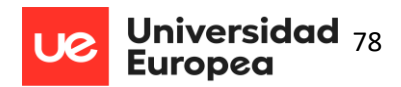

# *Rúbrica actividad 2*

## **Tabla 38**

### **Rúbrica Actividad 2 Instalación y primeros pasos en Wireshark**

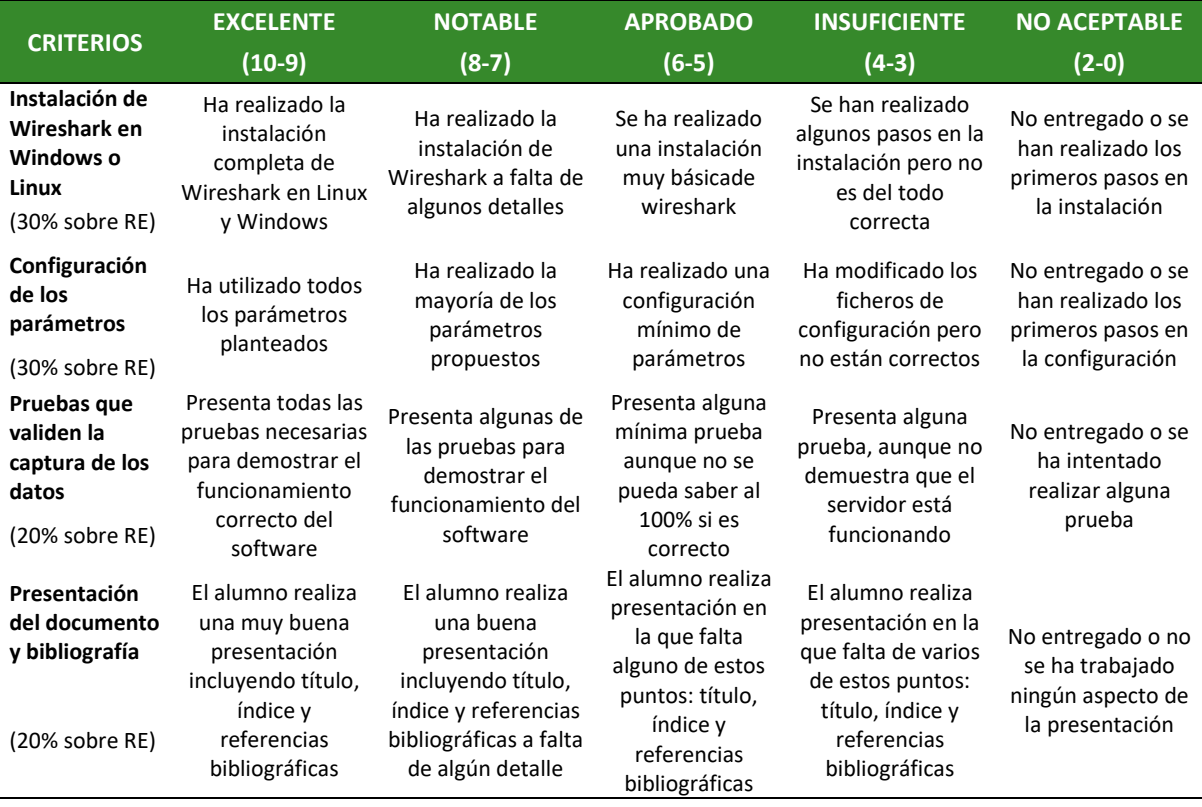

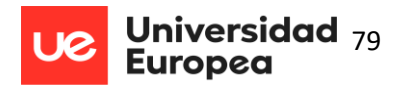

#### **Tabla 39 Actividad 3 Instalación de servidor DNS caché en Linux**

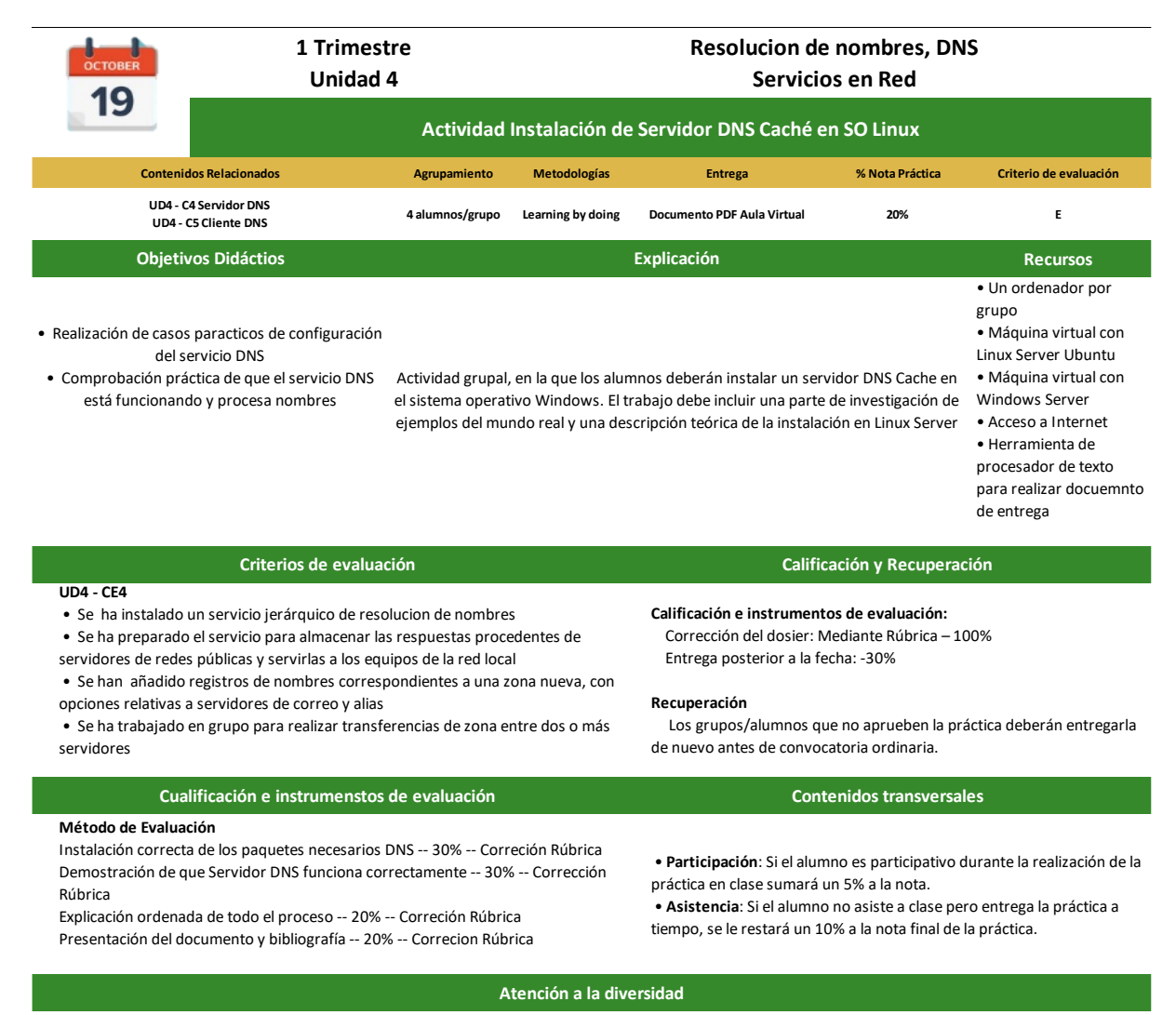

- Alumnos insuficientes habilidades prácticas en Linux: Se encargarán de la investigación sobre cómo instalar un servidor DNS.
- Alumnos con habilidades prácticas en Linux: Se encargarán de preparar el entorno Linux.
- Alumnos con dificultades de aprendizaje o necesidades de apoyo: Se encargan a ejecutar los comandos que les pidan los compañeros
- Alumnos con altas capacidades: Se propone investigar sobre la correcta configuración del servidor para evitar saturación

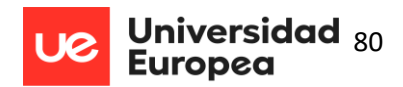

## *Rúbrica actividad 3*

## **Tabla 40**

**Rúbrica Actividad 3 Instalación de servidor DNS caché en Linux**

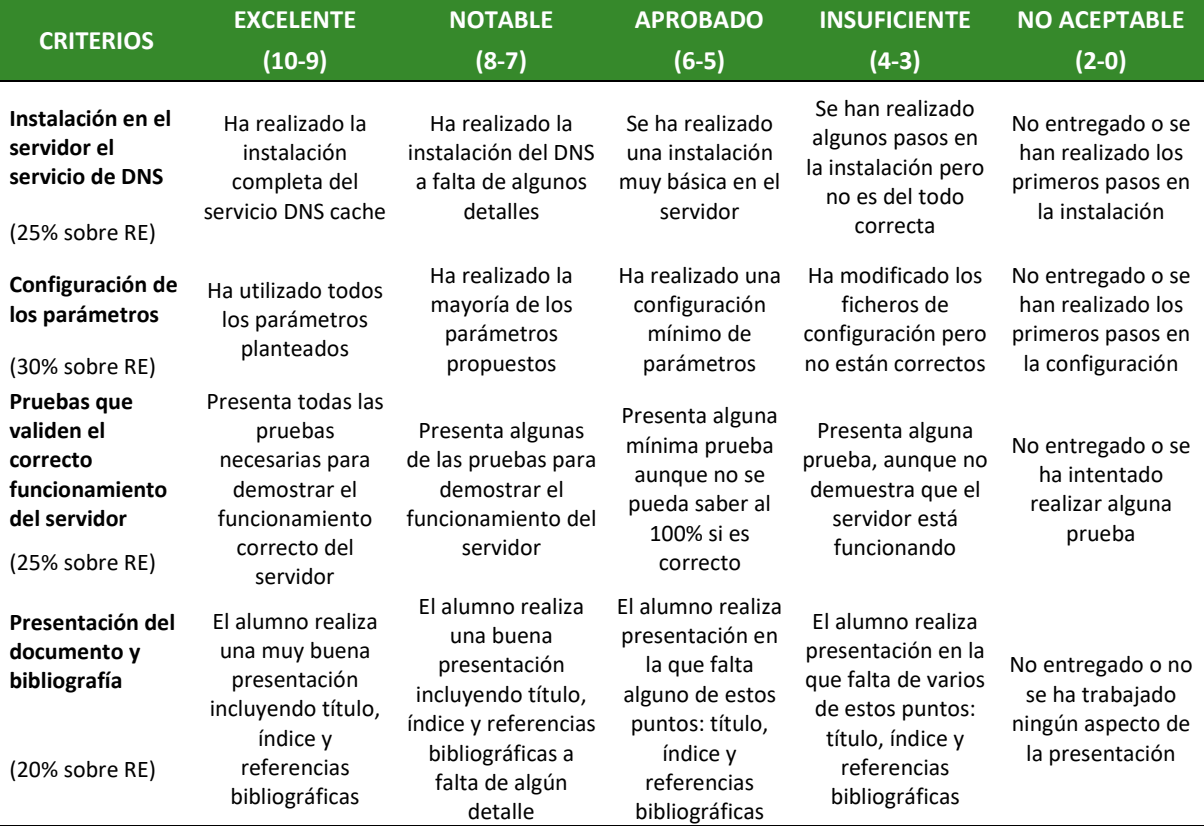

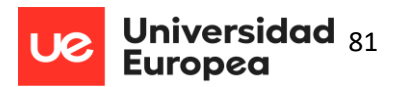

### **Actividad 4 Instalación de Servidor DNS en SO Windows**

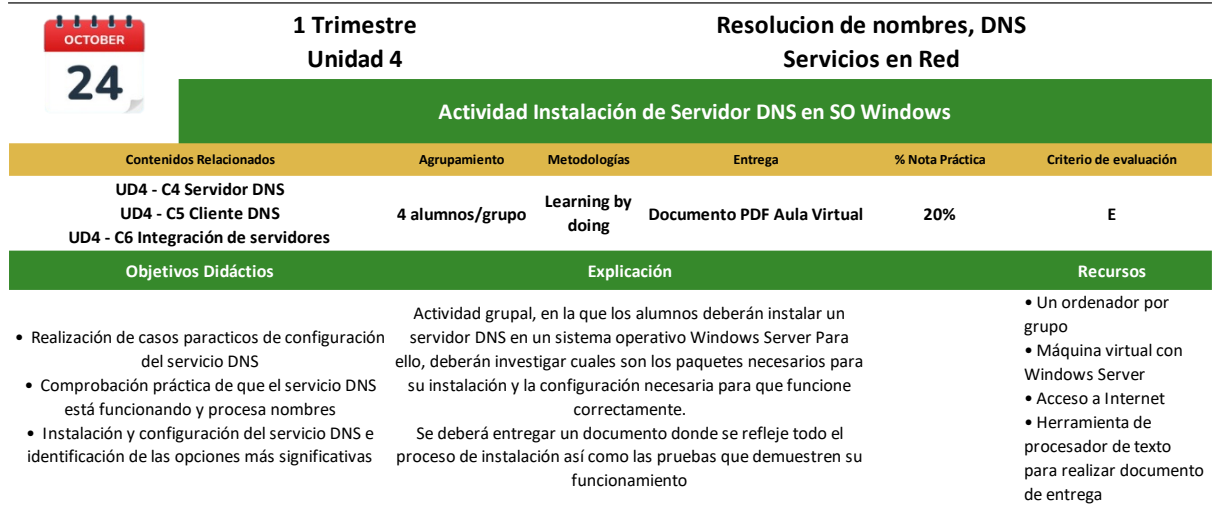

**Criterios de evaluación Calificación y Recuperación**

#### **UD4 - CE4**

• Se ha instalado un servicio jerárquico de resolucion de nombres

• Se ha preparado el servicio para almacenar las respuestas procedentes de

- servidores de redes públicas y servirlas a los equipos de la red local • Se han añadido registros de nombres correspondientes a una zona nueva, con
- opciones relativas a servidores de correo y alias
- Se ha trabajado en grupo para realizar transferencias de zona entre dos o más servidores

**Calificación e instrumentos de evaluación:** 

 Corrección del dosier: Mediante Rúbrica – 100% Entrega posterior a la fecha: -30%

#### **Recuperación**

 Los grupos/alumnos que no aprueben la práctica deberán entregarla de nuevo antes de convocatoria ordinaria.

#### **UD4 - CE5**

• Se ha comprobado el funcionamiento correcto del servidor

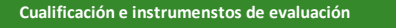

### **Método de Evaluación**

Instalación correcta de los paquetes necesarios DNS -- 30% -- Correción Rúbrica Demostración de que Servidor DNS funciona correctamente -- 30% -- Corrección Rúbrica Explicación ordenada de todo el proceso -- 20% -- Correción Rúbrica

Presentación del documento y bibliografía -- 20% -- Correcion Rúbrica

 • **Participación**: Si el alumno es participativo durante la realización de la práctica en clase sumará un 5% a la nota.

**Contenidos transversales** 

 • **Asistencia**: Si el alumno no asiste a clase pero entrega la práctica a tiempo, se le restará un 10% a la nota final de la práctica.

#### **Atención a la diversidad**

• Alumnos insuficientes habilidades prácticas en Windows Server: Se encargarán de la investigación sobre cómo instalar un servidor DNS.

• Alumnos con habilidades prácticas en Windows Server: Se encargarán de preparar el entorno Windows

• Alumnos con dificultades de aprendizaje o necesidades de apoyo: Se encargan a ejecutar los comandos que les pidan los compañeros

• Alumnos con altas capacidades: Se propone montar diferentes servidores secundarios y autoritarios

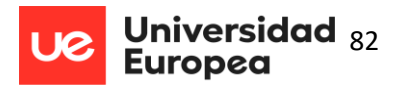

#### **Actividad 5 Instalación de Servidor DNS en SO Linux**

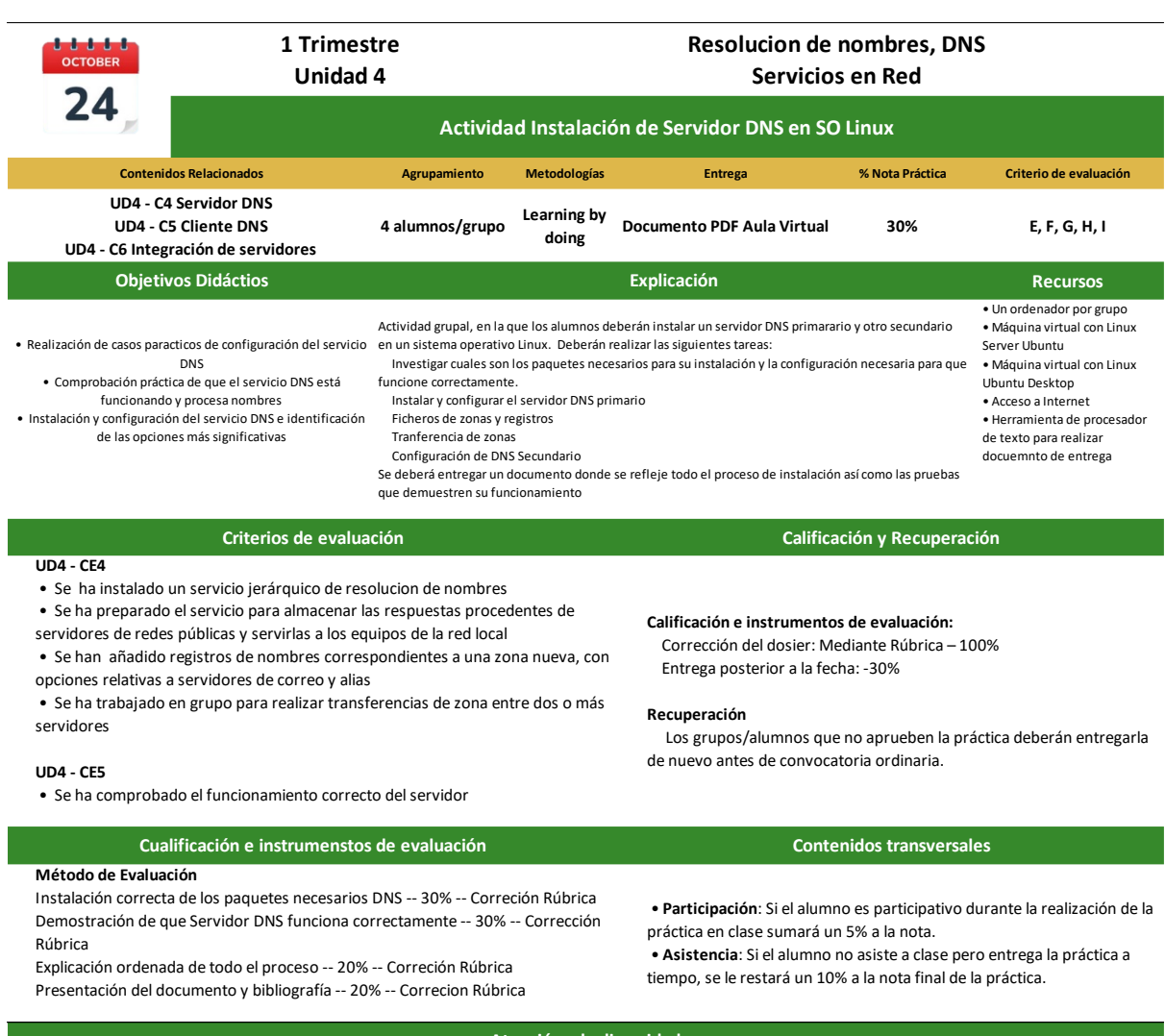

#### • Alumnos insuficientes habilidades prácticas en Linux: Se encargarán de la investigación sobre cómo instalar un servidor DNS. **Atención a la diversidad**

- Alumnos con habilidades prácticas en Linux: Se encargarán de preparar el entorno Linux.
- Alumnos con dificultades de aprendizaje o necesidades de apoyo: Se encargan a ejecutar los comandos que les pidan los compañeros

• Alumnos con altas capacidades: Se propone montar diferentes servidores secundarios y autoritarios

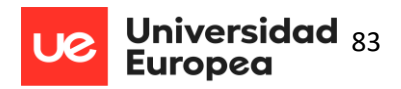

# *Rúbrica actividad 4 y 5*

#### **Tabla 43**

**Rúbrica Actividades 4 y 5 Instalación de Servidor DNS en SO Windows y Linux**

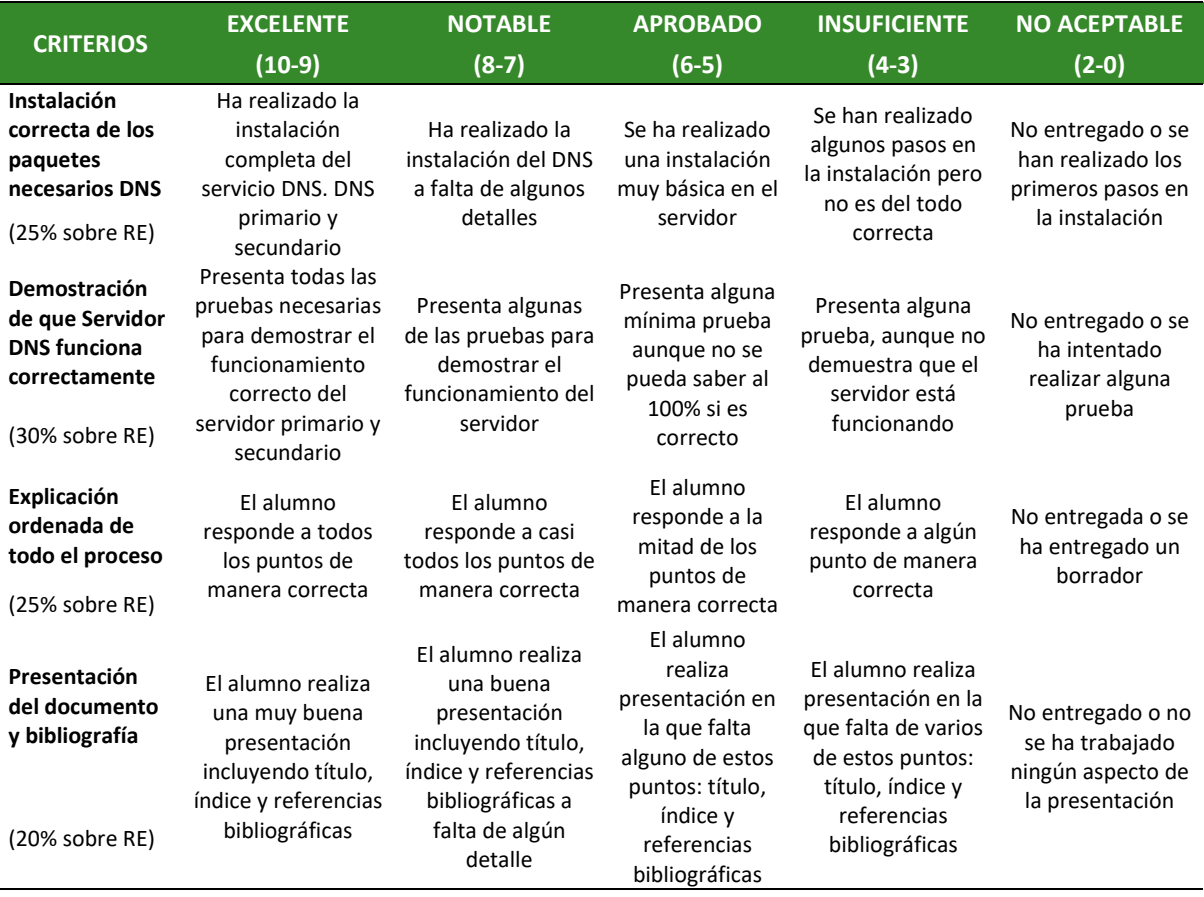

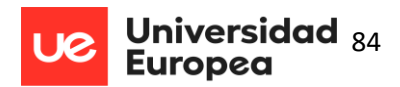

**Actividad 6 Ataque al servidor DNS 1.0 y 2.0**

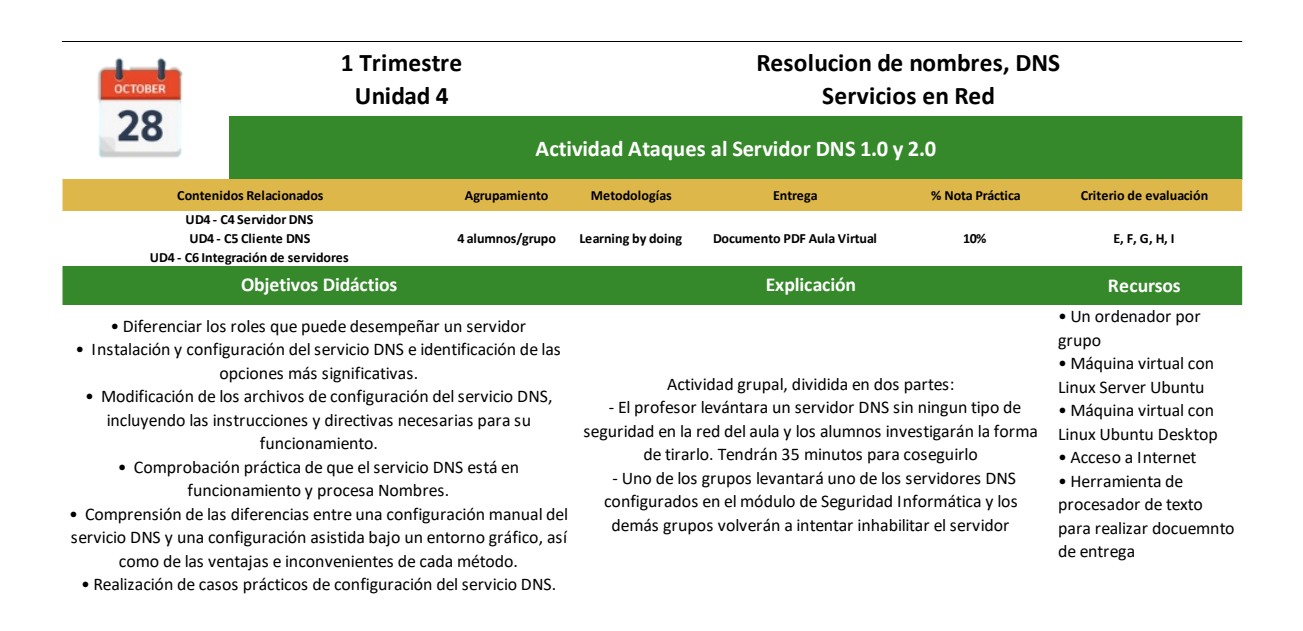

#### **Criterios de evaluación Calificación y Recuperación**

#### **UD4 - CE4**

- Se ha instalado un servicio jerárquico de resolucion de nombres
- Se ha preparado el servicio para almacenar las respuestas procedentes de
- servidores de redes públicas y servirlas a los equipos de la red local
- Se han añadido registros de nombres correspondientes a una zona nueva, con opciones relativas a servidores de correo y alias
- Se ha trabajado en grupo para realizar transferencias de zona entre dos o más servidores

#### **UD4 - CE5**

 **•** Se ha comprobado el funcionamiento correcto del servidor

#### **UD4 - CE6**

**Mét** 

Corr

**•** Se han utilizado sistemas operativos de libre distribución y propietarios en para la instalación de los servicios.

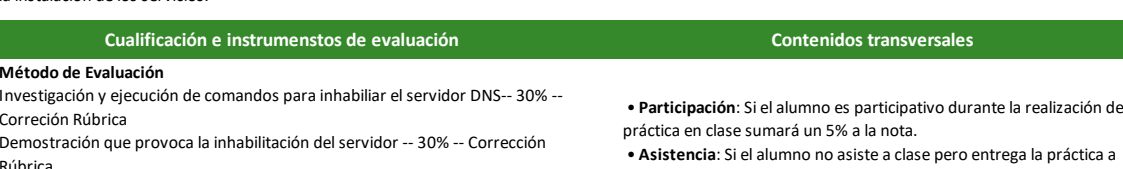

Rúbric Explicación ordenada de todo el proceso -- 20% -- Correción Rúbrica

Presentación del documento y bibliografía -- 20% -- Correcion Rúbrica

Entrega posterior a la fecha: -30%

**Calificación e instrumentos de evaluación:**  Corrección del dosier: Mediante Rúbrica – 100%

#### **Recuperación**

 Los grupos/alumnos que no aprueben la práctica deberán entregarla de nuevo antes de convocatoria ordinaria.

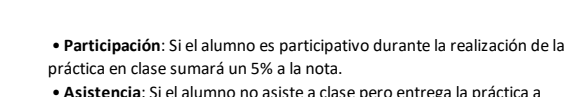

tiempo, se le restará un 10% a la nota final de la práctica.

# **Atención a la diversidad**

• Alumnos insuficientes habilidades prácticas en Linux: Se encargarán de la investigación sobre cómo instalar un servidor DNS.

- Alumnos con habilidades prácticas en Linux: Se encargarán de preparar el entorno Linux.
- Alumnos con dificultades de aprendizaje o necesidades de apoyo: Se encargan a ejecutar los comandos que les pidan los compañeros
- Alumnos con altas capacidades: Se propone al alumno para montar el servidor y compartirlo con los compañeros

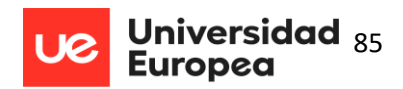

## *Rúbrica actividad 6*

### **Tabla 45**

**Rúbrica Actividad 6 Ataque al servidor DNS 1.0 y 2.0**

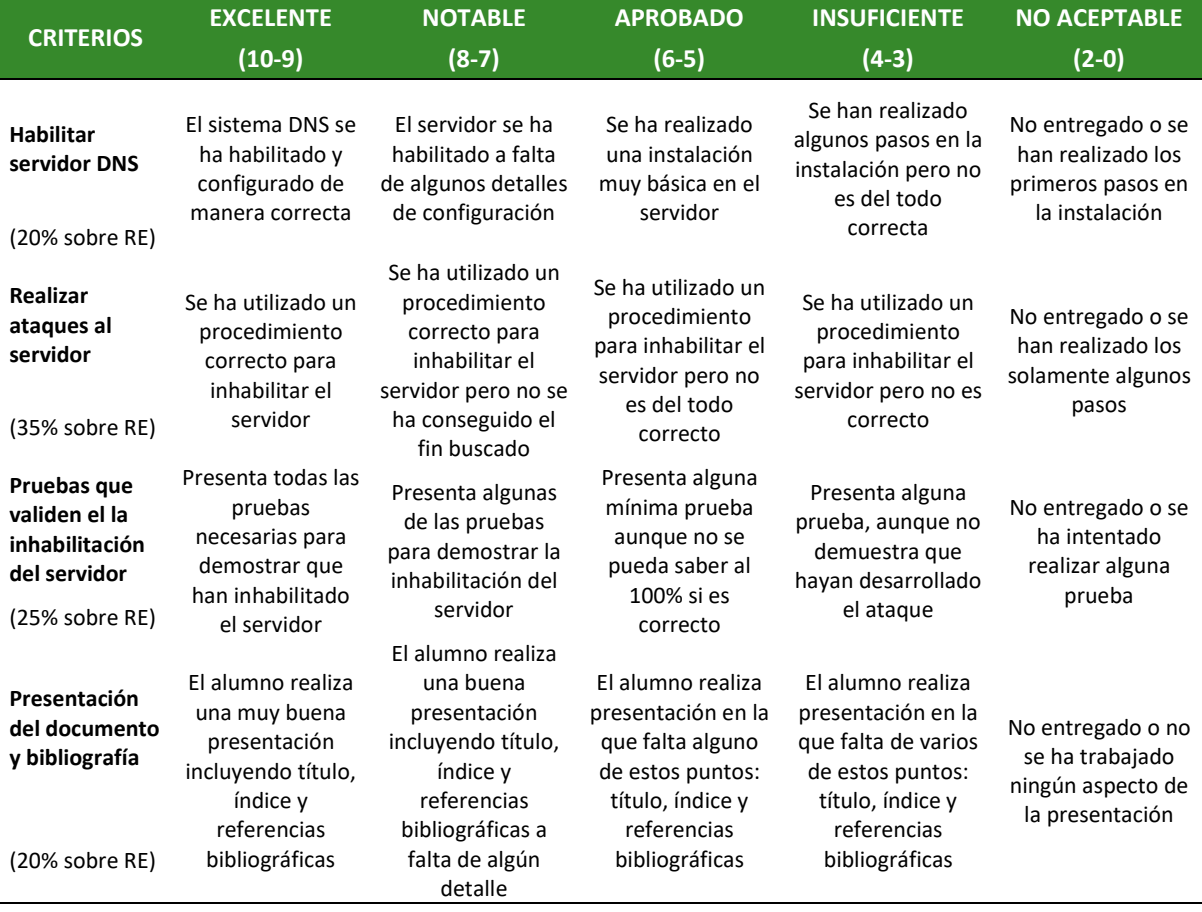

# **6.7 Evaluación**

Los criterios de calificación que se tendrán en cuenta para obtener la nota final de esta

unidad didáctica son:

Evaluación de las actividades realizadas en casa (Tareas individuales-cuestionarios)

(**10%**)

- Actividades propuestas (**30%**)
- Evaluación de la unidad mediante examen teórico-práctico **(60%)**

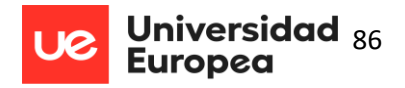

Todas las actividades y cuestionarios realizados serán evaluados según los pesos de la siguiente tabla:

### **Tabla 46**

**Ponderación de notas de Tareas y Prácticas**

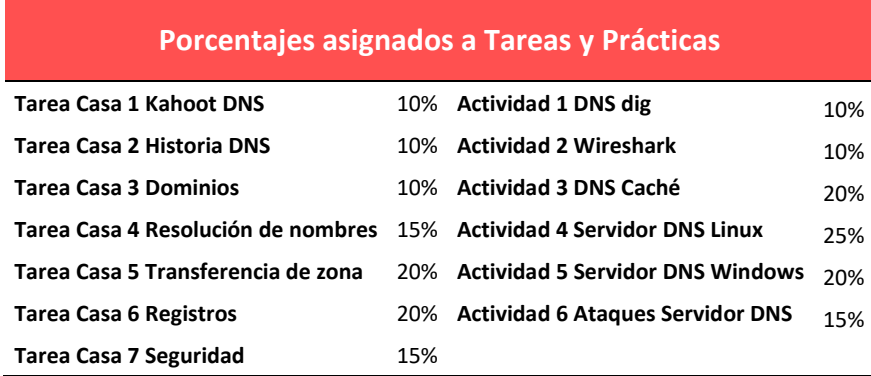

No se establece recuperación de la unidad didáctica. Al terminar la unidad 4, se obtiene una

nota del resultado de aprendizaje 2 (Unidades didácticas 2 y 4). Si la nota del resultado de

aprendizaje 2 es menor de 5, el alumno se examinará en evaluación ordinaria del RA2.

#### **Tabla 47 Ponderación para formar la nota del RA2**

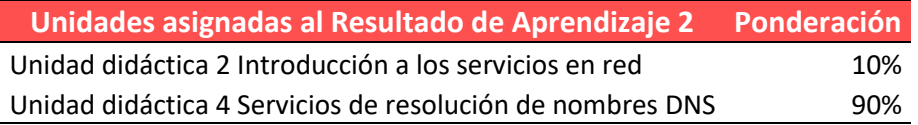

Para la evaluación de la unidad didáctica mediante examen teórico se propone la siguiente

prueba:

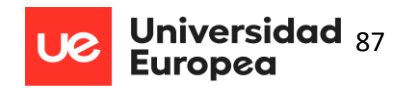

## **Figura 9 Examen Unidad Didáctica 4 Servicios de Resolución de Nombres**

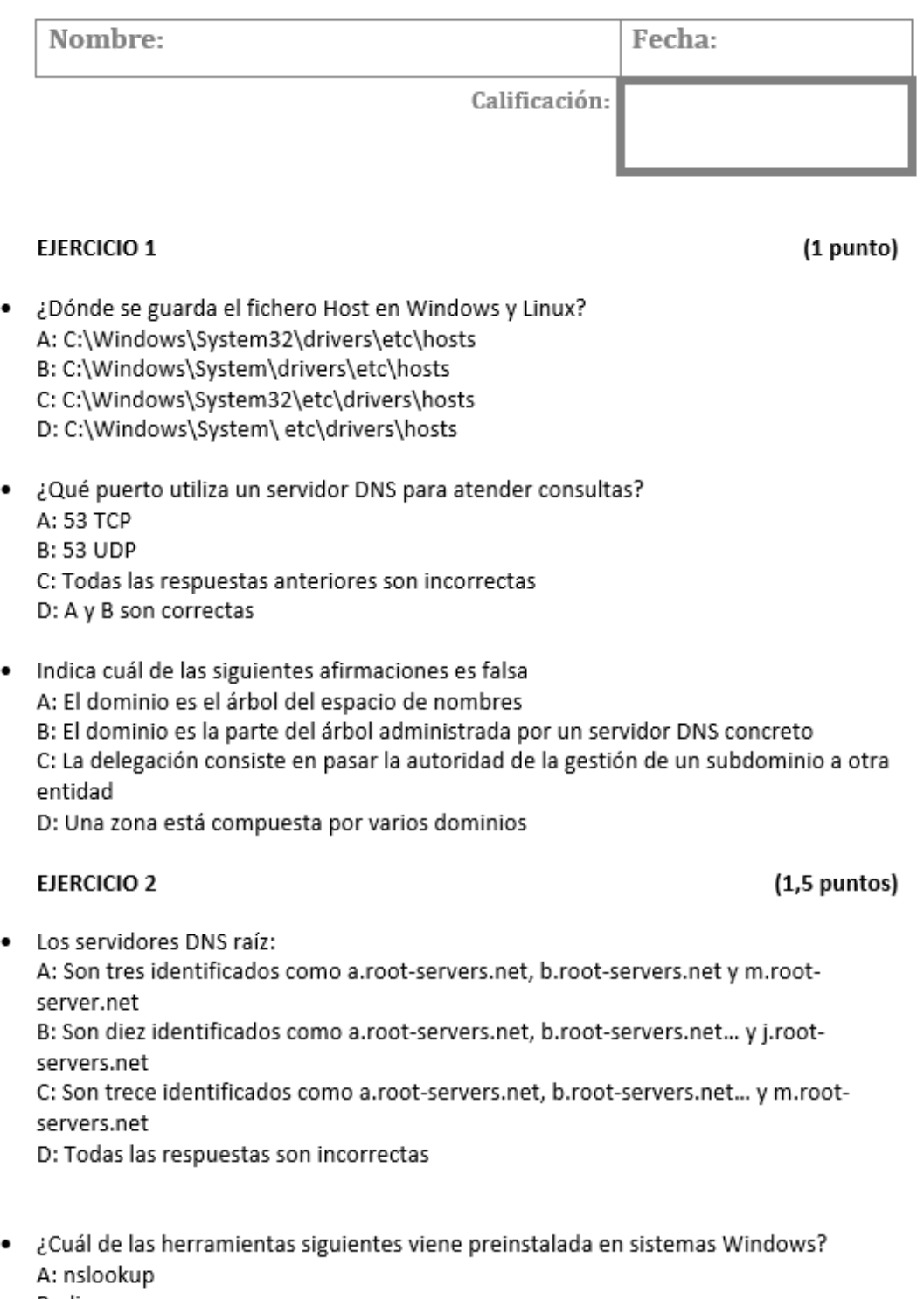

- B: dig C: host
- D: Todas están disponibles en Windows

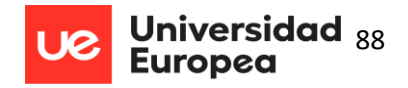

· Indica cuál de las siguientes afirmaciones son verdaderas: A: En un dominio SOA se almacena la información del Sistema Operativo B: En un registro NS se almacena los nombres autoritativos de la zona C: En el registro MX se almacena el correo electrónico D: En un registro A se almacena la dirección

## **EJERCICIO 3**

## $(1.5$  puntos)

- . ¿Cuál de los siguientes dominios no sería adecuado para una entidad bancaria que pretende ganarse la confianza de sus clientes? A: .es B: .tk C: Las respuestas A y B son correctas D: Ninguna respuesta es correcta
- ¿A cuál de los siguientes tipos de dominio pertenece el dominio edu? A: Se trata de un dominio de infraestructura B: Se trata de un dominio gTLD patrocinado C: Se trata de un dominio gTLD no patrocinado D: Se trata de un dominio geográfico(ccTLD)
- ¿A cuál de los siguientes tipos de dominio pertenece el dominio .net? A: Se trata de un dominio de infraestructura B: Se trata de un dominio gTLD patrocinado C: Se trata de un dominio gTLD no patrocinado D: Se trata de un dominio geográfico(ccTLD)

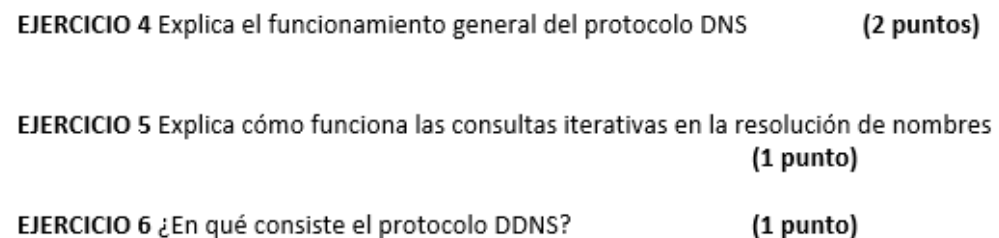

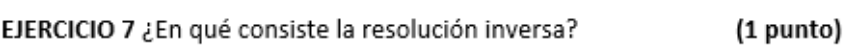

EJERCICIO 8 ¿En qué consiste el servidor DNS Caché? (1 punto)

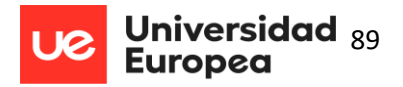

# **6.8 Evaluación de la propuesta**

Como se ha visto durante este TFM, tanto Flipped Classroom como Scrum cuentan con diferentes estudios que avalan estas metodologías y se están utilizando con éxito en algunos centros. Sin embargo, es importante evaluar el trabajo realizado en cada caso concreto para comprobar si se están cumpliendo los objetivos. Para ello, se proponen las siguientes herramientas:

- Diario del docente. Se deberá anotar en un diario cualquier evento que esté relacionado con los objetivos, cualquier cosa que no esté funcionando como se espera y mejoras para el futuro.
- Reuniones de Retrospectiva. En estas reuniones el Product Owner (docente) pregunta a los alumnos cómo se han sentido al cumplir con el trabajo individual y colectivo durante el sprint y anota los puntos que deben ser mejorados en el siguiente. El profesor obtiene así el necesario feedback respecto a su forma de impartir clase, de motivar a los alumnos, etc.
- Cuestionarios anónimos. En ocasiones, los alumnos pueden sentirse más cómodos si las valoraciones son anónimas y el profesor puede obtener más información respecto al funcionamiento de la clase por este medio. Podrá plantear, pues, cuestionarios anónimos y comparar los resultados con los obtenidos en las reuniones de retrospectiva.

Esto podría permitir al docente descubrir mecanismos que estén limitando el aprendizaje de los alumnos.

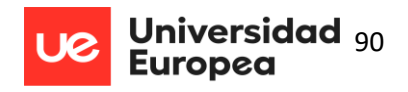

# **7 Posibilidades de proyectos de innovación educativa**

En el presente TFM se ha descrito el modo en que se ha implantado Scrum como herramienta de innovación educativa. A continuación, se describirán los puntos más importantes del proyecto de innovación docente *Scrum en el Aula.*

Una de las dificultades a las que debe enfrentarse el alumno de segundo curso de cualquier ciclo formativo es la realización de las prácticas (400 horas en centros de trabajo) lo que va a suponer su primer contacto con el mundo laboral. Ello genera un gran nerviosismo en los estudiantes, agravado por el hecho de que en algunos casos arrastran de cursos anteriores problemas, como poca capacidad de investigación o la desmotivación, que provocan inseguridad y temores en esta etapa del ciclo.

Al analizar el alumnado que decide estudiar ciclos relacionados con la informática, se detecta que estos alumnos son capaces de realizar excelentes trabajos de manera individual, pero les resulta complicado realizar los trabajos en grupo. Con el fin de mitigar estos problemas se propone el proyecto *Scrum en el Aula* cuyo principal objetivo es facilitar la incorporación al mundo laboral al finalizar los estudios. Otros objetivos que persigue este proyecto son:

- Fomentar el trabajo en equipo
- Fomentar la autogestión
- Facilitar la incorporación al mundo laboral
- Adquirir conocimientos y competencias sobre metodologías ágiles

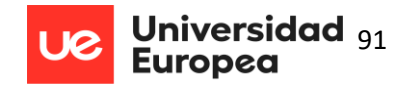

Para lograr estos objetivos se plantea adaptar una de las metodologías más utilizadas en las

empresas tecnológicas, Scrum, en el aula. Esta metodología ágil (ya detallada en el capítulo 4.7 y

6.3) será implantada durante todas las unidades didácticas y su evaluación está contemplada en el

TFM, en concreto en el apartado 6.8. Así, se propone el siguiente cuestionario para evaluar Scrum:

https://docs.google.com/forms/d/e/1FAIpQLSezPg3e4UtaeHIsmWS9ba2VjD6-

5m6xlKJYZuMexiacGnHUuw/viewform

**Figura 10 Recorte Cuestionario para Valorar Scrum en el Aula**

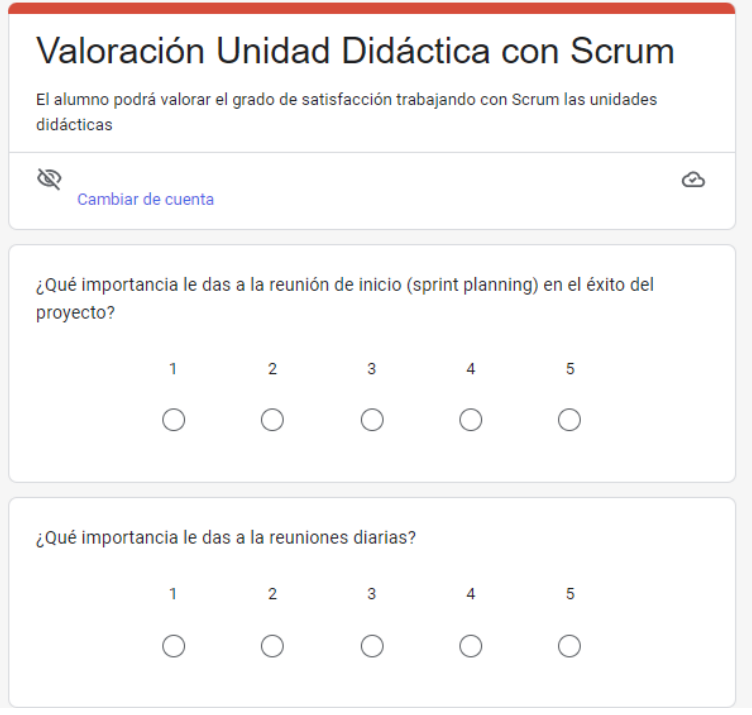

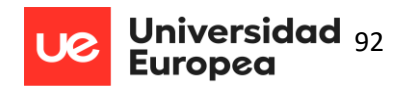

# **8 Conclusiones y posibles áreas de mejora**

Este TFM cumple con todos los objetivos marcados en el punto 1.2: profundizar en una programación real, desarrollar una unidad didáctica y establecer un proyecto de innovación educativa. En los nueve apartados de que consta este trabajo se expresan los conocimientos adquiridos en el máster.

Las conclusiones que se pueden extraer del trabajo realizado son:

- 1. Necesidad de motivar a los alumnos para que alcancen los objetivos pedagógicos, utilizando herramientas TIC.
- 2. Se impone una revisión de las programaciones didácticas que, siempre según la legislación vigente, recoja ciertos aspectos que se consideran importantes.
- 3. La utilización de metodologías activas como Flipped Classroom permite tener sesiones prácticas y amenas en las que los alumnos son los protagonistas de su propio aprendizaje. Todo ello repercute positivamente en la satisfacción y autoestima de los estudiantes y enriquece la labor del docente.
- 4. Las metodologías activas ayudan a desarrollar las sesiones de manera flexible lo que permite al docente, a su vez, atender a la diversidad del aula.
- 5. Utilizar en el aula las herramientas empleadas en las empresas refleja uno de los principales objetivos de la formación profesional y ayuda a mitigar el miedo de los alumnos a enfrentarse al mundo laboral.
- 6. La metodología pedagógica que este trabajo promueve exige del docente miras más amplias respecto a las nuevas metodologías y una continua actualización de su propia formación. Un docente activo estimula el interés de los alumnos.

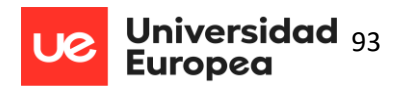

Con el objetivo de que el alumnado se incorpore al mundo laboral de una manera exitosa las líneas de investigación que se plantean son las siguientes:

- Trabajar en la forma de incluir al profesorado durante periodos cortos en las empresas. Esto ayudaría al docente a actualizar sus conocimientos y a los alumnos a conocer las herramientas utilizadas en el mundo real.
- Trabajar con el alumnado para realizar FCTs (prácticas) en el extranjero. Gracias al teletrabajo es ya habitual operar en equipos multiculturales lo que, una vez más, facilita la incorporación de los estudiantes a un mundo laboral global.

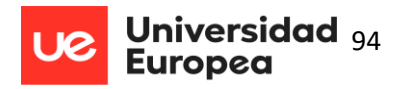

# **9 Referencias Bibliográficas**

# **Bibliografía**

- Bergmann, J., & Sams, A. (2017). *Dale la vuelta a tu clase.* Barcelona: Ediciones SM.
- BOE, J. d. (s.f.). *BOE.* Obtenido de https://www.boe.es/buscar/pdf/2013/BOE-A-2013-12886 consolidado.pdf
- Carballar, P. (2020). *«¿Has actualizado Jira?»*. Obtenido de https://www.scrumio.com/blog/hasactualizado-jira/
- Cardozo Cardona, J. (2010). *TIC y Educación. Los aprendizajes colaborativos como estrategia para los procesos de construcción de conocimiento.* Obtenido de http://www.chubut.edu.ar/descargas/secundaria/congreso/TICEDUCACION/RLE2284\_Cardo zo.pdf
- CDC. (2022). *https://www.cdc.gov/*. Obtenido de https://www.cdc.gov/ncbddd/spanish/adhd/facts.html
- Ciencia, M. d. (2008). *BOE.* Obtenido de https://www.boe.es/buscar/doc.php?id=BOE-A-2008-819
- Collazos, C., Guerrero, L., & Vergara, A. (2001). *Aprendizaje Colaborativo: Un cambio en el rol del profesor*. Obtenido de https://www2.sepdf.gob.mx/proesa/archivos/proyectos/guia\_general/aprendizaje\_colabora tivo.pdf
- Consejería de Educación. (2009). *Diario Oficial de Castilla La Mancha.* Obtenido de https://docm.jccm.es/docm/descargarArchivo.do?ruta=2009/08/07/pdf/2009\_11413.pdf&ti po=rutaDocm
- Cortés, Y. L. (2018). *Platzi.com/*. Obtenido de https://platzi.com/blog/que-es-scrum-y-los-roles-enscrum/
- Delhij, A., van Solingen, R., & Wijands, W. (09 de 2015). *docplayer.* Obtenido de https://docplayer.es/11549591-La-guia-de-eduscrum-las-reglas-del-juego-setiembre-de-2015-desarrollado-por-el-equipo-de-eduscrum.html
- Eduardo. (2020). *Organización del trabajo en equipo con Trello*. Obtenido de https://agenciausm.com/organizacion-del-trabajo-en-equipo-con-trello/
- Educación, C. d. (8 de 2022). *castillalamancha.es.* Obtenido de https://www.castillalamancha.es/sites/default/files/documentos/pdf/20220218/decreto\_8- 2022\_evaluacion\_promocion\_y\_titulacion.pdf
- Educación, C. d. (20 de 06 de 2022). *jccm.es.* Obtenido de https://docm.jccm.es/docm/descargarArchivo.do?ruta=2022/06/29/pdf/2022\_6008.pdf&tip

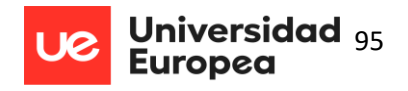

o=rutaDocm#:~:text=La%20presente%20Resoluci%C3%B3n%20tiene%20por,adultas%20de% 20Castilla%2DLa%20Mancha.

Educación, C. d. (s.f.). *jccm.es.* Obtenido de https://docm.jccm.es/docm/descargarArchivo.do?ruta=2022/06/27/pdf/2022\_6044.pdf&tip o=rutaDocm

- Educación, M. d. (04 de 05 de 2006). *boe.es.* Obtenido de https://www.boe.es/buscar/doc.php?id=BOE-A-2006-7899
- Educación, M. d. (04 de 08 de 2009). Obtenido de https://docm.jccm.es/docm/descargarArchivo.do?ruta=2009/08/07/pdf/2009\_11413.pdf&ti po=rutaDocm
- Educación, M. d. (19 de 06 de 2011). *boe.es.* Obtenido de https://www.boe.es/buscar/doc.php?id=BOE-A-2011-13118
- educación, M. d. (03 de 09 de 2013). *jccm.es.* Obtenido de https://www.educa.jccm.es/es/normativa/decreto-66-2013-03-09-2013
- Educación, M. d. (2016). *https://docm.jccm.es/.* Obtenido de https://docm.jccm.es/docm/descargarArchivo.do?ruta=2016/06/07/pdf/2016\_5963.pdf&tip o=rutaDocm
- Educación, M. d. (20 de 11 de 2018). Obtenido de https://www.educa.jccm.es/es/normativa/decreto-85-2018-20-noviembre-decretoinclusion-educativa
- educación, M. d. (26 de 01 de 2019). *educa.jccm.es.* Obtenido de https://www.educa.jccm.es/es/normativa/resolucion-26-01-2019-direccion-generalprogramas-atencion
- Educación, M. d. (2020). *Ministerio de Educación.* Obtenido de https://www.educacionyfp.gob.es/dam/jcr:c43289c7-5ea3-42a2-9c31- 4e06e81ce19f/informe-2020.pdf
- Educación, M. d. (11 de 05 de 2021). *jccm.es.* Obtenido de https://docm.jccm.es/portaldocm/descargarArchivo.do?ruta=2021/05/17/pdf/2021\_6009.p df&tipo=rutaDocm
- educación, M. d. (02 de 06 de 2022). Obtenido de https://docm.jccm.es/docm/descargarArchivo.do?ruta=2022/06/09/pdf/2022\_5377.pdf&tip o=rutaDocm
- Educación, M. d. (28 de 03 de 2022). *jccm.es.* Obtenido de https://www.educa.jccm.es/es/fpclm/estudios-formacion-profesional/pruebas-acceso-fp
- Educere. (2001). *https://www.redalyc.org/.* Obtenido de https://www.redalyc.org/pdf/356/35601309.pdf

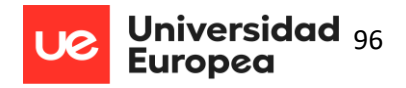

eeere. (s.f.). *dedde.* Obtenido de dwdw

formacion.intef. (2020). *formacion.intef.* Obtenido de https://formacion.intef.es/pluginfile.php/36986/mod\_book/chapter/3495/Herramientas%2 0Flipped%20canva.pdf

- Goncalves, L. (2020). *Qué es la metodología Scrum, todo lo que necesitas saber.* Obtenido de https://luis-goncalves.com/es/que-es-la-metodologia-scrum/
- Gorrochotegui, A. (2013). *El docente líder, Ideas para la auto-mejora continua.* Buenos Aires: Miño y Dávila.
- Hajhashemi, K., Caltabiano, N., & Anderson, N. (2016). Integrating digital Technologies in the Classroom: Lecturers´ views on the flipped classroom approach. *Australian and International Journal of Rural Education*, 18–29.
- Isequilla, E., Alcalá del Olmo, M., Parody, L., & Leiva, J. (2018). *II Congreso Virtual Internacional y IV Congreso Virtual Iberoamericano sobre Recursos Educativos Innovadores.* Obtenido de https://www.researchgate.net/profile/Ricardo-Bernardez-Vilaboa/publication/341281441\_Una\_experiencia\_interdepartamental\_en\_la\_clase\_invertid a\_a\_traves\_del\_video\_interactivo\_y\_redes\_sociales/links/5ecb5cfb299bf1c09adce44c/Unaexperiencia-interdepartamental
- Janssen, J., Erkens, G., & Kirschner, P. y. (2009). *Influence of group member familiarity on online collaborative learning.* Computers in Human Behavior, n.25.
- Järvelä, S., & Hadwin, A. (2013). *New frontiers: Regulating learning in CSCL.* Educational Psychologist.
- JLVG. (2020). *Managementplaza*. Obtenido de https://managementplaza.es/blog/desarrollar\_un\_proyecto\_con\_scrum/
- JLVG. (2020). *Managementplaza*. Obtenido de https://managementplaza.es/blog/desarrollar\_un\_proyecto\_con\_scrum/
- Johnson, C. (1993). *Aprendizaje Colaborativo, referencia vistual del institutoTecnológico de Monterrey, México.* Obtenido de http://sitios.itesm.mx/va/dide2/tecnicas\_didacticas/ac/Colaborativo.pdf
- Kamat, V. (2012). *agilemethod.csie.* Obtenido de http://www.agilemethod.csie.ncu.edu.tw/agileMethod/download/2012papers/2012%20Agil e%20Manifesto%20in%20Higher%20Education/Agile%20Manifesto%20in%20Higher%20Edu cation%20.pdf
- Lawson, A.; David, C.; Son, Ji. (2019). Not All Flipped Classes are the Same:. *Journal of the Scholarship of Teaching and Learning, 19*(5), págs. 77-104. doi:10.14434/josotl.v19i5.25856
- Martínez, R., & Duart, J. (2016). *Estudios Pedagógicos XLII, N° 1: Nuevas tendencias de aprendizaje colaborativo en e-learning.*

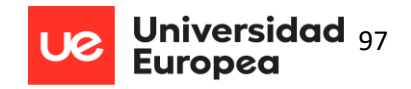

- Mendoza, I. B. (2022). *briandademendoza.es.* Obtenido de http://briandademendoza.es/wpcontent/uploads/2022/11/PEC-BRIANDA-DE-MENDOZA-oct-2022-1.pdf
- Nicolás Tymkiw, J. M. (2020). *SCRUM como metodología de enseñanza y aprendizaje de la Programación.* Universidad Adventista del Plata.
- Nonaka, T. &. (1986). The new product development game. *Harvard Business Review*.
- Peha, S. (06 de 2011). *infoq.com.* Obtenido de https://www.infoq.com/articles/agile-schoolseducation/
- Profesional, M. d. (2023). *https://www.educacionyfp.gob.es/*. Obtenido de https://www.educacionyfp.gob.es/mc/neurociencia-educativa/plan/ejes/talento-aacc.html
- Salazar, A. (2016). *Procesos de SCRUM*. Obtenido de http://www.prozessgroup.com/procesos-descrum/
- Salazar, A. (2016). *Procesos de SCRUM*. Obtenido de http://www.prozessgroup.com/procesos-descrum/
- Santiago, R. (2013). *Un gráfico en español sobre el modelo FC*. Obtenido de https://www.theflippedclassroom.es/un-grafico-en-espanol-sobre-el-modelo-fc/
- Schwaber , K., & Jeff , S. (2020). *scrumguides.org.* Obtenido de La guía Scrum: https://scrumguides.org/docs/scrumguide/v2020/2020-Scrum-Guide-Spanish-European.pdf
- Schwaber. (2017). *Manifiesto para el Desarrollo Agile del Software*. Obtenido de https://agilemanifesto.org/iso/es/manifesto.html
- Scrum.org. (2020). *4th annual state of agile report.* Obtenido de https://us3.campaignarchive.com/?u=25566bb18b0fde36aaf3c674b&id=496fae212f
- Touron J, S. R. (2014). *The Flipped Classroom: Cómo convertir la escuela en un espacio de aprendizaje*. Obtenido de http://www.digitaltext.com/FTP/LibrosMetodología/FlippedClassroom.pdf
- Tourón, J., Santiago, R., & Díez, A. (2014). *The Flipped Classroom: Cómo convertir la escuela en un espacio de Aprendizaje*. Obtenido de http://www.digital-text.com/wpcontent/uploads/2015/03/FlippedClassroom.pdf
- Turón, J., & Santiago, R. (2015). El modelo Flipped Learning y el desarrollo del talento en la escuela. *Revista de educación, 368*, 169-231. Obtenido de https://sede.educacion.gob.es/publiventa/detalle.action?cod=20325
- Turón, J., & Santiago, R. (2015). El modelo Flipped Learning y el desarrollo del talento en la escuela. *Revista de educación, 368*, 169-231.
- UNESCO. (1998). *La Educación Superior en el Siglo XXI. Visión y Acción. París (Artículo 9)*. Obtenido de http://unesdoc.unesco.org/images/0011/001163/116345s.pdf

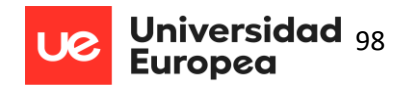

- UNESCO. (1998). *La Educación Superior en el Siglo XXI. Visión y Acción. París (Artículo 9).* Obtenido de http://unesdoc.unesco.org/images/0011/001163/116345s.pdf
- USM, A. (2020). *Organización del trabajo en equipo con Trello*. Obtenido de https://agenciausm.com/organizacion-del-trabajo-en-equipo-con-trello/
- Vogelzang, J. (2020). *pubs.rsc.org.* Obtenido de

https://pubs.rsc.org/en/content/articlelanding/2020/rp/d0rp00066c#cit13

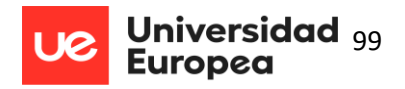

# **10 Anexos**

# *ANEXO 1. Programación del Centro Brianda de Mendoza*

# 1.1.1 SR

## *1.1.1.1 Objetivos*

## Competencia general

La competencia general de este título consiste en instalar, configurar y mantener sistemas microinformáticos, aislados o en red, así como redes locales en pequeños entornos, asegurando su funcionalidad y aplicando los protocolos de calidad, seguridad y respeto al medio ambiente establecidos.

## Competencias profesionales, personales y sociales

Las líneas de actuación en el proceso enseñanza aprendizaje que permiten alcanzar las competencias del módulo versarán sobre:

- Determinar la logística asociada a las operaciones de instalación,
	- configuración y mantenimiento de sistemas microinformáticos, interpretando la documentación técnica asociada y organizando los recursos necesarios.
- Replantear el cableado y la electrónica de redes locales en pequeños

entornos y su conexión con redes de área extensa canalizando a un nivel superior los supuestos que así lo requieran.

- Instalar y configurar redes locales cableadas, inalámbricas o mixtas y su conexión a redes públicas, asegurando su funcionamiento en condiciones de calidad y seguridad.
- Instalar, configurar y mantener servicios multiusuario, aplicaciones y dispositivos compartidos en un entorno de red local, atendiendo a las necesidades y requerimientos especificados.
- Realizar las pruebas funcionales en sistemas microinformáticos y redes locales, localizando y diagnosticando disfunciones, para comprobar y ajustar su funcionamiento.
- Elaborar documentación técnica y administrativa del sistema, cumpliendo

las normas y reglamentación del sector, para su mantenimiento y la asistencia al cliente.

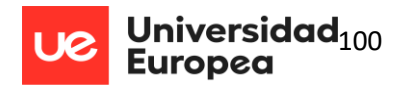

- Organizar y desarrollar el trabajo asignado manteniendo unas relaciones

profesionales adecuadas en el entorno de trabajo.

- Utilizar los medios de consulta disponibles, seleccionando el más
	- adecuado en cada caso, para resolver en tiempo razonable supuestos no conocidos y dudas profesionales.
- Resolver problemas y tomar decisiones individuales siguiendo las normas

y procedimientos establecidos definidos dentro del ámbito de su competencia. El establecimiento del acceso desde redes locales a redes públicas identificando posibles escenarios y aplicando software específico.

## Objetivos generales del ciclo formativo

Este módulo profesional contiene la formación asociada a la función de configurar, utilizar los componentes software y los recursos básicos de un sistema microinformático. La definición de esta función incluye aspectos como:

- Organizar los componentes físicos y lógicos que forman un sistema microinformático, interpretando su documentación técnica, para aplicar los medios y métodos adecuados a su instalación, montaje y mantenimiento.
- Identificar, ensamblar y conectar componentes y periféricos utilizando las herramientas adecuadas, aplicando procedimientos, normas y protocolos de calidad y seguridad, para montar y configurar ordenadores y periféricos.
- Reconocer y ejecutar los procedimientos de instalación de sistemas operativos y programas de aplicación, aplicando protocolos de calidad, para instalar y configurar sistemas microinformáticos.
- Representar la posición de los equipos, líneas de transmisión y demás elementos de una red local, analizando la morfología, condiciones y características del despliegue, para replantear el cableado y la electrónica de la red.
- Ubicar y fijar equipos, líneas, canalizaciones y demás elementos de una red local cableada, inalámbrica o mixta, aplicando procedimientos de montaje y protocolos de calidad y seguridad, para instalar y configurar redes locales.
- Interconectar equipos informáticos, dispositivos de red local y de conexión con redes de área extensa, ejecutando los procedimientos para instalar y configurar redes locales.

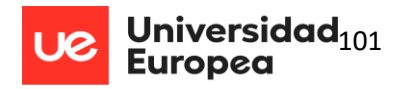

- Localizar y reparar averías y disfunciones en los componentes físicos y lógicos para mantener sistemas microinformáticos y redes locales.
- Sustituir y ajustar componentes físicos y lógicos para mantener sistemas microinformáticos y redes locales.
- Interpretar y seleccionar información para elaborar documentación técnica y administrativa.
- Valorar el coste de los componentes físicos, lógicos y la mano de obra, para elaborar presupuestos.
- Reconocer características y posibilidades de los componentes físicos y lógicos, para asesorar y asistir a clientes.
- Detectar y analizar cambios tecnológicos para elegir nuevas alternativas y mantenerse actualizado dentro del sector.
- Reconocer y valorar incidencias, determinando sus causas y describiendo las acciones correctoras para resolverlas.
- Analizar y describir procedimientos de calidad, prevención de riesgos laborales y medioambientales, señalando las acciones a realizar en los casos definidos para actuar de acuerdo con las normas estandarizadas.
- Valorar las actividades de trabajo en un proceso productivo, identificando su aportación al proceso global para conseguir los objetivos de la producción.
- Identificar y valorar las oportunidades de aprendizaje y empleo, analizando las ofertas y demandas del mercado laboral para gestionar su carrera profesional.
- Reconocer las oportunidades de negocio, identificando y analizando demandas del mercado para crear y gestionar una pequeña empresa.
- Reconocer sus derechos y deberes como agente activo en la sociedad, analizando el marco legal que regula las condiciones sociales y laborales para participar como ciudadano democrático.

# Objetivos generales del módulo – Resultados de Aprendizaje

El módulo "SR" queda asociado a una serie de resultados de aprendizaje. Se puede decir que los resultados de aprendizaje serán, por consiguiente, los objetivos generales del módulo, y constituyen la relación de logros y metas específicos que el alumnado deberá alcanzar una vez cursado el módulo.

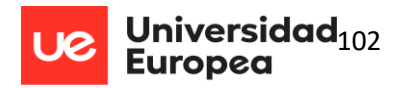

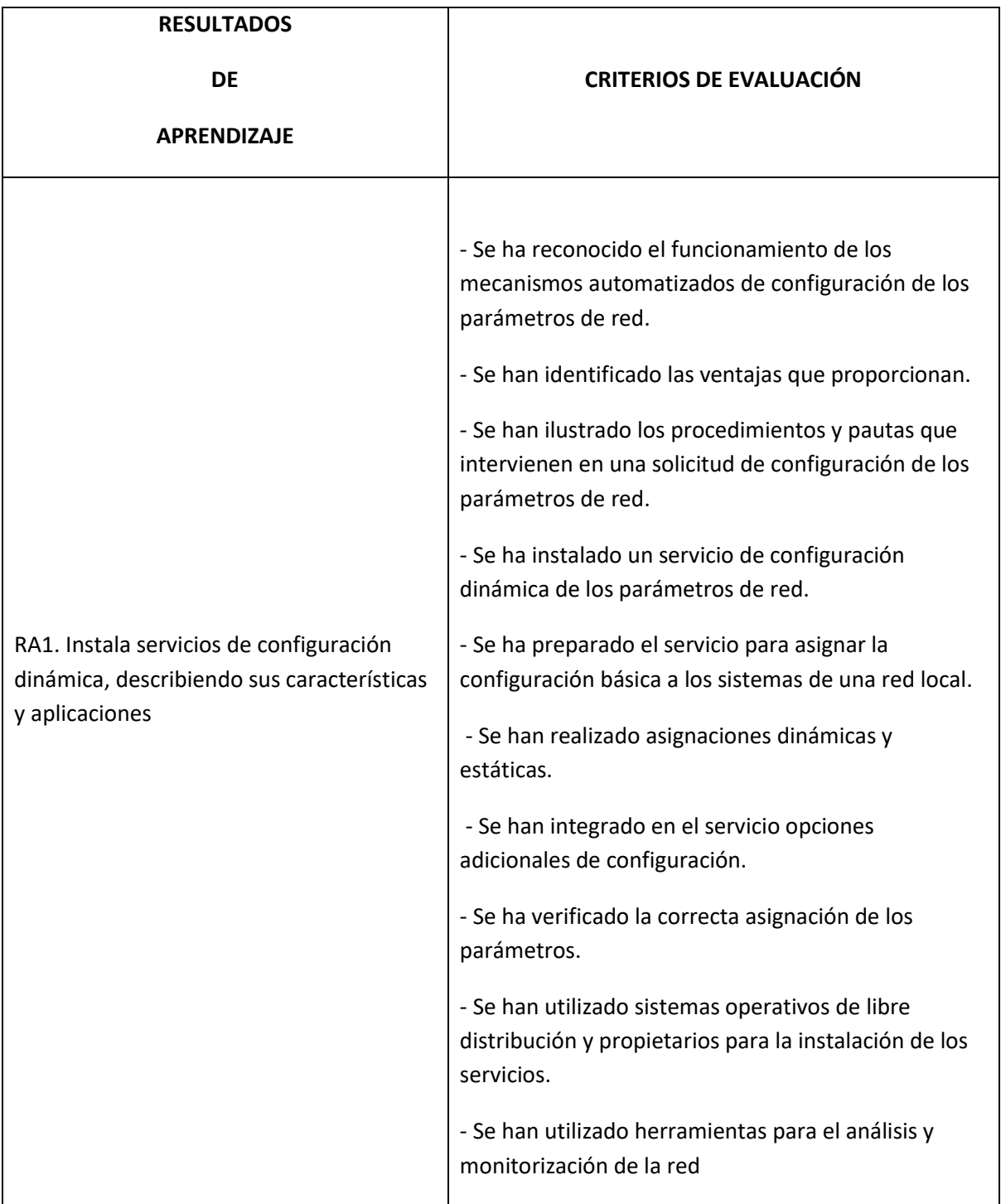

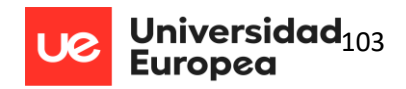

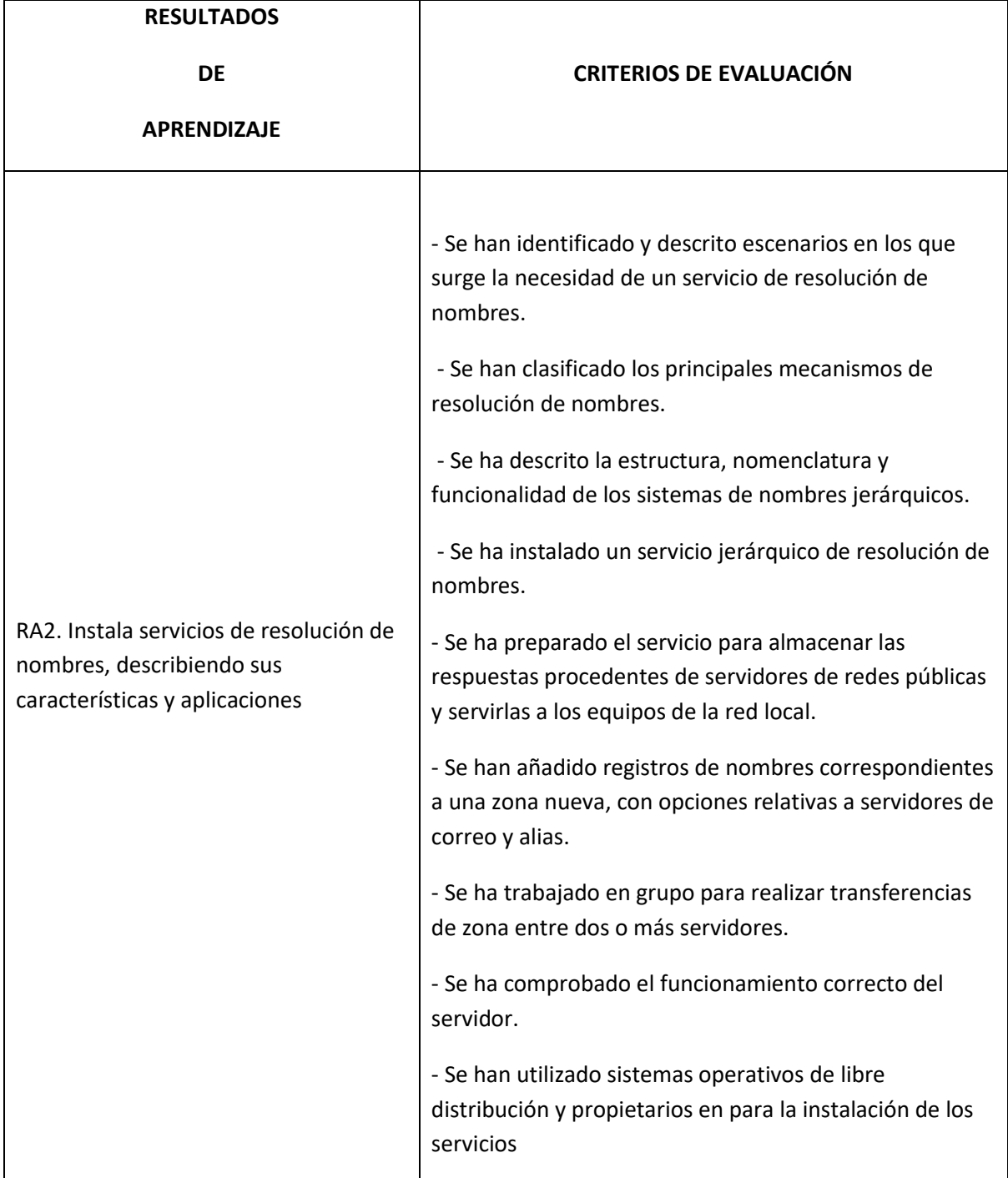

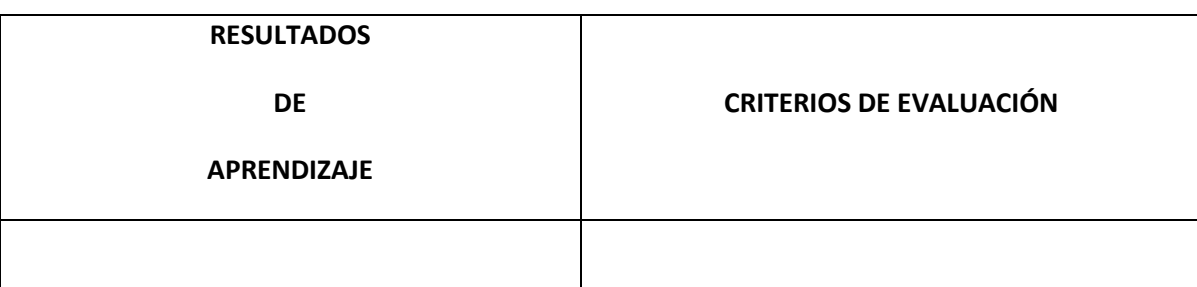

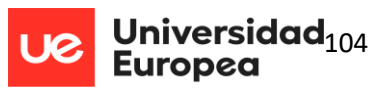

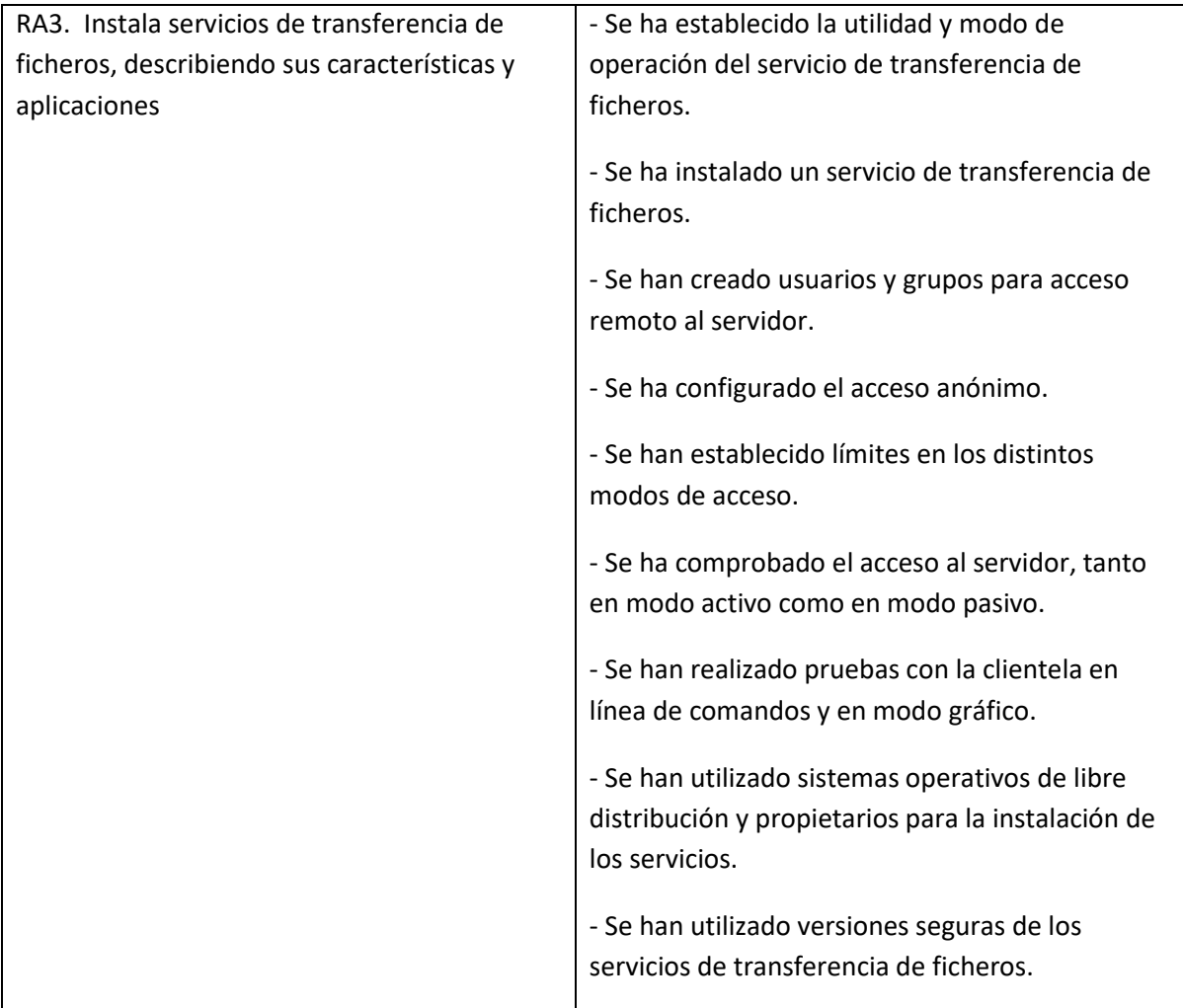

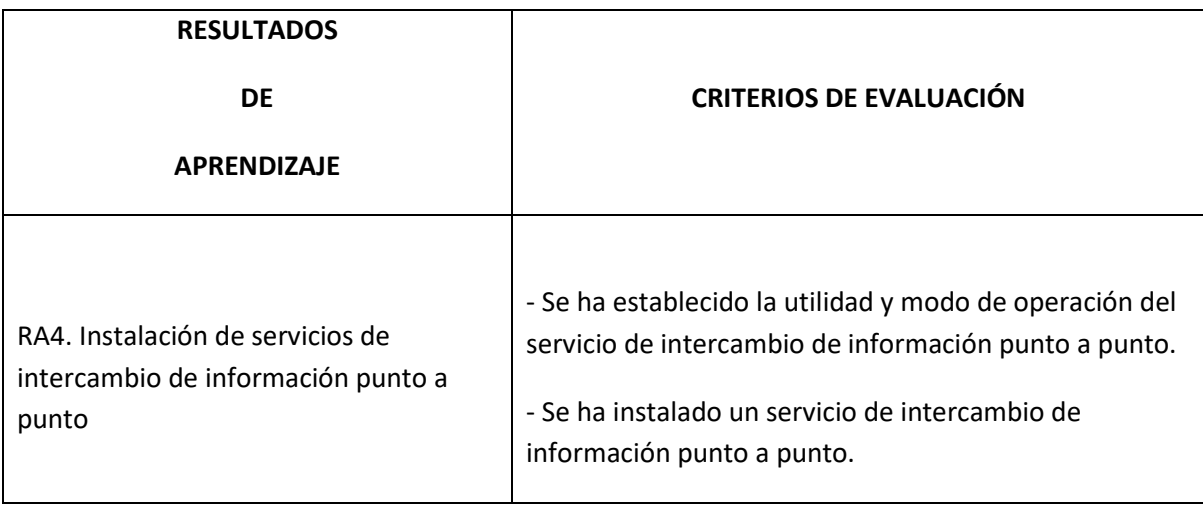

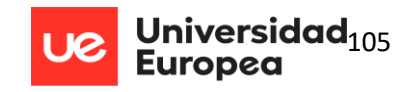

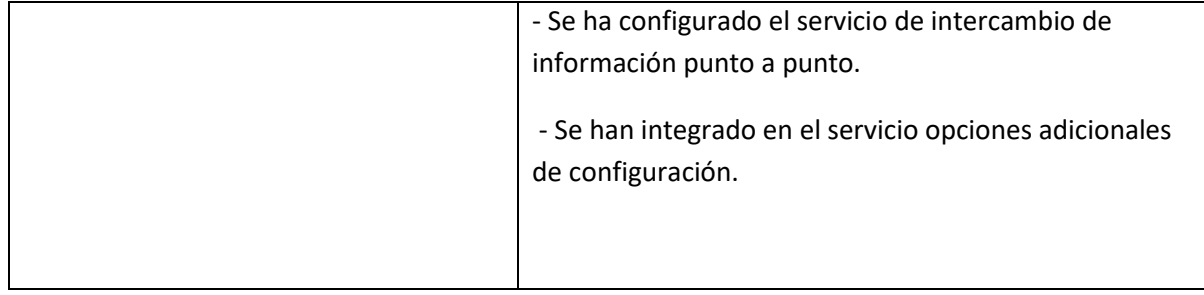

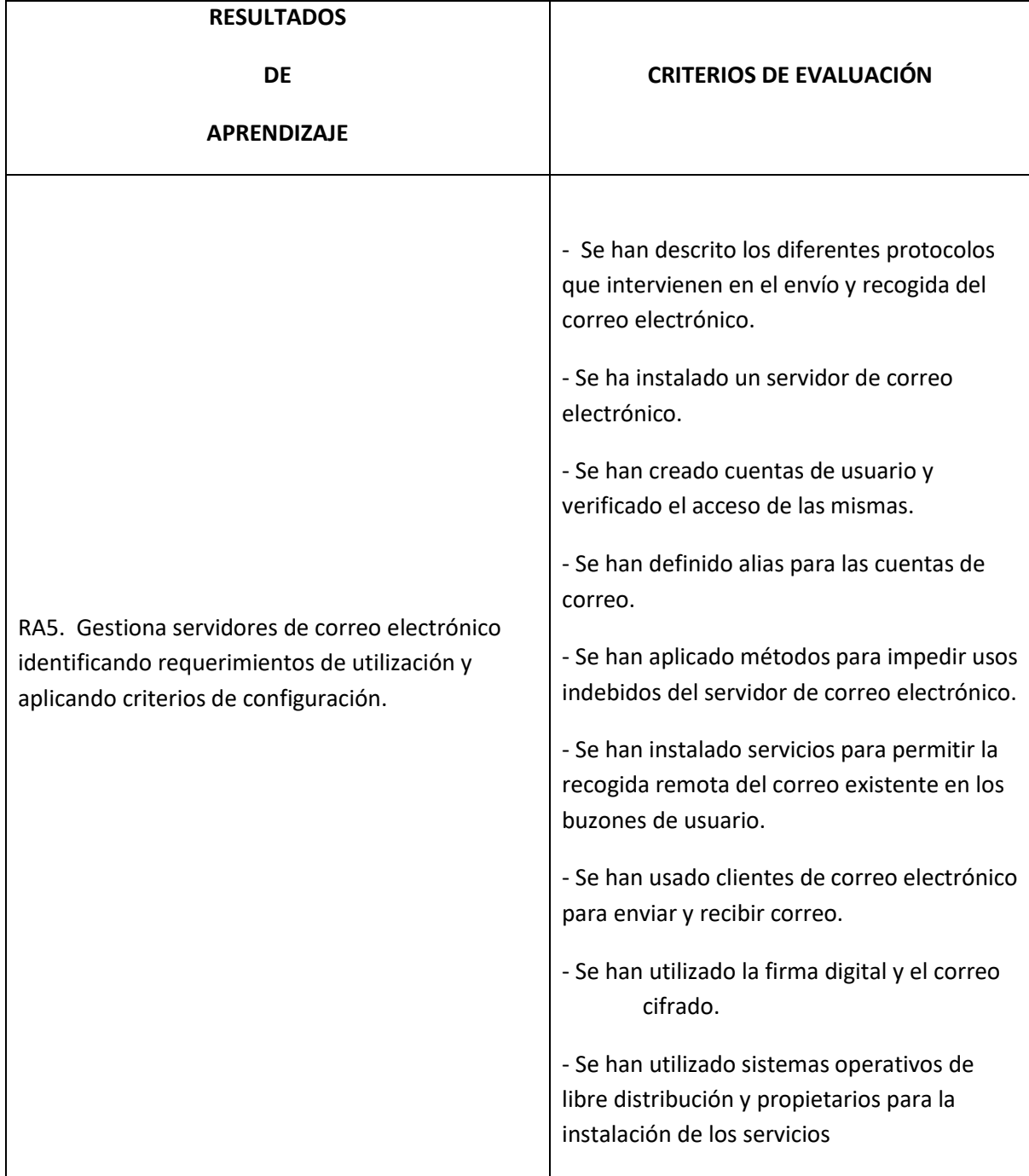

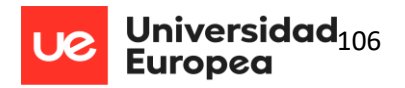

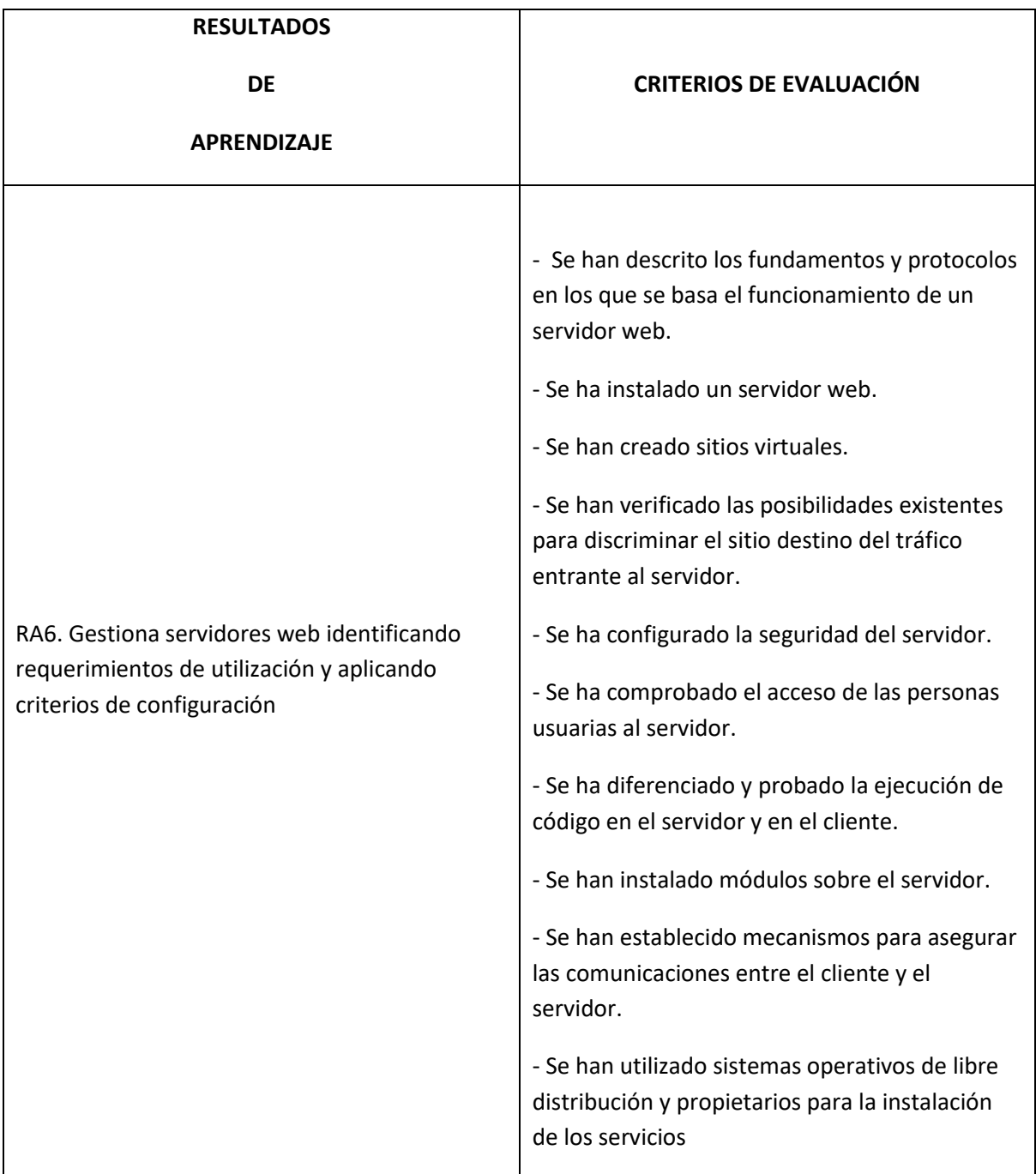

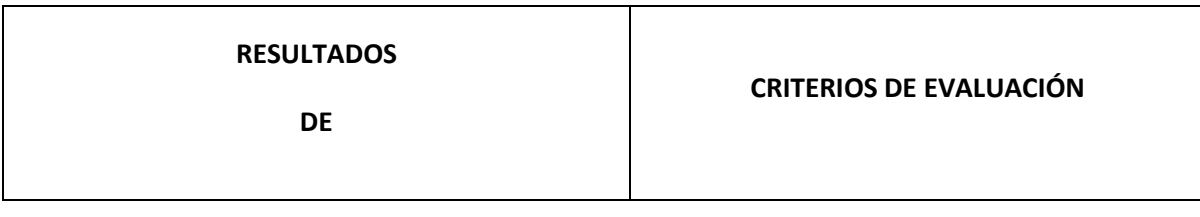

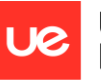

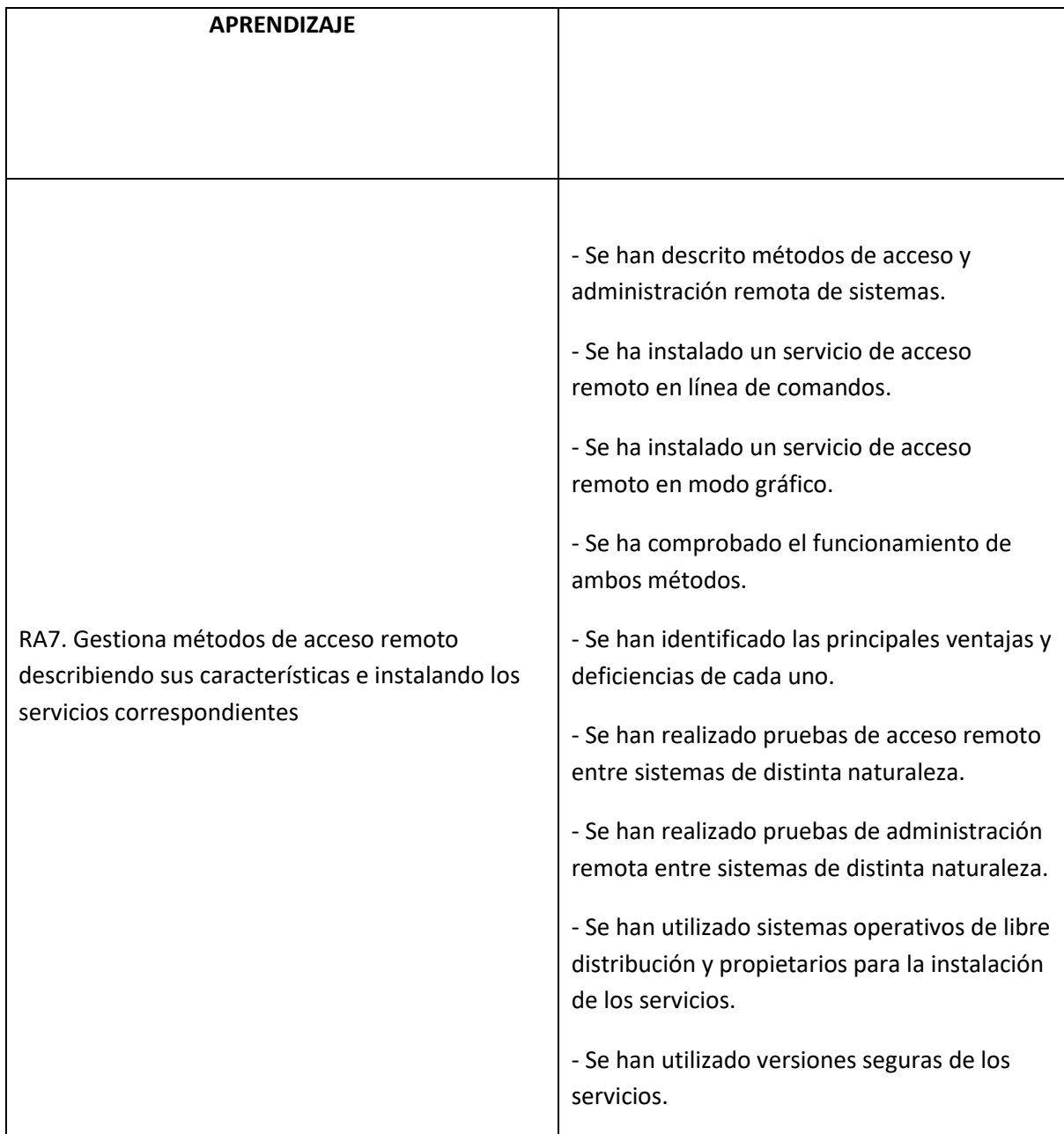

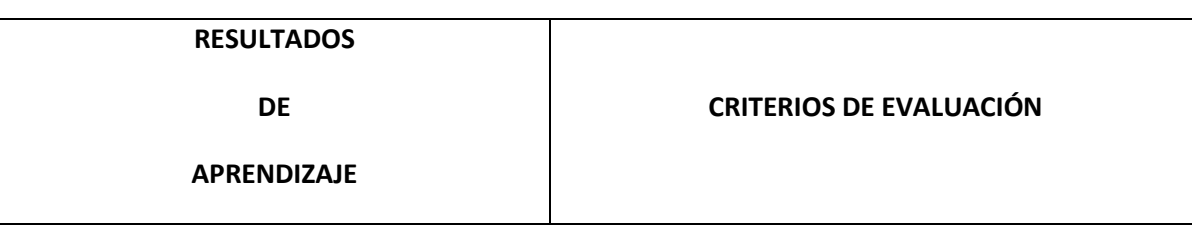

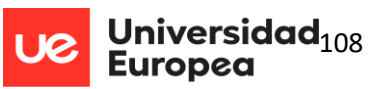

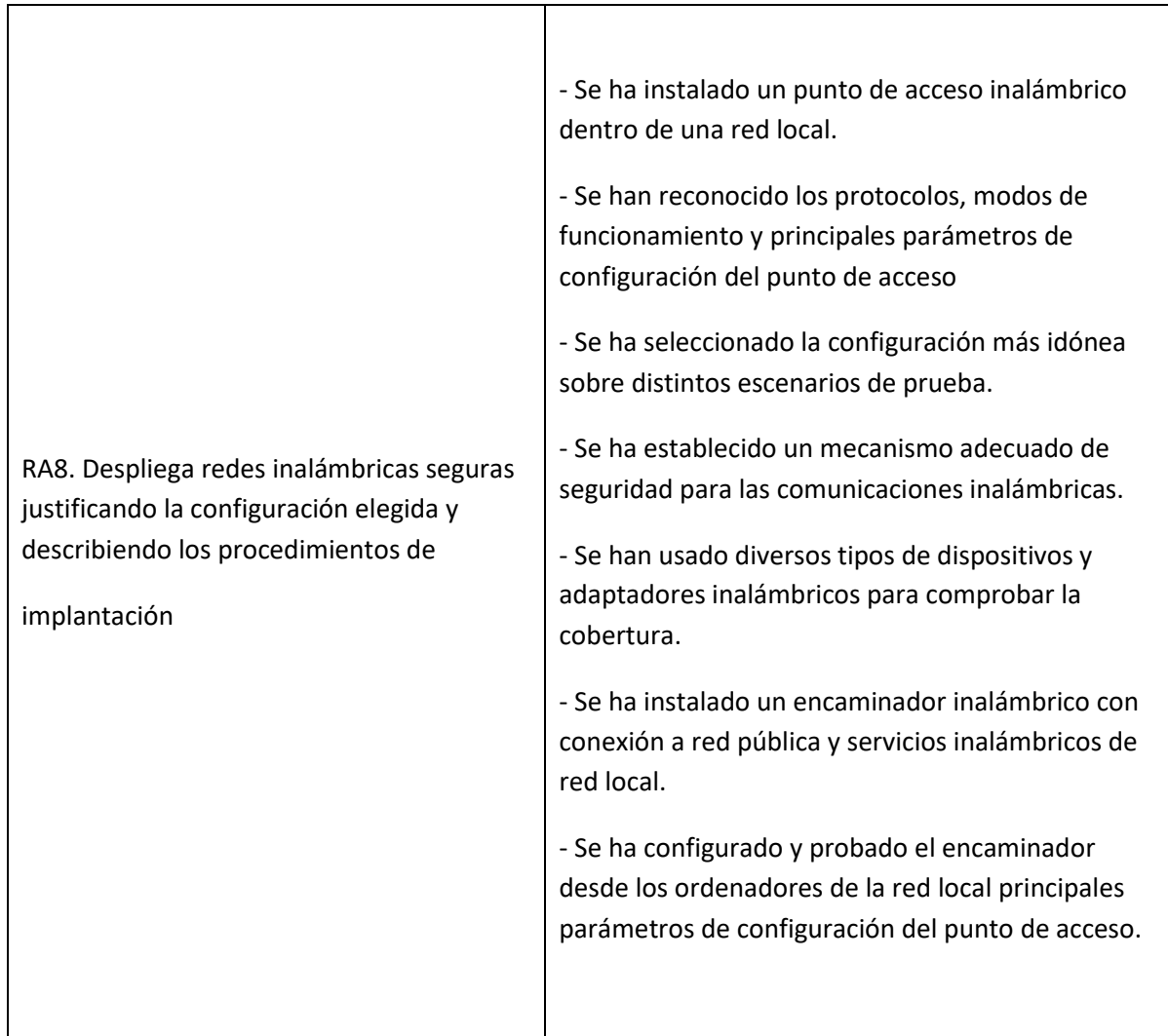

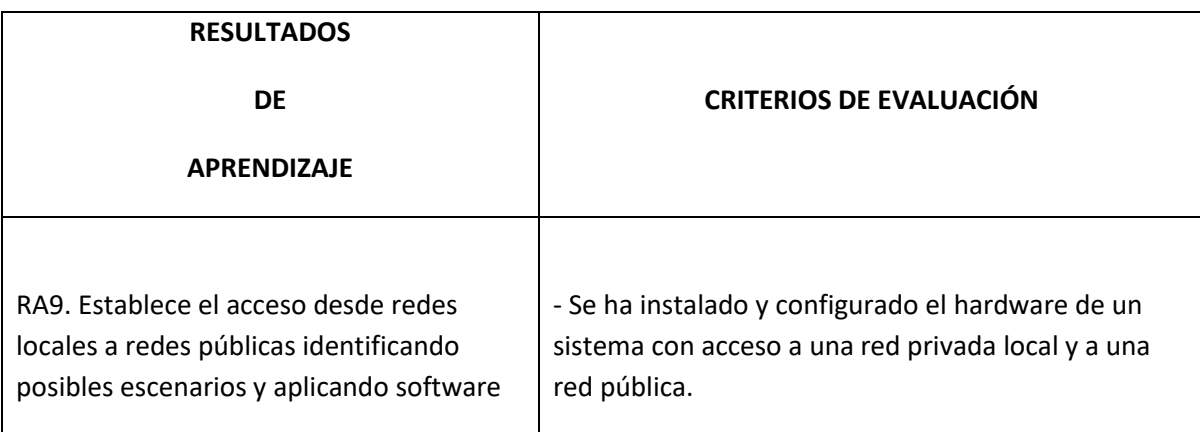
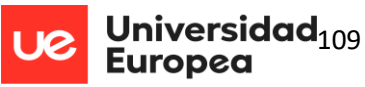

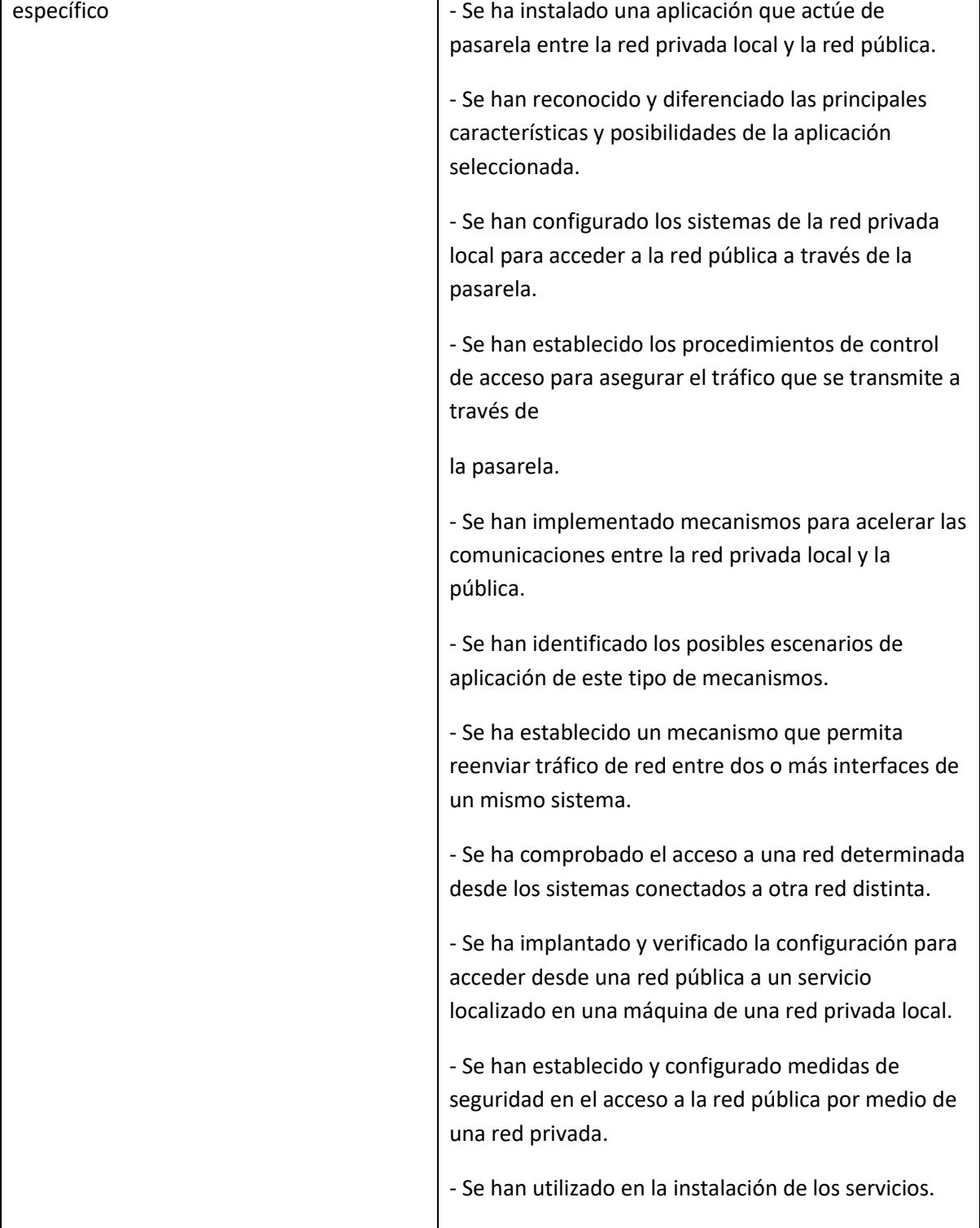

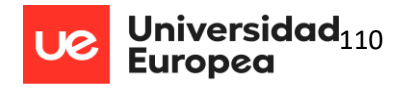

# *1.1.1.2 Contenidos*

UD 0 Conocimiento y manejo de la plataforma EducamosCLM – Entorno de aprendizaje.

- Conocer la aplicación.
- Manejar y utilizar la aplicación web correctamente.

## UD 1 Introducción a servicios en red

## **Objetivos:**

 Esta unidad se concibe como un repaso al módulo de Redes Locales, estudiado en primero de Sistemas Microinformáticos y Redes. Por ello, los contenidos aquí impartidos serán los ya estudiados por el alumnado en el citado módulo, sirviendo esta unidad de repaso y para refrescar ideas, todo de cara al estudio de este nuevo módulo, así como para dar tiempo a la incorporación del alumnado que se incorpora en las últimas adjudicaciones.

## **Contenidos:**

- **1.** Modelos de red
- **2.** Direccionamiento
- **3.** Protocolo IPv4
- **4.** Servicios de red, protocolos y puertos
- **5.** Preparación del entorno de trabajo

# UD 2 Servicios de configuración dinámica de sistemas

## **Objetivos**:

- Edición de archivos de configuración del servicio DHCP identificando su contenido y significado.
- Modificación de los archivos de configuración del servicio DHCP, incluyendo las instrucciones y directivas necesarias para su funcionamiento.
- Comprobación práctica que el servicio DHCP está funcionando y sirviendo nombres.
- Comprensión de las diferencias entre una configuración manual del servicio DHCP y una configuración asistida bajo un entorno gráfico, así como de sus ventajas e inconvenientes.
- Realización de casos prácticos de configuración del servicio DHCP

# **Contenidos:**

- **1.** Dirección IP, máscara de red, puerta de enlace.
- **2.** DHCP. Rangos, exclusiones, concesiones y reservas.
- **3.** Instalación en sistemas operativos de libre distribución y propietarios.

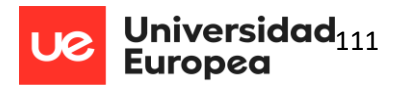

**4.** Herramientas de monitorización y análisis de una red.

# UD 3 Servicio de nombres de dominio

# **Objetivos:**

- Instalación y configuración del servicio DNS desde entornos gráficos e identificación de las opciones más significativas.
- Modificación de los archivos de configuración del servicio DNS, incluyendo las instrucciones y directivas necesarias para su funcionamiento.
- Comprobación práctica de que el servicio DNS está en funcionamiento y procesa Nombres.
- Comprensión de las diferencias entre una configuración manual del servicio DNS y una configuración asistida bajo un entorno gráfico, así como de las ventajas e inconvenientes de cada método.
- Realización de casos prácticos de configuración del servicio DNS.

# **Contenidos:**

- **1.** Sistemas de nombres planos y jerárquicos.
- **2.** Resolutores de nombres. Proceso de resolución de un nombre de dominio.
- **3.** Servidores raíz y dominios de primer nivel y sucesivos.
- **4.** Zonas primarias y secundarias. Transferencias de zona.
- **5.** Tipos de registros.
- **6.** Instalación en sistemas operativos de libre distribución y propietarios.

# UD 4 Transferencia de ficheros

**Objetivos:**

- Realización de la edición gráfica de archivos de configuración del servicio FTP identificando su contenido y significado. Modificación de los archivos de configuración del servicio FTP desde entornos gráficos incluyendo las instrucciones y directivas necesarias para su funcionamiento.
- Comprobación con la práctica que el servicio FTP está funcionando y realizando transferencias.
- Comprensión de las diferencias entre una configuración manual del servicio FTP y una configuración asistida bajo un entorno gráfico. Ventajas e inconvenientes.
- Realización de casos prácticos de configuración del servicio FTP utilizando diferentes herramientas software tanto para el servidor como para el cliente

# **Contenidos:**

Guía Didáctica de Sistemas Microinformáticos y Redes 2º CFGM David Mediano

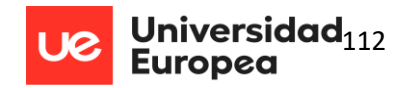

- **1.** Usuarios y grupos. Acceso anónimo.
- **2.** Permisos. Cuotas. Límite de ancho de banda.
- **3.** Comandos de control, autenticación, gestión y transferencia de ficheros.
- **4.** Transferencia en modo texto y binario.
- **5.** Versiones seguras en servicios de transferencia de ficheros.
- **6.** Instalación en sistemas operativos de libre distribución y propietarios.

UD 5 Servicios de intercambio de información punto a punto **Objetivos:**

Instalación y configuración de servicios punto a punto.

#### **Contenidos:**

- **1.** Protocolos.
- **2.** Configuración del servicio.
- **3.** Cuotas y límites de carga y descarga.

#### UD 6 Servicios web

#### **Objetivos:**

- Realización de una exposición de los conceptos básicos sobre los clientes web explicando sus principales características.
- Descripción de la mecánica de funcionamiento del protocolo HTTP. Realización de la configuración del servidor web mediante casos prácticos y con ayuda de herramientas gráficas.
- Aplicación de los mecanismos que proporcionan los servidores web para su comunicación segura con los clientes o navegadores.

#### **Contenidos:**

- **1.** Características generales de un servidor web.
- **2.** Configuración básica de un servidor web.
- **3.** Módulos: instalación, configuración y uso.
- **4.** Servidores virtuales. Nombre de encabezado de host.
- **5.** Identificación de un servidor virtual.
- **6.** Acceso anónimo y autentificado. Métodos de identificación.
- **7.** Instalación en sistemas operativos de libre distribución y propietarios.

#### UD 7 Servicios de acceso remoto

#### **Objetivos**:

Descripción general de los servicios de acceso y control remoto.

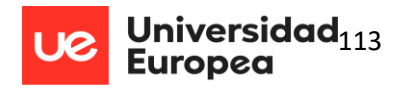

- Realización de la instalación y configuración del servicio SSH desde entornos gráficos, identificando las opciones más significativas.
- Modificación de los archivos de configuración del servicio SSH incluyendo las
- instrucciones y directivas necesarias para su funcionamiento.
- Comprobación con la práctica que el servicio SSH está funcionando y permitiendo las conexiones remotas.
- Comprensión de las diferencias entre una configuración manual del servicio SSH y una configuración asistida bajo un entorno gráfico, así como de sus ventajas e inconvenientes.
- Realización de casos prácticos de configuración y uso del servicio SSH y los servicios de Terminal Server.

# **Contenidos:**

- **1.** Terminales en modo texto.
- **2.** Terminales en modo gráfico.
- **3.** Protocolos estándar de acceso y de acceso seguro.
- **4.** Protocolos de administración y asistencia remota.

# UD 8 Servicios de correo electrónico

# **Objetivos**:

- Diferenciación de los elementos que forma el servicio de correo electrónico tanto en la parte cliente como en la servidora.
- Diferenciación de los agentes encargados de su funcionamiento, así como de los protocolos utilizados por cada uno de ellos.
- Realización de la instalación, configuración y utilización básica de la parte cliente.
- Realización de la instalación y edición de archivos de configuración del servicio de correo electrónico, identificando su contenido y significado a partir de una configuración básica en GNU/Linux.
- Realización de la instalación y adaptación del directorio activo para adecuarlo a las nuevas necesidades del servidor Exchange, viendo los cambios que supone esta adecuación.
- Creación de un usuario sin y con cuenta de correo asociado al servidor Exchange. Conocimiento de la existencia de nuevos servicios delegados de terceras empresas vía web.

# **Contenidos:**

**1.** Protocolos Protocolo de transferencia de mensajes.

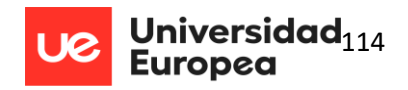

- Cuentas de correo, alias y buzones de usuario.
- Protocolos y servicios de descarga de correo.
- **2.** Clientes de correo electrónico.
- **3.** Correo seguro: firma digital y cifrado de mensajes.
- **4.** Instalación en sistemas operativos de libre distribución y propietarios.

# UD 9 Despliegue de redes inalámbricas

# **Objetivos**:

- Manejo de los estándares y las tecnologías inalámbricas utilizadas en las empresas.
- Diferenciación de los elementos que pueden aparecer en las redes Wi-Fi.
- Realización de la instalación y configuración de diferentes elementos inalámbricos.
- Comprobación con los casos prácticos tanto de la configuración del cliente como del servidor para el despliegue de redes inalámbricas.
- Comprobación con los casos prácticos que la seguridad utilizada funciona correctamente.

# **Contenidos:**

- **1.** Puntos de acceso.
- **2.** Encaminadores inalámbricos.
- **3.** Seguridad en redes inalámbricas.

# UD 10 Interconexión de redes privadas y redes públicas

# **Objetivos**:

- Conocer las tecnologías que se utilizan para dar soporte de redes públicas a empresas.
- Saber diferenciar los diferentes elementos de conexión, así como conocer sus funciones.
- Enumerar los protocolos de enrutamiento utilizados en las redes públicas.
- Realizar la instalación y edición de archivos de configuración del servicio de cortafuegos identificando su contenido y significado a partir de una configuración básica.
- Comprobar con los casos prácticos que el servicio de cortafuegos está funcionando y aplicando los filtros a nivel de red introducidos.

# **Contenidos:**

- **1.** Pasarelas a nivel de aplicación. Almacenamiento en memoria caché.
- **2.** Enrutamiento de tráfico entre interfaces de red.

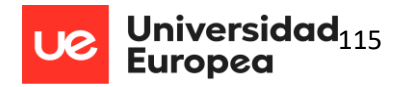

**3.** Establecimiento de medidas de seguridad en acceso a redes públicas.

## Actividades hasta final de curso para los alumnos/as:

# **1. Suspensos en 1ªOrdinaria**

- Tareas de refuerzo de las actividades de E/S realizadas durante el curso.
- Entrega de tareas y prácticas asociadas a los RA no superados.

# *1.1.1.3 Concordancia de las unidades de trabajo con los resultados del aprendizaje.*

En el siguiente cuadro resumen, se especifica la concordancia entre los objetivos específicos de este módulo y las unidades de trabajo (la X muestra correspondencia):

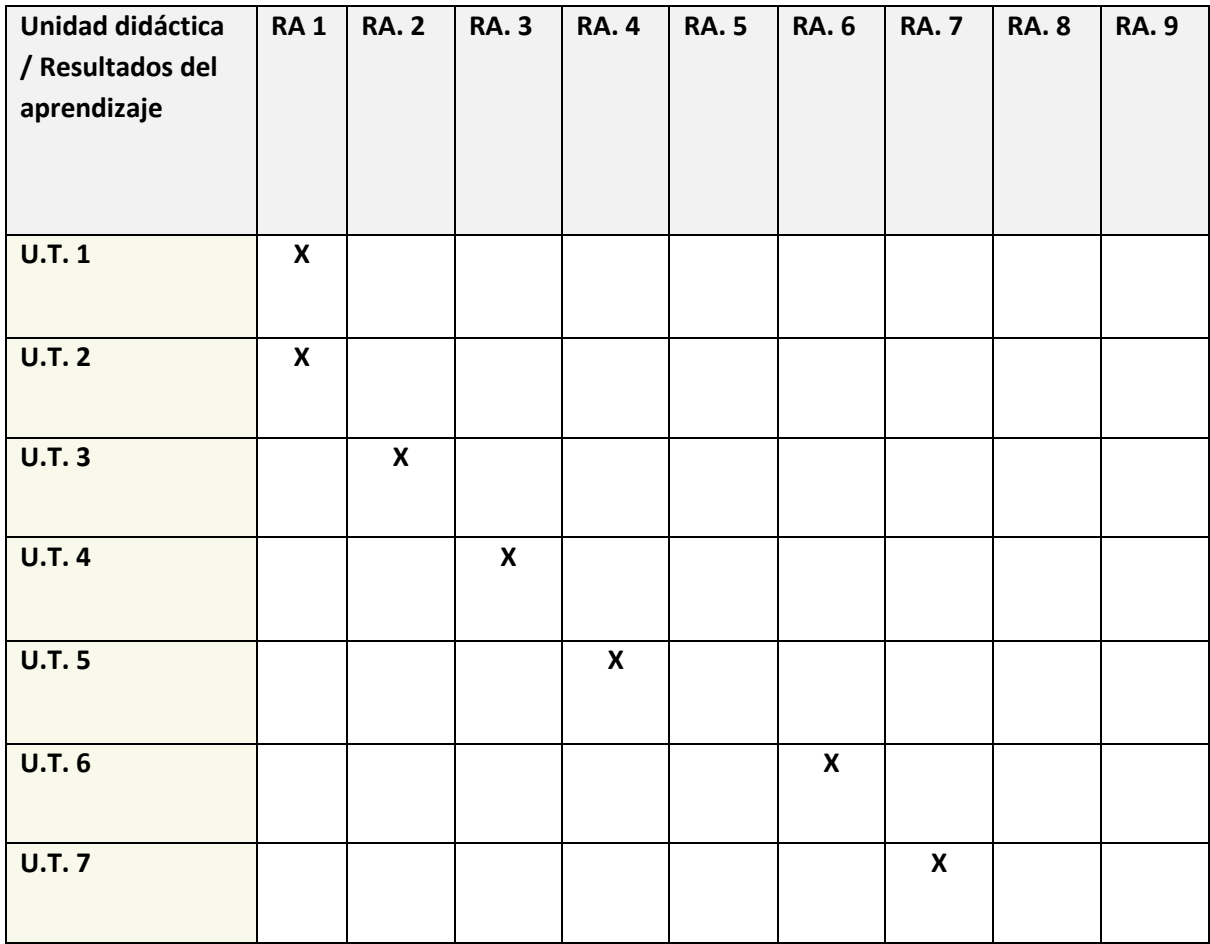

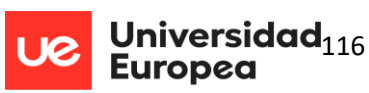

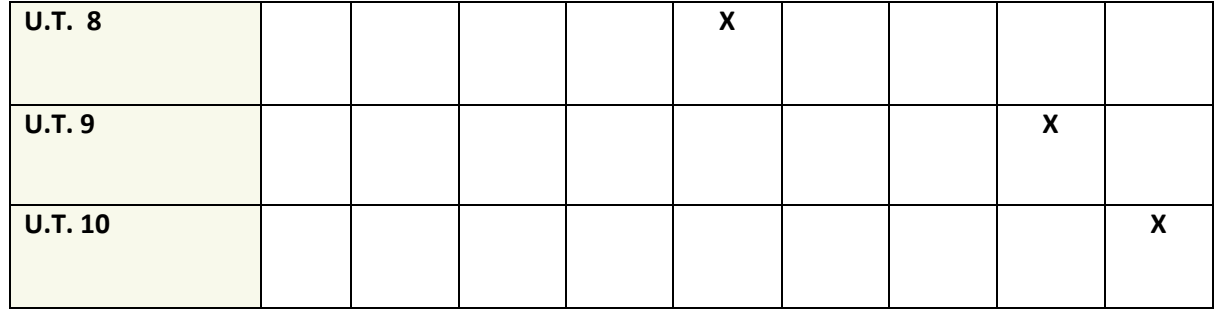

# *1.1.1.4 Temporalización*

A continuación, se plantea el calendario de ejecución de las unidades de trabajo ya descritas y el trimestre en el que se impartirán:

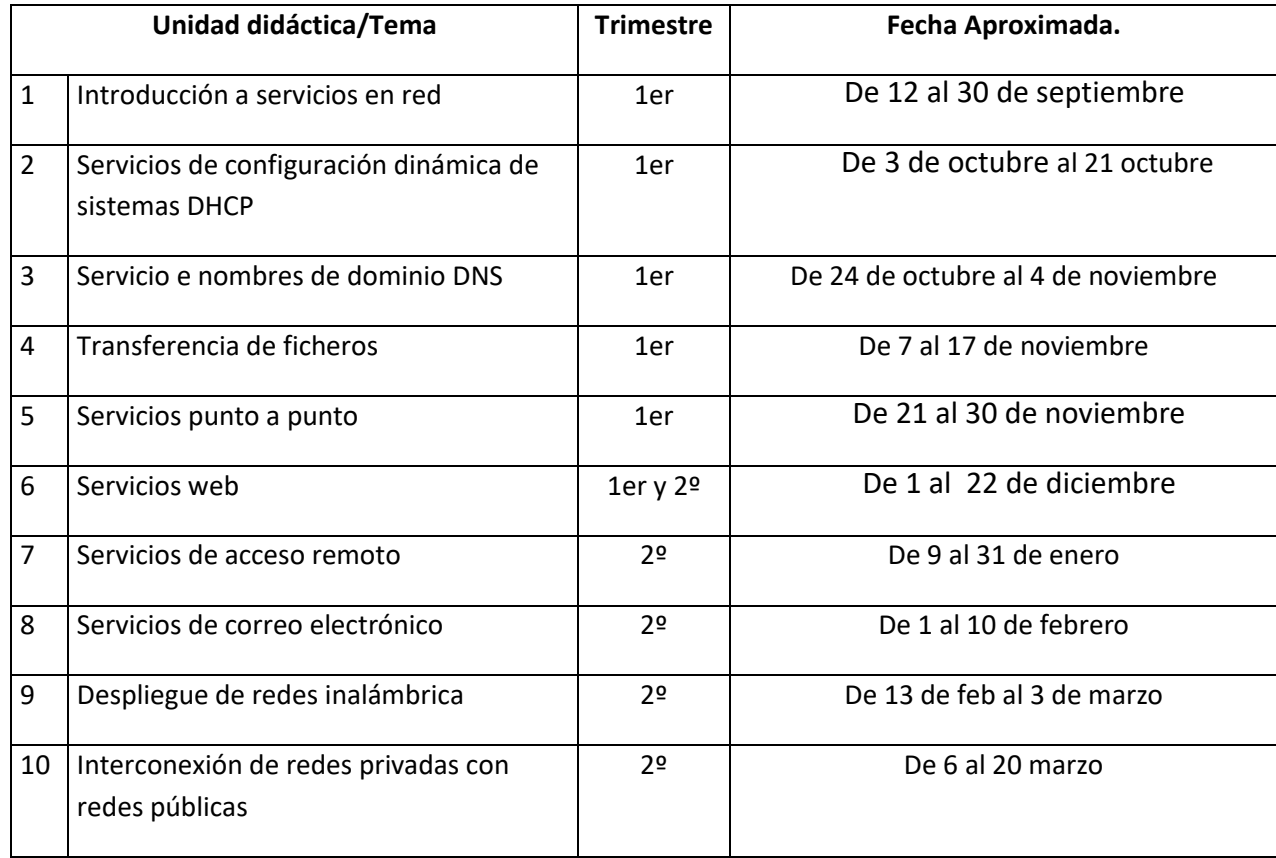

Los días previstos para las juntas de evaluación son:

- 1º evaluación: última semana de diciembre
- 1ª ordinaria: Antes del 27 de marzo
- 2ª ordinaria: Finales de Junio

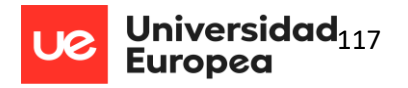

Se ha temporalizado para que los contenidos sean impartidos, al menos en su mayoría, según el calendario escolar. La correlación de las semanas es orientativa y depende del comienzo del curso y del establecimiento de los periodos festivos del calendario.

# *1.1.1.5 Evaluación*

La evaluación será continua, formativa y sumativa, utilizando para ello pruebas objetivas y ayudándonos de instrumentos variados.

# El proceso de evaluación

La matrícula de un curso implica el derecho a la evaluación del módulo en dos convocatorias ordinarias. En segundo curso, la primera evaluación se realizará previa al periodo de desarrollo de la Formación en Centros de Trabajo y la segunda después del periodo de desarrollo de este módulo.

#### **Evaluación inicial**

Al comienzo del curso se realizará una evaluación inicial para conocer el lugar de partida del alumnado. Esta evaluación no conllevará calificación para el alumnado. Se recogerá la información sobre situación, características y necesidades de cada alumno/a o grupo, para adoptar decisiones y medidas adecuadas.

#### **Sesiones de evaluación parciales.**

Se llevarán a cabo dos sesiones de evaluación parciales, que no coincidirán en el tiempo con la inicial ni con la ordinaria, con el objetivo de estudiar el proceso de aprendizaje del alumnado y el análisis de su progreso académico.

#### **Primera sesión de evaluación ordinaria.**

Tendrá lugar antes del periodo de realización del módulo profesional de FCT. Se procederá a la evaluación y calificación de los módulos profesionales cursados en el centro educativo durante el segundo curso y los módulos profesionales pendientes de primer curso. En esta sesión de evaluación, se pondrá de manifiesto:

- Alumnado que accede al módulo profesional de FCT.

- Alumnado que accede al módulo profesional de FCT con módulos no superados. A estos alumnos/as se les informará de las actividades programadas para la recuperación de dichos módulos pendientes.

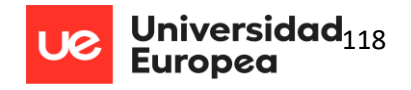

- Alumnado que no accede al módulo profesional de FCT y permanece en el centro cumpliendo el horario establecido, realizando actividades de recuperación y refuerzo de los módulos pendientes de superar.

- Alumnado que titula por estar exento de la realización del módulo profesional de FCT y tuviera los demás módulos del ciclo superados.

#### **Segunda sesión de evaluación ordinaria.**

Se realizará en el mes de junio, una vez finalizado el módulo profesional de FCT, evaluando y calificando dicho módulo y los módulos no superados de primero o segundo curso. En esta sesión de evaluación, se pondrá de manifiesto:

- Alumnado que accede a la FCT en el curso siguiente.
- Alumnado que accede a la FCT en el curso siguiente con módulos pendientes.
- Alumnado que ha de repetir curso.

- Alumnado que excepcionalmente repite por segunda vez. En este caso, el equipo docente valorará individualmente para cada alumno/a el grado de aprovechamiento que pueda realizar de una segunda repetición y sus posibilidades de obtener el título.

#### **Evaluación de módulos pendientes.**

1. Se considerará alumnado con módulos pendientes aquel que presente las siguientes circunstancias:

a) Alumnado que haya promocionado a segundo curso con módulos no superados de primer curso.

b) Alumnado que ya ha superado el módulo de Formación en Centros de Trabajo y no obstante, sigue teniendo módulos no superados.

c) Alumnado que ha accedido al módulo profesional de FCT, en la 2ª evaluación ordinaria de segundo curso.

d) Alumnado que debe repetir el módulo profesional de FCT por haber resultado "no apto" en su evaluación, tengan o no otros módulos pendientes.

2. Los alumnos/as que se encuentren en las situaciones b), c) y d) deberán formalizar una nueva matrícula, considerándose ésta una repetición de segundo curso.

3. Para los alumnos/as que han obtenido el acceso al módulo de FCT en la segunda evaluación ordinaria de 2º curso, el periodo de realización se programará durante el primer

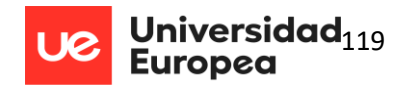

trimestre del siguiente curso y en caso de calificarse "no apto", la Dirección del centro establecerá un segundo periodo de realización.

La evaluación del alumnado con módulos pendientes se realizará conforme al siguiente proceso:

a) Alumnado de segundo con módulos pendientes de primero. Estos módulos serán evaluados y calificados en las sesiones de evaluación ordinarias de segundo curso, junto con los demás módulos que estén cursando.

b) Alumnado que se encuentre en las situaciones b), c) y d). Se celebrará una sesión de evaluación ordinaria al finalizar el periodo de realización de FCT. En dicha sesión de evaluación se pondrá de manifiesto:

- Alumnado que titula.

- Alumnado que continúa con módulos pendientes. Estos alumnos serán evaluados en una segunda sesión ordinaria que el centro programará haciéndola coincidir en el tiempo con la primera ordinaria de segundo curso.

- Alumnado que ha agotado las dos convocatorias del módulo de FCT y no puede titular.

#### **Procedimientos para evaluar el proceso de aprendizaje del alumnado**

Utilizando la observación y el análisis de los trabajos desarrollados, se utilizarán los siguientes instrumentos de evaluación:

- 1. Actividades y ejercicios de clase.
- 2. La elaboración de los proyectos/trabajos/prácticas.
- 3. Pruebas teórico-prácticas.

Se considera que estos instrumentos de evaluación son adecuados para los criterios de evaluación de este módulo.

#### **Evaluación sumativa**

A lo largo de todo el curso se irán realizando actividades de E/A que servirán para evaluar de forma continua y sumativa el logro de los RA programados. Los resultados de aprendizaje alcanzados a lo largo del curso no tendrán que ser de nuevo calificados en las evaluaciones ordinarias.

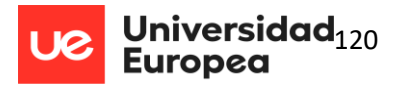

#### **Acceso al módulo de Formación en Centros de Trabajo.**

1. El alumnado cursará el módulo de Formación en Centros de Trabajo, cuando haya superado todos los módulos restantes correspondientes a esa titulación.

2. Con carácter **excepcional**, a decisión del equipo docente del ciclo, podrán acceder al módulo de FCT los alumnos/as que tengan **pendientes** de superar **módulos** no asociados a unidades de competencia de primero o segundo curso, cuya carga horaria anual establecida en el currículo, en conjunto, **no supere 200 horas**. En este caso, el equipo docente valorará individualmente para cada alumno/a el grado de adquisición de la competencia general del título, de los objetivos generales del ciclo formativo, las posibilidades de recuperación de los módulos no superados y el aprovechamiento que pueda hacer del módulo de FCT. El profesor/a tutor/a elaborará un informe según el modelo establecido en el Anexo VI en el que pondrá de manifiesto las razones excepcionales expuestas por el equipo docente, en relación a la decisión adoptada.

## Criterios de calificación

Una vez superados todos los módulos profesionales que constituyen el ciclo formativo, se determinará la calificación final del mismo. Para ello, se calculará la media aritmética simple de las calificaciones obtenidas en todos los módulos profesionales, excepto el de FCT que no tiene valor numérico; del resultado se tomará la parte entera y las dos cifras decimales, redondeando por exceso la cifra de las centésimas si la de las milésimas resultase ser igual o superior a 5.

En cuanto a la calificación del módulo y dado el carácter práctico de la Formación Profesional, se establece una calificación mixta de los resultados de aprendizaje a través de los criterios de evaluación, utilizando actividades, ejercicios de clase, proyectos, trabajos, prácticas, cuestionarios y pruebas teórico-prácticas. Se valorará la entrega de actividades de E/A en plazo.

En cada una de las evaluaciones se podrá calificar usando los siguientes **instrumentos**:

- Actividades de enseñanza-aprendizaje (proyectos, trabajos, cuestionarios, ejercicios, actividades, etc).
- Pruebas teórico-prácticas.

# Para **superar** cada **evaluación** es necesario que:

- La media de todas las actividades de E/A asociadas a los CCEE para cada RA sea igual o superior a 5.
- Las evaluaciones parciales son simplemente informativas.

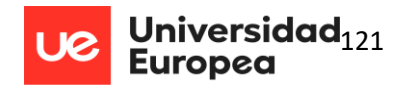

- Las evaluaciones que determinarán la nota son la 1ª evaluación ordinaria y en su caso la 2ª evaluación ordinaria.
- En las evaluaciones ordinarias los alumnos/as solo tendrán que ser evaluados de los RRAA no superados.

#### **Si el alumno/a no supera alguno de los RRAA, la nota final será de suspenso.**

#### Recuperación

Si un alumno/a no supera alguno de los resultados de aprendizaje, deberá recuperarlos si la media ponderada de todos los RRAA es inferior a 5.

El proceso de recuperación se llevará a cabo después de la 1ª evaluación ordinaria y en la 2ª evaluación ordinaria. En el caso de no recuperar alguno de los RRAA suspensos, la calificación final será de suspenso.

#### Acceso a la segunda convocatoria ordinaria

Los alumnos/as que, después de la primera convocatoria tengan módulos no superados, accederán a la segunda convocatoria de cada curso académico. No obstante, si el alumno/a no se presenta a la prueba de evaluación preparada por los profesores/as para la segunda convocatoria, se entenderá que el alumno/a renuncia a la misma, sin necesidad de haberlo solicitado previamente.

El acceso a la segunda convocatoria ordinaria descrito se realizará independientemente del tipo de matrícula del alumno/a (ordinaria o modular).

En la segunda convocatoria ordinaria, el proceso de recuperación consistirá en recuperar los RRAA no superados.

La segunda convocatoria ordinaria se realizará a finales del mes de junio.

#### Planificación de las actividades de recuperación de los módulos no superados

Dado que se utiliza la plataforma EducamosCLM-Entorno de aprendizaje a lo largo del módulo, los alumnos/as tienen a su disposición el conjunto de actividades de E/A que les pueden servir de refuerzo para los RRAA no superados.

Para recuperar los alumnos/as tendrán que entregar las actividades de E/A indicadas por el profesor/a para que la media de todas las actividades de E/A asociadas a cada RA suspenso termine siendo igual o superior a 5.

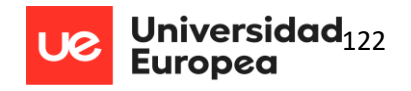

En el caso de no recuperar alguno de los RRAA suspensos, la calificación final será de suspenso.

#### Promoción a FCT´s o repetición de módulos

El alumno/a cursará el módulo de Formación en Centros de Trabajo, cuando haya superado todos los módulos restantes correspondientes a esa titulación.

Con carácter excepcional, a decisión del equipo docente del ciclo, podrán acceder al módulo de FCT el alumnado que tenga pendiente de superar módulos no asociados a unidades de competencia de primero o segundo curso, cuya carga horaria anual establecida en el currículo, en conjunto, no supere 215 horas. En este caso, el equipo docente valorará individualmente para cada alumno/a el grado de adquisición de la competencia general del título, de los objetivos generales del ciclo formativo, las posibilidades de recuperación de los módulos no superados y el aprovechamiento que pueda hacer del módulo de FCT.

#### Pérdida de la evaluación continúa

En el caso de que un alumno/a no asista a clase, puede perder el derecho a ser evaluado de forma continua. En concreto aquellos alumnos/as que tengan un 30% de faltas de asistencia injustificadas POR MÓDULO perderán el derecho a la evaluación continua de ese módulo, por lo que deberán presentarse a una prueba objetiva al finalizar el módulo, evaluación ordinaria.

En este módulo, el porcentaje de faltas injustificadas que puede tener un alumno/a antes de perder el derecho a la evaluación continua es: **57. Rd: "**Cuando un alumno/a presente faltas de asistencia que superen el 30% de las horas de duración de un módulo profesional, podrá perder el derecho a la evaluación continua en dicho módulo. Las faltas de asistencia debidamente justificadas no serán computables".

La pérdida de la evaluación continua se realiza únicamente para el módulo en el que se hayan detectado las faltas de asistencia injustificadas, y no para todo el ciclo formativo.

La justificación válida para los alumnos/as se realizará mediante un justificante médico expedido por autoridades médicas o por causas de fuerza mayor que el alumno/a pueda alegar y sean aceptadas por el profesor/a. Este justificante deberá presentarse lo antes posible y en plazo máximo de diez días desde la falta de asistencia.

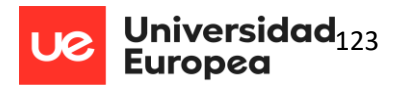

Adicionalmente, para fomentar el cuidado y corresponsabilidad del material de clase y prepararlos para el trabajo en empresa de forma responsable, los alumnos/as que causen daño intencionado o por negligencia no cuiden el mismo deberán reparar el daño causado al amparo de la Ley de autoridad del Profesorado.

# Sistemas e instrumentos de evaluación para los alumnos/as que han perdido el derecho a la evaluación continua

En el caso de que un alumno/a pierda el derecho a evaluación continua, deberá presentarse a una prueba al final del curso. En base a esta prueba final se calificará el módulo en las sesiones de evaluación ordinarias. La prueba podrá utilizar cualquiera de los instrumentos incluidos en la programación y cubrirá de forma significativa los RRAA no superados.

La calificación final obtenida se calculará según lo descrito en esta programación didáctica.

#### Casos específicos

Aquellos alumnos/as que presenten una justificación a las faltas de asistencia (únicamente debida a causas justificadas), **no perderán el derecho a la evaluación continua**, pero deberán igualmente entregar las actividades de E/A. En el caso de que no lo hagan deberán presentarse a la evaluación ordinaria.

Independientemente de lo anterior, es responsabilidad del alumno realizar un seguimiento de las explicaciones y tareas realizadas en clase.